#### **DESARROLLO DE UNA HERRAMIENTA PARA LA PROGRAMACIÓN Y ESTIMACIÓN DE LA EJECUCIÓN DEL PROGRAMA DE PRODUCCIÓN EN EL AREÁ DE LAMINADOS (PRODUCCIÓN) DE LA EMPRESA ESCOBAR Y MARTINEZ.**

Trabajo de grado para optar por el título de Especialista en gerencia de producción y productividad

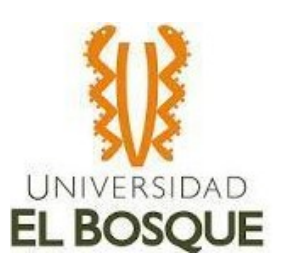

**Autores**

**Luis Alejandro Gacha González**

**Juan Carlos Hernández Ñanguma**

**Carlos David Rubiano Mórales**

**Tutor**

**Jorge Enrique Rojas Rodríguez**

**Ingeniero Industrial**

**Especialista financiero**

**Universidad el Bosque**

**Especialización en Gerencia de Producción y Productividad**

**Bogotá, Colombia**

**Junio de 2020**

#### Bogotá, **15 de juniodel 2020**

Señores:

#### **FACULTAD DE INGENIERA COORDINACIÓN DE ESPECIALIZACIÓN UNIVERSIDAD EL BOSQUE** Ciudad

Apreciados Señores:

Por medio de la presente, les solicito considerar el Trabajo de Grado para el Proyecto

"DESARROLLO DE UNA HERRAMIENTA PARA LA PROGRAMACIÓN Y ESTIMACIÓN DE LA EJECUCION DEL PROGRAMA DE PRODUCCIÓN EN EL AREÁ DE LAMINADOS (PRODUCCIÓN) DE LA EMPRESA ESCOBAR Y MARTINEZ", el cual estimo cumple con los requisitos exigidos por ustedes para optar por el título de Especialista en Gerencia de Producción y Productividad.

Agradeciendo su amable atención,

Cordialmente,

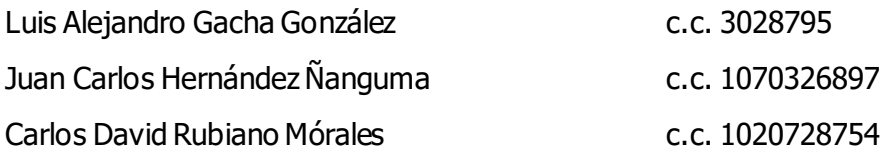

# Contenido

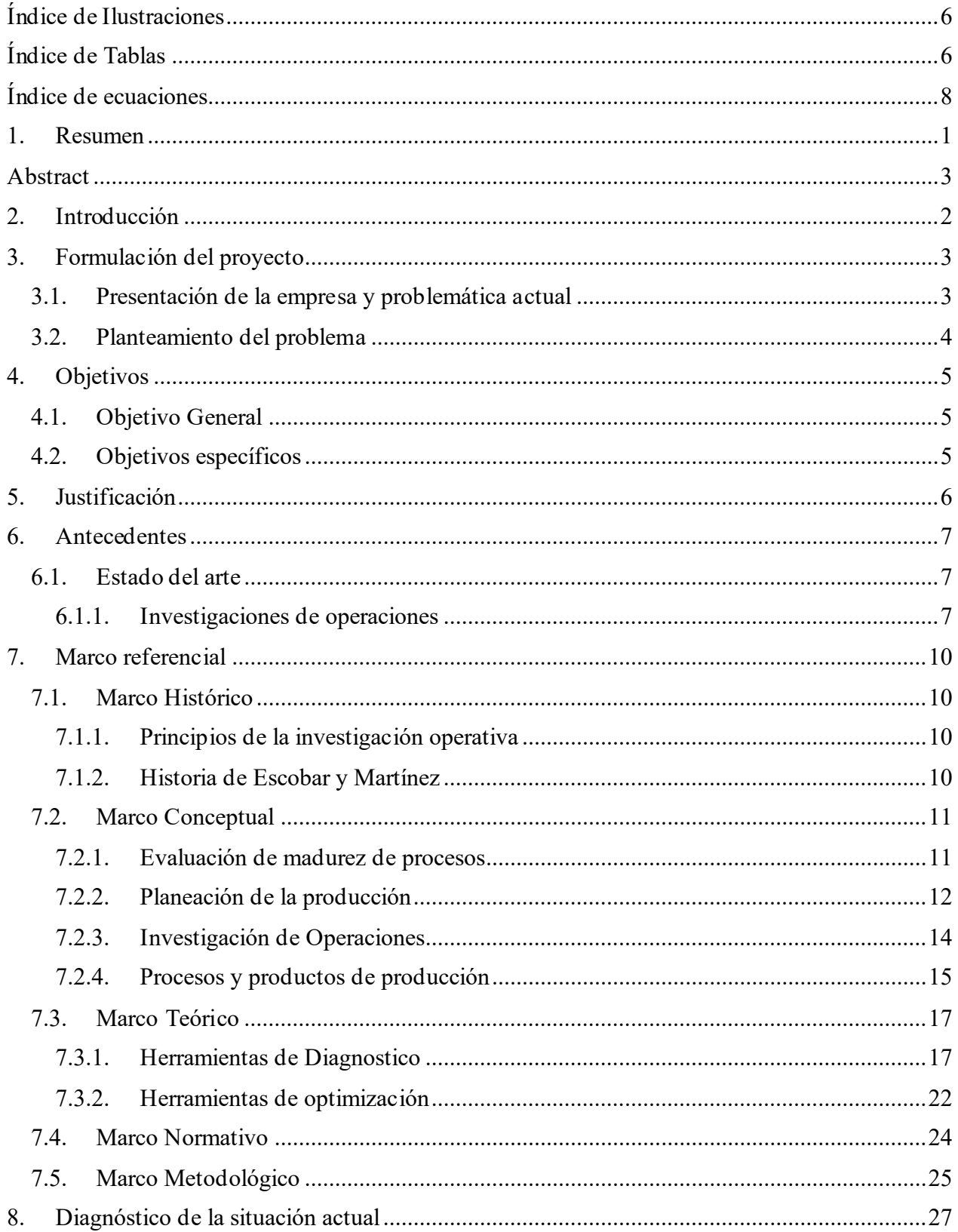

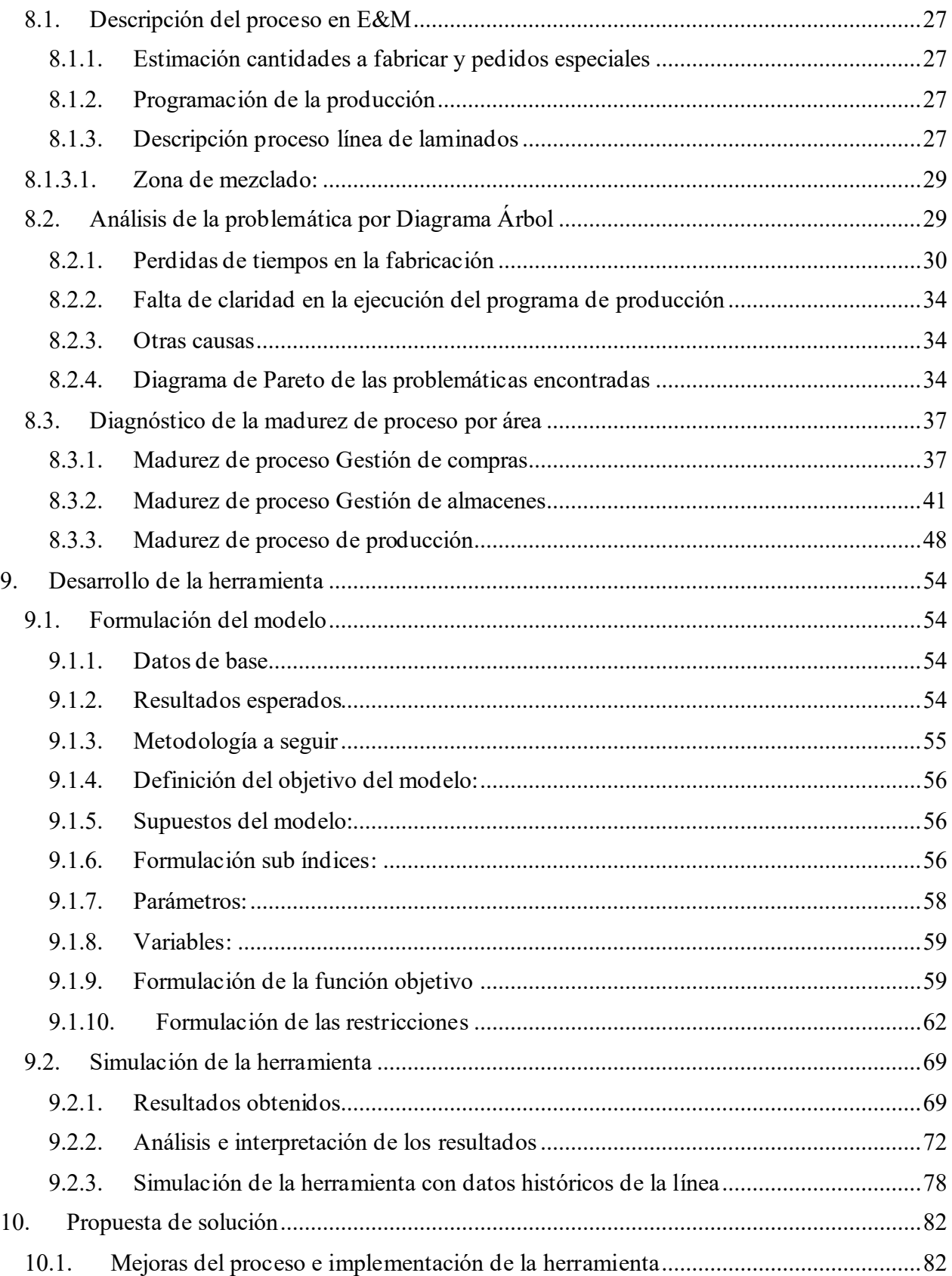

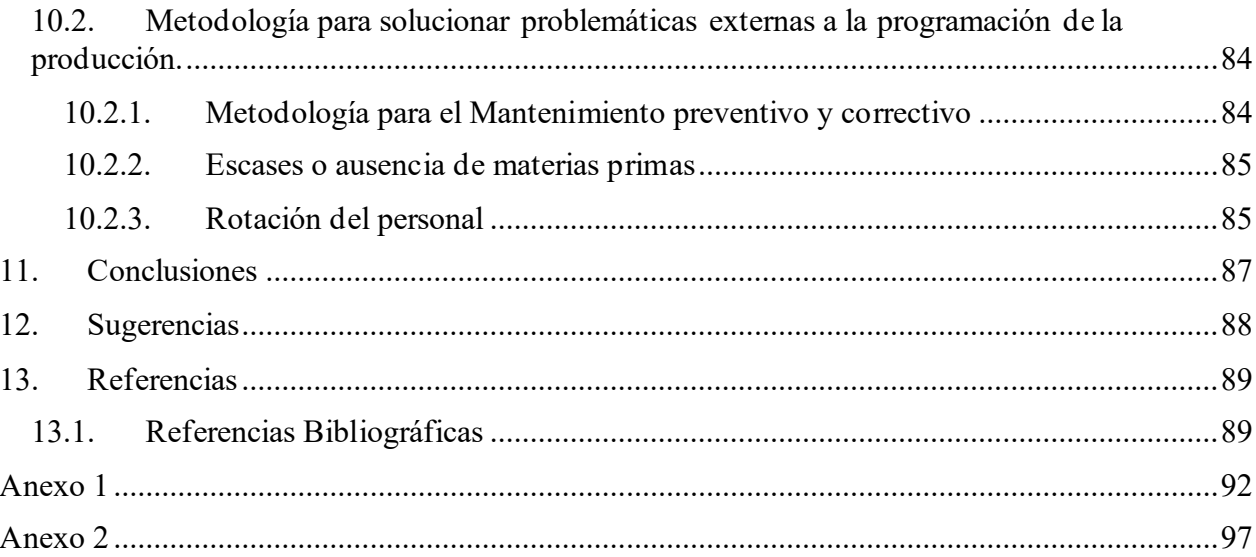

# **Índice de Ilustraciones**

<span id="page-5-0"></span>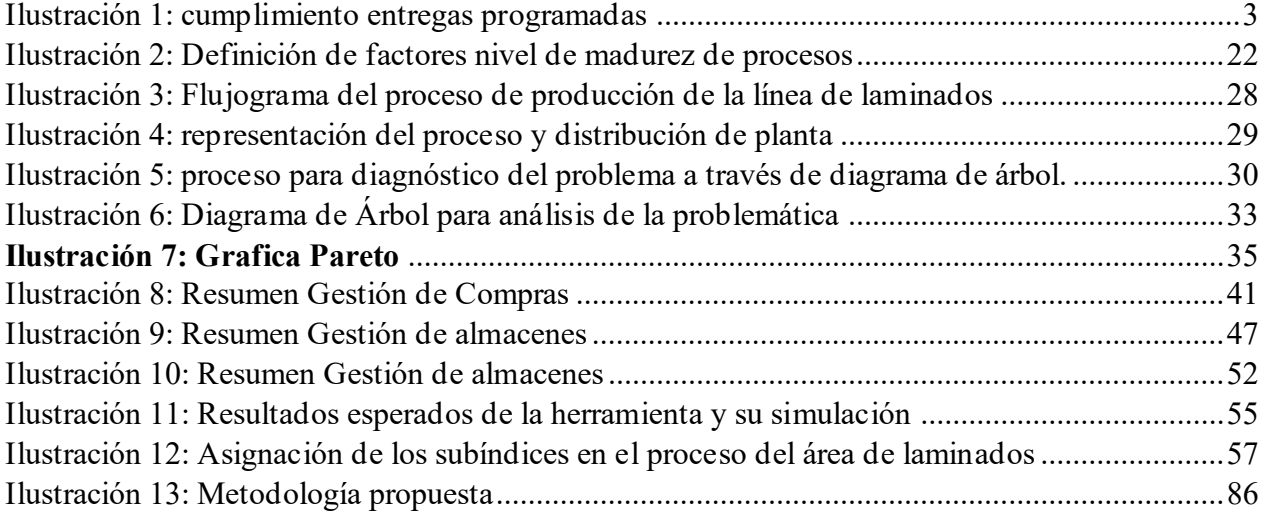

# **Índice de Tablas**

<span id="page-5-1"></span>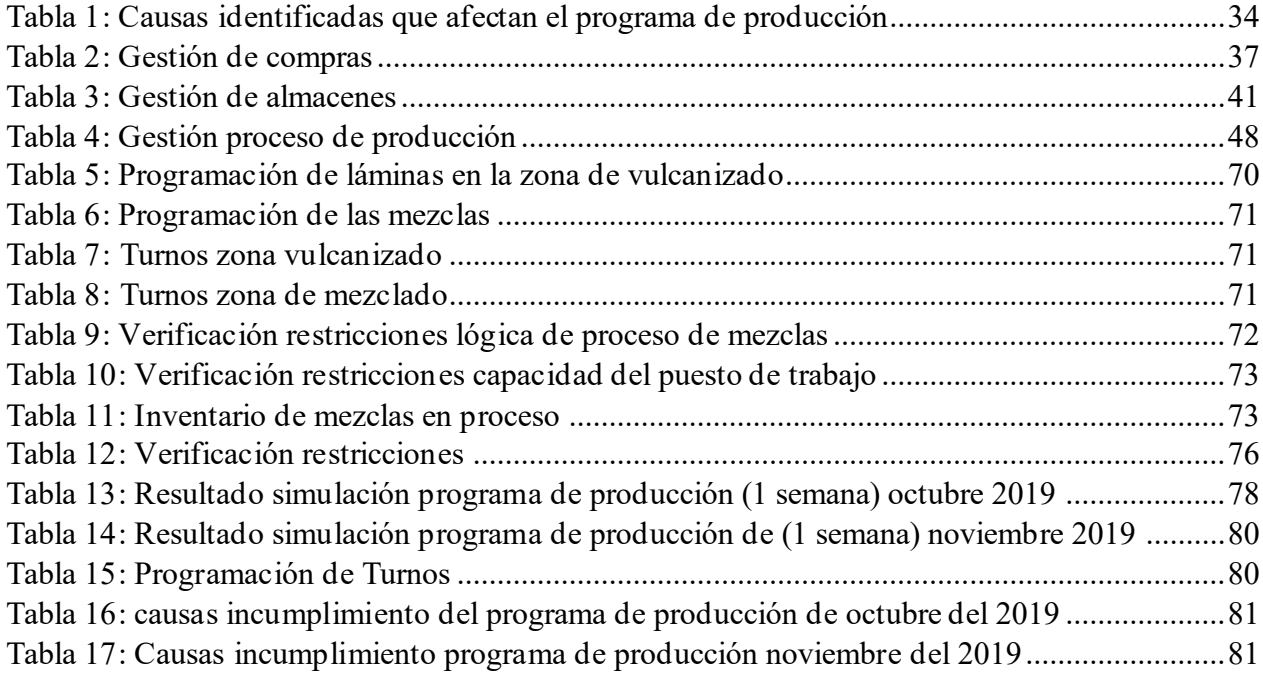

# **Índice de ecuaciones**

<span id="page-7-0"></span>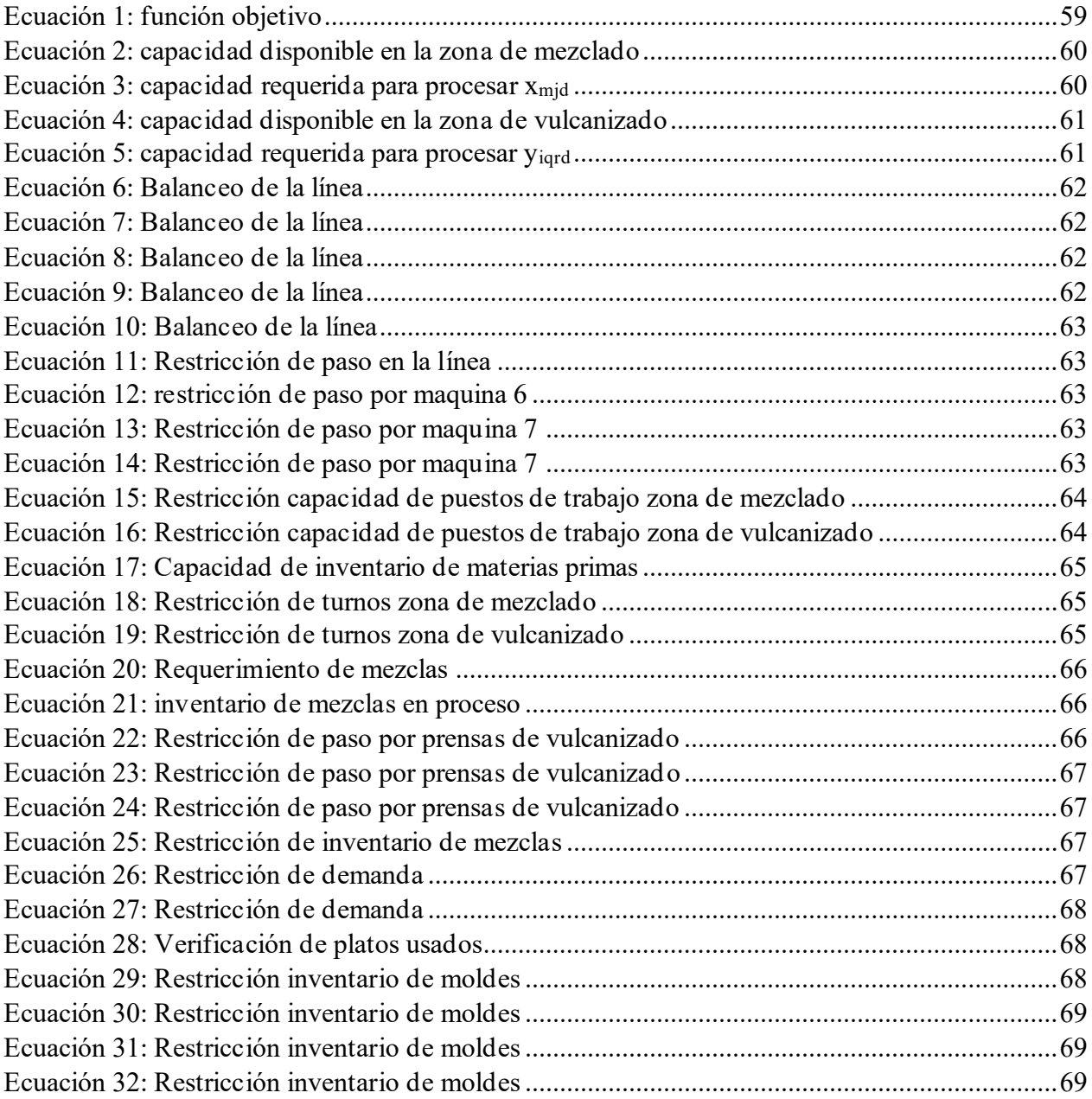

## **1. Resumen**

<span id="page-8-0"></span>El estudio se realiza en la empresa Escobar & Martínez, una compañía manufacturera del sector de cauchos, con más de 70 años de experiencia en el sector. Para el año 2019, una de sus principales problemáticas de se relacionaba con el incumplimiento del programa de producción el cual para el último periodo era del 19.35%<sup>1</sup>. Mediante un diagrama de árbol, se hallaron las causas que de alguna forma generaban incumplimientos en el programa, tomando registros de los pedidos se realizó un Pareto, donde se evidencio que la principal causa se presentaba por la deficiente estimación de la ejecución del programa para cada mes, su porcentaje de frecuencia en los incumplimientos era del 48.39% para el último periodo del 2019. Posterior a ello se diagnosticó la madurez del proceso en las áreas relacionadas a producción, concluyendo que la deficiente estimación del programa se debía a la falta de herramientas o software que permitiera simular la ejecución del programa, de forma rápida y precisa, y no de forma manual.

Luego se diseñó una herramienta para la simulación de la ejecución del programa de producción, basándose en modelos matemáticos determinísticos, para lo cual se siguió el modelo de creación compuesto por siete pasos que son: 1. Establecer el objetivo del modelo, relacionado con cumplir la fabricación de las cantidades definidas en el programa de producción. 2. Enunciar los supuestos del modelo. 3. Definir lo conjuntos de datos o subíndices del modelo (puestos de trabajo, referencias de productos, días por trabajar, etc.). 4. Definir los parámetros. 5. Nombrar las variables o resultados esperados del ejercicio. 6. Formular la función objetivo. 7. Formular las restricciones del proceso. El resultado de la herramienta son cuatro matrices, las cuales indican un cronograma de ejecución del programa de producción, tanto de las referencias de productos a fabricar como el proceso de las materias primas, y la asignación de turnos en los puestos de trabajo en cada zona.

Luego Se simuló la ejecución del programa de producción de dos periodos anteriores (octubre y noviembre del 2019), obteniendo como resultado el cronograma de ejecución del programa de producción para cada semana y la asignación de turnos en los puestos de trabajo. Al comparar con la ejecución real, se validó el funcionamiento de la herramienta, demostrando que se hubiese podido hacer una mejora del 50.00% y 52.17% en el cumplimiento del programa de producción para cada mes respectivamente.

Una vez validado el funcionamiento de la herramienta, se estructuró un proceso que define una metodología integrada con la implementación de la herramienta atacando las causas que generan el incumplimiento del programa de producción. La metodología consiste en la estimación de la demanda por parte del área comercial, su entrega al área de producción, donde este prepara la información realizando un juego de inventarios para estimar el programa de producción a fabricar. Luego este se simula en la herramienta, la cual indica como ejecutar el programa y la asignación de turnos correspondientes, generando un cronograma. De igual forma se ilustra como agregar pedidos especiales, modificaciones por acuerdos, inclusión de la gestión de mantenimiento de los equipos, entrega de los requerimientos de materias primas para la gestión de su compra y un balance del requerimiento de mano de obra para la ejecución del programa.

<sup>1</sup> Porcentaje calculado para el último trimestre del año 2019.

La implementación de esta metodología lograría disminuir el incumplimiento al 9.98%.

#### **Palabras claves:**

Modelos matemáticos. Modelos determinísticos. Optimización ejecución programa de producción. Modelos de operaciones. Madurez de procesos.

# **Abstract**

<span id="page-10-0"></span>The study was carried out at the Escobar & Martínez Company, a manufacturing company in the rubber sector, has more than 70 years of experience in the sector. In the year 2019, the main problem was the breach of the production program, for the last period it was 19.35%. Using a tree diagram and records of orders, the main cause was the little estimation of implementation of the program for each month, for the last period of the year 2019, the non-compliance was 48.39% (frequency). The progress of the process in the production areas was subsequently diagnosed, concluding that the poor estimation of the program was due to the lack of tools or software that allowed simulating the execution of the program, quickly and accurately, and not manually.

A simulation tool was designed for the execution of the production program, this tool is based on mathematical models: creation model is made up of seven steps: 1. Define the objective of the model. 2. State the assumptions of the model. 3. Define model datasets or subscripts. 4. Define parameters. 5. Mention variables. 6. Formulate the objective function. The result of the tool has four matrices. These matrices indicate the execution schedule. The production program execution schedule for each week and the allocation of shifts in the jobs were simulated.

Then, the production program execution of two previous periods (October and November 2019) was simulated, obtaining as a result the production program execution schedule for each week and the assignment of shifts in the jobs. When compared to the actual execution, the operation of the tool was validated, showing that an improvement of 50.00% and 52.17% could have been made in compliance with the production schedule for each month, respectively.

After validating the tool, a methodology is defined. This methodology consists of estimating demand by the commercial area, delivery is made to the production area, there the information is prepared by organizing a set of inventories and estimating the production schedule to be manufactured, with the tool, the simulation is carried out indicating how to run the program and the corresponding shift assignments. Also illustrated as adding special orders, modifications by agreements, inclusion of equipment maintenance management, delivery of raw material requirements for the management of your purchase and a balance of the labor requirement for program execution.

#### **Keywords:**

Mathematical models. Deterministic models. Production program execution optimization. Operation models. Process maturity.

# **2. Introducción**

<span id="page-11-0"></span>El presente trabajo se realiza en Escobar y Martínez (E&M) es una reconocida empresa colombiana del sector de manufactura de cauchos, el documento inicia con el planteamiento del problema, posteriormente se determinarán los objetivos, con el fin de evidenciar y atacar el incumplimiento de los pedidos y en relación con la problemática expuesta se realiza una justificación de la elaboración y necesidad del proyecto. Posteriormente se mencionarán los antecedentes, el estado del arte, investigaciones de operaciones en relación a la problemática determinada inicialmente, todo el marco referencial compuesto por el marco histórico de la empresa y de la investigación de operaciones, marco conceptual sobre investigación de operaciones y procesos de producción, marco teórico sobre herramientas de diagnóstico y herramientas de optimización, y finalmente el marco metodológico, en este último se ilustrará el procedimiento ejecutado a lo largo del documento.

Una vez comprendida la etapa anteriormente descrita, se continua con el diagnóstico de la situación actual de la compañía, donde se describe el proceso ejecutado en la empresa relacionando con la problemática enunciada inicialmente, de allí se desprende un análisis por diagrama de árbol y Pareto determinando las causas raíces asociadas al problema, posteriormente se analiza la madurez de proceso para validar la necesidad de una herramienta y metodología para el proceso.

Del anterior análisis desprende el desarrollo de la herramienta que posteriormente hará parte de la propuesta de solución, siguiendo la metodología ya descrita en el marco teórico la cual indica 7 pasos para su elaboración: Primero se define el objetivo que se desea alcanzar en el modelo, luego se enuncian los supuesto, se definen los subíndices y así mismo los parámetros, así se continua con declaración de las variables para posteriormente formular la función objetivo y finalmente las restricciones del modelo. Una vez completada esta etapa se simula la herramienta, se comprueba la obtención de los resultados esperados, se realiza una verificación del cumplimiento de las restricciones, se interpretan los resultados obtenidos, confirmando el funcionamiento de la herramienta para finalmente comparar con la ejecución de otros periodos anteriores determinando el cumplimiento del objetivo principal del trabajo.

Todo esto lleva a la propuesta de soluciones que primeramente indica la metodología para implementar y usar la herramienta desarrolla, mitigando la principal causa detectada. En segundo lugar, se describe igualmente la metodología a seguir para mitigar las demás causas de menor impacto. Finalmente se realizan conclusiones y sugerencias del trabajo realizado.

Se espera que el trabajo sea de agrado al lector, de utilidad y aporte conocimientos en la metodología de optimización de procesos productivos.

# **3. Formulación del proyecto**

<span id="page-12-0"></span>En el presente capítulo se examina la situación actual y la problemática en la empresa Escobar y Martínez en el área de laminados.

# <span id="page-12-1"></span>**3.1. Presentación de la empresa y problemática actual**

El estudio se realiza en la empresa Escobar & Martínez, una compañía manufacturera del sector de cauchos, actualmente cuenta con una alta competencia en relación a sus productos, presentándose una situación compleja para comienzos del año 2019, se generó una baja cantidad de las ventas de los productos de la compañía en comparación a periodos anteriores, los gerentes de ventas consideraban que esta disminución se debía a que la compañía tenía costos de producción muy altos además de largos periodos para disponer del producto terminado, el departamento de ingeniería y desarrollo logro la disminución del costo del producto lo que llevo a un aumento de las ventas, sin embargo, el significativo aumento de los pedidos ha generado problemas en la programación que conlleva a no entregar los pedidos en las fechas definidas. Para el año 2018, el cumplimiento del programa de entregas se encontraba por encima del 94%, pero para finales del 2019 llego al 80.65%, es decir se evidencia una problemática relacionada con la disminución del cumplimiento de las entregas.

El departamento de producción ha mencionado sobre la necesidad de la creación de una herramienta que le permita estimar un cronograma para cumplir con los pedidos pactados con los clientes.

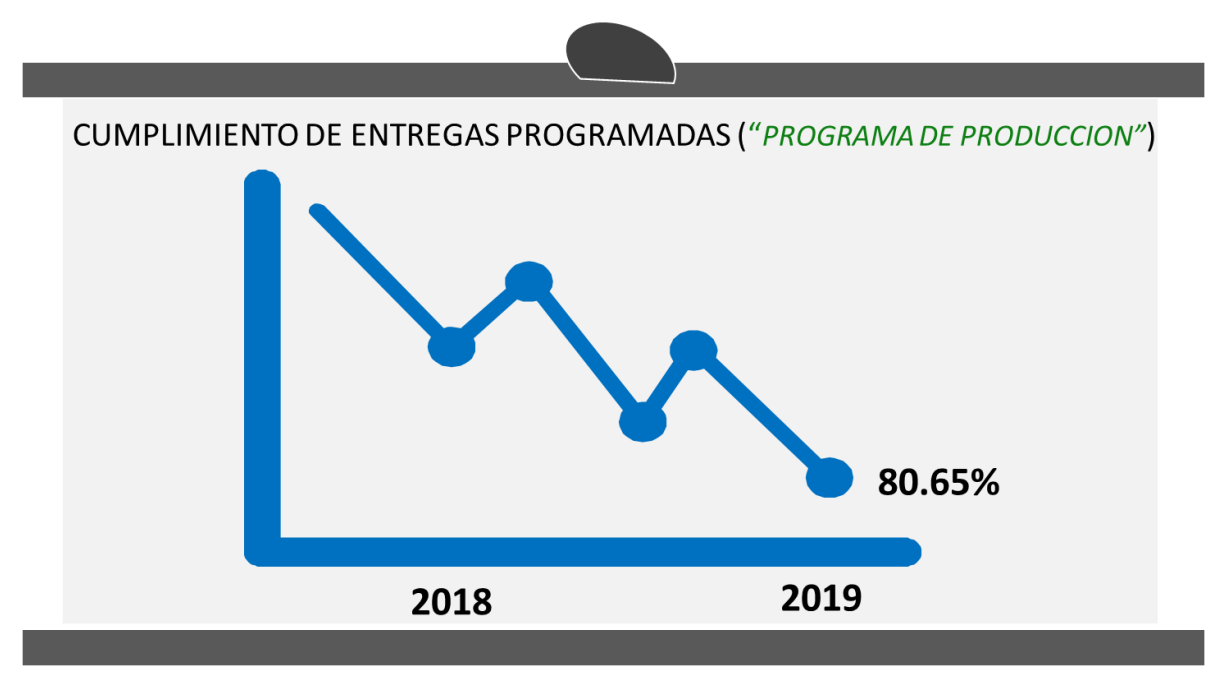

*Ilustración 1: cumplimiento entregas programadas*

(Imagen de ilustración).

# <span id="page-13-0"></span>**3.2. Planteamiento del problema**

¿Cómo diseñar una herramienta para el área de laminados que permita estimar un programa de producción que aumente el porcentaje de cumplimiento?

# **4. Objetivos**

<span id="page-14-0"></span>En el presente capítulo se describirán los objetivos que se desean alcanzar con el desarrollo del proyecto.

# <span id="page-14-1"></span>**4.1. Objetivo General**

• Diseñar una herramienta para el área de Laminados en la empresa Escobar y Martínez que estime un programa de producción con el fin de aumentar el porcentaje del cumplimiento.

# <span id="page-14-2"></span>**4.2. Objetivos específicos**

- Diagnosticar cuales son las problemáticas actuales y sus causas determinando como inciden en el porcentaje de cumplimiento de las entregas.
- Diseñar una herramienta que se ajuste a las especificaciones y restricciones del proceso.
- Simular el comportamiento de la implementación de la herramienta diseñada con base en datos históricos.
- Comparar los datos de la simulación vs los datosreales de un periodo con el fin de verificar el aumento del porcentaje de cumplimiento de las entregas de los pedidos.

# **5. Justificación**

<span id="page-15-0"></span>En el último año se refleja un estancamiento en las industrias de Colombia, el Índice de Producción Industrial presentó una variación de -0,2% para junio del 2019 en comparación con el año 2018 según el Departamento Administrativo Nacional de Estadística (DANE, 2019), a nivel nacional las empresas manufactureras se les ha dificultado crecer en el mercado nacional (sin entrar a analizar en detalle la competencia de exportaciones, fluctuaciones del valor de la moneda local frente al dólar y otras variables) adicional a ello la industria en Colombia no es definida como una de las eficientes del mercado, a nivel gerencial Colombia se ha rezagado en comparación con sus vecinos más cercanos como lo define el London School of Economics "*la calidad de la gerencia en Colombia obtiene la más baja calificación entre 23 países tanto emergentes como avanzados"* (Revista Dinero, 2019)y se le podría sumar el aumento de la competencia por la llegada de productos importados menos costosos. Esta situación obliga a las empresas manufactureras del país a mejorar sus procesos para aumentar su productividad, siendo necesario evolucionar a modelos más eficientes para sobrevivir.

E&M es una industria nacional quien también cuenta con una fuerte competencia en el mercado, por ello requiere mejorar los resultados de la compañía, en general se desea lograr precios competitivos en el mercado y fechas cortas de entrega, para aumentar su participación, crecer en ventas y utilidad. Sin embargo, actualmente presenta tiempos largos de entrega que afectan los compromisos con los clientes. La gerencia desea cumplir las entregas de pedidos en el plazo y cantidad definidos. El director de manufactura ha observado una oportunidad de mejora en relación a la ejecución del programa de producción que se viene realizando por parte del supervisor encargado, quien programa con base en su experiencia, sin embargo no existen criterios claros de a qué productos dar prioridad, sencillamente se hace de forma empírica y al tratarse de una gran cantidad de referencias no se trata de una labor fácil, por tanto se ha planteado la necesidad de crear una herramienta que facilite y permita, de manera lógica y eficiente, definir la metodología como se debe ejecutar el programa de producción, determinando factores o variables importantes que lleven a estimar un programa de producción, definiendo así la cantidad de mano de obra apropiada para cumplir dicho programa, las cantidades y tiempos adecuados para solicitar la materia prima y su procesamiento de forma adecuada. En resumen, desarrollar una herramienta que organice de forma óptima el proceso productivo.

En el presente documento se desarrollará una herramienta que permita optimizar los recursos de la organización usando modelos matemáticos que se ajusten a los requerimientos satisfaciendo las necesidades de la empresa, llevando al aumento del porcentaje de cumplimiento de las entregas programadas.

# **6. Antecedentes**

# <span id="page-16-1"></span><span id="page-16-0"></span>**6.1. Estado del arte**

En el presente capítulo se relacionan algunos casos de aplicación de modelos matemáticos que se consideran pertinentes para validar el método propuesto en el proyecto.

### <span id="page-16-2"></span>**6.1.1. Investigaciones de operaciones**

A continuación, se relacionan algunas investigaciones de operaciones, enmarcadas en la temática del proyecto, relacionadas con industrias manufactureras, desarrollo de modelos para optimización de procesos, disminución de costos, etc.

6.1.1.1. Modelo matemático para la planificación de la producción en la cadena de suministro (Garza Rios & González Sánchez, 2004)

La investigación relacionada plantea un modelo multi objetivo, es decir plantear un grupo de soluciones y se selecciona una de ellas dependiendo de las decisiones o metas del caso. Para ello se define un atributo en conjunto con unas variables de desviación indicando que tanto se puede alejar la solución de la meta que se consideraría optima, se explica que para estos modelos debido a que se quiere cumplir varias metas, no existe una solución perfecta.

Para demostrar el concepto se aplica en la planificación de la producción de una empresa, mediante los siguientes pasos (Paso A, paso B, y paso C):

A. Definir las metas prioritarias a cumplir planteando el siguiente orden:

- Satisfacer la demanda y disminuir los costos.
- Minimizar los tiempos extras de las máquinas y maximizar la capacidad.
- Minimizar el tiempo de trabajo extra de los operarios.

B. Definición de la variable de decisión:

Para el modelo se definió X<sup>j</sup> donde X es la cantidad la cantidad de producto tipo j a fabricar en el mes.

C. Determinar las restricciones del modelo, en la investigación se le llama definición de prioridades

Los resultados de la formulación del modelo para el caso dado, cumple con las restricciones dadas, sin embargo, el análisis se enfoca en observar el porcentaje de uso de las capacidades y los requerimientos necesarios para satisfacer las prioridades definidas al inicio del ejercicio, plantando así no una única solución, sino un rango donde se pueden tomar decisiones gerenciales según se determine.

El concepto de la investigación es llamativo en el sentido que no se hace un enfoque a la respuesta en sí, sino al rango de decisiones que se podrían tomar para cumplir un objetivo u otro. Esto permitiría a la organización definir una línea guía de cómo proceder dejando abierta la posibilidad de tomar decisiones el impacto o consecuencias, lo que se considera bastante útil en la realidad de los procesos, donde existe cierto grado de incertidumbre.

6.1.1.2. Análisis y Optimización del Proceso de Producción en una Empresa Procesadora de Leche (Jablonsky & Skocdopolova, 2017)

En el artículo se analiza el proceso de producción de procesamiento de leche como un modelo de programación por metas para la optimización del proceso, es decir que plantea algunas metas fijas y otras que permiten unos rangos de cumplimiento, se explican las principales características del modelo matemático planteado (numeración de las partes):

1. Planteamiento de la función objetivo

Debido a la programación por metas, la función objetivo intenta minimizar la desviación de los objetivos que se desean alcanzar de las metas inflexibles, sin embargo, el principal objetivo está relacionado a disminuir los costos totales de producción.

En el artículo no publican de forma detallada los parámetros definidos debido a que al alto número de estos.

2. Restricciones

Las restricciones se agruparon en tres grupos:

- a. Las primeras están relacionadas con las materias primas principales, que son las que le dan las características al producto terminado según sea su composición y deben cumplirse sin variar.
- b. La segunda estaba relacionada con las recetas de los productos que deben cumplirse.
- c. La tercera está relacionada con la venta de las materias primas, la cual deben cumplir cierta cantidad en lotes para ser entregados a los clientes a un precio determinado.
- 3. Parámetros

Toda la información del proceso fue planteada como parámetros de entrada, planteada como matrices de datos los cuales se usan en la resolución del modelo.

4. Variables

Se definieron cientos de variables en el modelo, las principales de ellas se relacionaban con la cantidad de ingredientes a comprar a los proveedores, a procesar y a revender.

Es necesario resaltar que el modelo se aplicó en una industrial real y que los mismos investigadores desarrollaron una herramienta capaz de resolver el modelo, esto implica unos ahorros en compra de herramientas informáticas y facilita su uso e implementación en las diferentes plantas para este caso.

6.1.1.3. Modelo De Programación Para Integrar Producción, Inventario Y Ventas En Empresas Industriales (Ospina Gutiérrez, Rodas Rendon, & Botero Arbeladez, 2008)

Mediante el uso de programación lineal las autoras del proyecto proponen una metodología genérica para la creación de un modelo de optimización aplicable a las industrias manufactureras. Se definen los siguientes pasos:

- 1. Primero, se indican los parámetros o la información disponible entre las más importantes están la estimación de la demanda de los productos definidos, el límite de la capacidad disponible de la planta, los costos de fabricación y los costos de inventario.
- 2. Definir las variables a resolver en el modelo, para ello se les nombra usando una nomenclatura clara. Para el documento se definió como la cantidad de producto a fabricar.
- 3. Plantear la función objetivo del modelo a resolver, para citar un ejemplo, minimizar los costos de fabricación e inventario.
- 4. Por último, se establecen las restricciones, como la demanda a satisfacer, el nivel de inventario o stock a alcanzar, capacidad de almacenamiento y fabricación.

Aunque el documento no aporta una solución a una problemática específica, si describe una metodología general de cómo desarrollar un modelo matemático de un proceso.

6.1.1.4. Propuesta de mejora en la programación del desarrollo de las operaciones, en el almacenamiento, despacho y transporte del producto terminado en la empresa Lacorpack S.A. (Arevalo Prada & Beltran, 2014)

En el proyecto de investigación realizado, se siguió una metodología previa al modelo, que facilito su desarrollo e implementación.

- 1. Como primer paso se describió el proceso desde el almacenamiento del producto terminado hasta la distribución de este. Se clarifican y definen las unidades trabajadas y cualquier otra anotación que se considere propia del sistema. Esta actividad se realizó para cada etapa del proceso.
- 2. Se realizo un diagnóstico de la gestión, o estado actual del sistema, lo que permitió una mejor comprensión del mismo para el siguiente paso.
- 3. Mediante la implementación de un modelo matemático heurístico, se definieron las restricciones de cada etapa del proceso para construir la herramienta que se aplicaría al sistema.
- 4. Finalmente se elabora un instructivo que describe el proceso a realizar.

Los documentos citados demuestran que el uso de herramientas de optimización ha permitido la mejora de procesos, hasta el punto en que algunos de ellos son usados por empresas multinacionales en las diferentes fabricas ubicadas en el mundo, estas herramientas permiten trabajar multitud de datos y relacionarlos de forma lógica mediante la interrelación de la información en forma de fórmulas matemáticas con criterios claros que difícilmente una persona puede llegar a tener presentes al tiempo.

Usar herramientas para optimizar la producción es un proceso actual, que requiere un estudio minucioso debido a que se requiere un modelo único para cada empresa, pues a pesar de la similitud de procesos, cada una goza de características propias que generan nuevas variables a considerar en los modelos. Lo más importante es hacer un correcto desarrollo de la herramienta para que se adapte a las necesidades y criterios de cada caso.

# **7. Marco referencial**

<span id="page-19-0"></span>Se incluirán conceptos, teorías y referencias necesarias para facilitar la comprensión de la temáticas y metodologías trabajadas en el documento.

# <span id="page-19-1"></span>**7.1. Marco Histórico**

## <span id="page-19-2"></span>**7.1.1. Principios de la investigación operativa**

Después de los eventos de devastación de la segunda guerra mundial que impactaron al mundo entero, se hizo necesario el resurgir de la economía mundial, pero no era tan fácil contar con recursos, por ello se requería de modelos de producción muy eficientes. Es entonces cuando George Dantzing un profesor físico y matemático (Lozano, 2009, págs. 43-48), mientras trabajaba como asesor matemático en la fuerza aérea de Estados Unidos, resolvió un problema donde necesitaban calcular de forma más rápida, el tiempo de duración de las etapas de un proceso (despliegue, entrenamiento y suministro logístico). Allí se dio cuenta que muchos de los problemas de planeación eran difíciles de resolver incluso usando computadoras, por ello creo una metodología llamada Método Simplex, mediante el cual, al incorporar los datos de entrada y algunas restricciones del proceso, logra tener la respuesta a problemas de asignación, distribución, planeación, etc. A Dantzing se le hizo varios premios y reconocimientos por haber creado la programación lineal, con lo cual se permitía dar soluciones eficientes a problemáticas comunes de grandes sectores industriales o económicos.

De esta década en adelante la programación lineal ha ido evolucionado aplicándose a distintos campos, las investigaciones relacionadas con la programación operativa a través de modelación matemática se han ampliado constantemente, permitiéndole a las organizaciones obtener resultados que mejoran sus márgenes permitiéndoles ser competitivas en el mercado, los estudios e investigaciones en este campo son cuantiosos y se podría llevar un sin número páginas en relacionarlos, como últimas investigaciones relacionadas con la temática se consideraran las presentadas en el capítulo de antecedentes.

### <span id="page-19-3"></span>**7.1.2. Historia de Escobar y Martínez**

Considerando que el presente documento se realizará en la empresa colombiana Escobar & Martínez (E&M, 2019), se presentará de forma breve algunos componentes históricos para conocer la empresa donde se realiza este proyecto. E&M es fundada en el año 1950 por Manuel Escobar, Eduardo Martínez y Margoth Martínez, cuando inician fabricando pelotas de letras y números, que comúnmente se usaban en los juegos de niños, luego hacia la década del 60 empiezan a fabricar tapetes, suelas, tacones y una de las marcas más reconocidas del mercado, el PEGANTE BOXER. A finales de esa década su portafolio sumo otros productos como apoyos y juntas de dilatación que se usan en obras de ingeniería civil, los cuales también se exportan a diferentes países como, Panamá, Costa Rica, Guatemala, entre otros. Para la década de los 80 inician la fabricación de balones deportivos, Creando la marca Golty, que se convierte en una de las más reconocidas en el mercado nacional exportándolo igualmente a otros países. A partir de esta fecha su portafolio no cesa de aumentar con importantes productos como bandas trasportadoras, colchonetas, aisladores sísmicos entre otros, lo que demuestra que es una compañía que evoluciona y se adapta a las necesidades presentes y futuras. Muestra de ello se

realizó un estudio de metodología, tiempos de trabajo y distribución de la planta, cuyo resultado final llevo a mejorar la planta de producción en los aspectos anteriormente relacionados.

Para esta era moderna de alta competencia, la compañía desea implementar metodologías que generen ventajas competitivas significativas lo cual lleva al desarrollo de la presente investigación.

# <span id="page-20-0"></span>**7.2. Marco Conceptual**

A continuación, se explicarán algunos conceptos claves para empezar a hablar de la temática principal del proyecto, para ello se realiza la consulta de algunas herramientas de optimización usadas en la solución de problemas matemáticos que requieren optimización.

# <span id="page-20-1"></span>**7.2.1. Evaluación de madurez de procesos**

La gestión empresarial a avanzado en la medida que las empresas lo van necesitando, los modelos de madurez en los procesos buscan ayudar a que las empresas puedan operar de una mejor forma, basadas en metodologías que ayudan a gestionar mejor la calidad, la idea fundamental de la creación de estos modelos es el mejoramiento continuo de los productos y servicios, enfocándolos en satisfacer las necesidades de los clientes cada vez más exigentes. La principal idea de este trabajo es establecer la madurez de procesos en una empresa (Pyme), y si ésta se encuentra apta para recibir tecnologías de información.

Algunos autores (Gil Domínguez, 2006) refieren que desde el desarrollo tecnológico que los procesos han atravesado en la historia han transformado la industria y en general la economía en donde las empresas deben innovarse o adaptar su nivel de aprendizaje para potenciarse para permanecer vigentes.

En el presente documento se desarrollan los conceptos de autodiagnóstico de la organización en la madurez de procesos y apropiación tecnológica para desarrollar un plan estratégico que le permita innovarse o desarrollarse en un mercado que cada vez es más competitivo.

Según los autores (Perez Mergarejo & Rodríguez Ruíz, 2014), Un modelo de madurez de proceso es una guía que sirve a las organizaciones para mejorar su sistema mediante la implementación de buenas prácticas. Este se genera a través de la evaluación del desarrollo de la organización en sus diferentes áreas. Al realizar programas de mejoras las organizaciones se percatan de que deben hacer muchos cambios en los procesos, pero se encuentran inseguras respecto a: qué cambiar exactamente, en qué medida y cuándo.

A continuación, se describen las ventajas que reportan a las organizaciones utilizar los modelos de madurez:

- ●Evaluar el estado de crecimiento de una organización o proceso de negocio.
- ●Que las organizaciones transiten de forma progresiva a través de los niveles de madurez, que abarcan desde la inconsistencia de los procesos de negocio hasta el nivel óptimo de mejora continua de los procesos de negocio.
- ●Trazar claramente estrategias de mejoras para alcanzar los objetivos previstos.
- ●Identificar las áreas o factores donde la organización debe enfocarse para mejorar.
- ●Guiar programas de mejoras.

### <span id="page-21-0"></span>**7.2.2. Planeación de la producción**

Se puede definir como proceso sistemático e integral, en el cual interactúan los diferentes sistemas o recursos de la empresa que permiten establecer posibles actividades que se d eben realizar para producir un determinado producto garantizando la utilización optima de los diferentes recursos destinados para dicha operación como son materias primas, mano de obra, recursos financieros y la capacidad instalada para dicho proceso. (Dra. C. Norma Rafaela Hernández Rodríguez, 2017)

La planeación da una visión lógica que permite alcanzar los objetivos propuestos o ayuda en renovar o construir procesos innovadores, también consigue alinear la capacidad productiva de las plantas con el pronóstico de ventas.

Hacer un proceso de planeación implica conocer el proceso en su secuencia organizada y lógica que permita responder las preguntas al ¿Qué?, ¿Cómo?, ¿Cuándo? y ¿Dónde?

La planeación de la producción es el eje fundamental de las empresas porque les garantiza la continuidad de las actividades y esta le sirve para aumentar la eficiencia productiva. Las compañías hacen planeación de su producción teniendo en cuenta sus restricciones haciendo el pronóstico lo más cercano a la realidad y de esta forma de reducen los riesgos del no cumplimiento de los programas de producción definidos.

Conocer y clasificar si el flujo de producción de la empresa está basado (pull-push) es lo primero que se debe identificar para así poder determinar el tipo de programa que se debe implementar para la planeación de la producción. Si al realizar la identificación se encuentra que la empresa realiza su planeación de la producción basándose en los pedidos de sus clientes se dice que el sistema que maneja es el PULL, si por el contrario la producción se realiza para mantener un stock antes de que se realicen los pedidos el sistema es considerado PUSH. (Jhon Jairo Vargas-Sáncheza, 2019)

Cuando se piensa en el proceso de planificación se deben considerar que ventajas trae el planear la producción:

- ●Se determina cantidad de unidades que se deben producir en un determinado tiempo.
- ●Se calcula con anterioridad los recursos necesarios como la mano de obra, materias primas, equipos y máquinas y la infraestructura que pueda soportar dicha operación.
- ●Se gestionan los pedidos según fechas ya establecidas.
- ●Se genera un plan de compra de materias primas partiendo de un inventario inicial.
- 7.2.2.1. Objetivos de la planeación de la producción
	- •Programación adecuada de materias primas y material de empaque necesarios para la producción programada.
	- •Programación de medios de transporte para distribución de productos terminados
- •Controlar los planes de entregas de productos a clientes y distribuidores y evitar tener plazos de entrega de pedidos más largos a los que realmente se necesiten.
- •Gestionar adecuadamente los recursos técnicos, mano de obra y de infraestructura

La planificación presenta unas etapas en las cuales cada una realiza pronósticos y proyecciones según el alcance de su gerencia:

- •Planeación estratégica que es a largo plazo en la cual se tienen en cuenta una serie de factores de capacidad instalada y aumento de la misma para poder satisfacer necesidades de mercado y clientes. Esta dada para planes mayores a un año
- •Planeación táctica que es la que establece el nivel de producción por unidad productiva, en esta se hace referencia a la cantidad de producción, recursos necesarios, nivel de inventario de materias primas y productos terminados y la plantilla de personal requerida para el cumplimiento del programa de producción. Esta dada a planes hasta de un año
- •Planificación operativa se refiere a establecer indicadores que permitan dar cumplimientos a los programas de producción garantizando la cantidad, calidad y tiempo de entrega de productos terminados para garantizar entregas a clientes. (coulter, 2007)

### 7.2.2.2. Plan agregado de producción:

Según el artículo de la revista (Dirección de Producción Grado en ADE y Grado en ADE+DCHO) Es el plan de producción a mediano plazo en donde se han tenido en cuenta la capacidad instalada, mano de obra requerida y los inventarios totales de materias primas y material de empaque requeridos entre otros requerimientos necesarios para satisfacer una demanda conocida con anterioridad.

Cuando ya se haya definido el plan agregado de producción el paso siguiente es determinar el programa maestro de producción (PMP) el cual genera un plan más detallado de cantidad de productos a producir en un determinado periodo de tiempo. El PMP desarrolla las siguientes funciones básicas:

- •Concreta el plan agregado: establece cantidad de productos que se deben terminar y al mismo tiempo define el momento en el cual se deben terminar dichos productos.
- •Facilita obtener el plan aproximado de la capacidad, el cual permite determinar la viabilidad del programa maestro y por ende el plan agregado de producción.

La unidad de medida que se emplea en el programa maestro de producción serán los productos terminados los cuales serán vendidos a los clientes. Se debe tener en cuenta que no siempre el PMP muestra los requerimientos de productos terminados tales van a ser comprados por los clientes. Es necesario determinar la capacidad instalada y así verificar que las cantidades de productos programados se puedan obtener con esa capacidad en cada área de trabajo. Se puede concluir que PMP es el inicio para planificar cada uno de los componentes y de materias primas para el cumplimiento del programa de producción. (PINAR, 2012)

Para determinar y crear un modelo de planeación de la producción se deben tener en cuenta las demandas de productos, los inventarios iniciales de materia primas y la capacidad instalada para el cumplimiento del programa de producción.

Se deben considerar estos factores para crear un plan de producción:

- •Capacidad disponible, hace referencia al tiempo con el que se cuenta para las actividades o procesos para la fabricación de los productos terminados
- •Los operarios requeridos o asignados en cada una de las líneas o etapas de proceso.
- •Capacidad de producción por línea.
- •Necesidad de materias primas para la elaboración de cada producto.
- •Inventario final de producto terminado por unidad de tiempo.
- •Inventario final de materias primas después del proceso de producción.

### 7.2.2.3. Uso de tecnología en la planeación de la producción

Aprovechar la evolución tecnológica para mejorar la planeación de la producción es una herramienta con la cual las empresas cuentan hoy en día para mejorar la eficiencia productiva ya que con esta puede integrar información que puede estar dispersa y facilitar de esta forma la planeación de su producción. (MOYA, 2014)

Para crear el plan de producción de una compañía es necesario desarrollar un sistema que determine el máximo aprovechamiento de todos los recursos de la empresa para que optimice el costo del producto final, ese sistema debe integrar de la mejor manera posible todos los recursos y maximizar la eficiencia productiva de la empresa o línea de producción.

### 7.2.2.4. Programación de la producción:

La utilización de un método de programación lineal puede ser una alternativa para calcular el programa de producción basado en modelos matemáticos generados y resueltos mediante una interacción con un software con el fin de obtener los mejores valores de las diferentes variables que intervienen en el proceso productivo y teniendo en cuenta las restricciones de los diferentes recursos que se tienen disponibles para el proceso. (Dra. C. Norma Rafaela Hernández Rodríguez, 2017)

Para la creación de un software o programa tecnológico para realizar un proceso de programación de producción se deben definir las variables de decisión que van a permitir que el modelo de programación corra adecuadamente generando la programación lo más ajustada a la realidad. (Salazar, 2010)

#### <span id="page-23-0"></span>**7.2.3. Investigación de Operaciones**

Se define como una disciplina que se encarga de relacionar lógicamente las operaciones o actividades que se relacionan entre sí en una organización, su objetivo es resolver la disputa por recursos limitados solicitados por los componentes de dicha organización, con el fin de obtener un resultado satisfactorio para el conjunto de estos (Hillier & Lieberman, 2015, págs. 3, 25). Para establecer las relaciones de forma lógica, se hace el uso de fórmulas matemáticas, lo que se llamaría en conjunto Modelación Matemática.

La modelación matemática se clasifica en dos grupos, cuando los datos de entrada ya se encuentran definidos, es decir, se considera la información recolectada como un dato de entrada fijo se le conoce como modelación determinística, mientras que si se considera que existe una incertidumbre sobre estos se les llama modelación estocástica. (Lozano, 2009, pág. 31), por tanto, se considera que el modelo determinístico es el más cercano a la realidad de la línea donde se desea implementar la optimización del proceso.

Dentro de la modelación determinística se encuentran diferentes modelos algunos de estos son:

- 7.2.3.1. **Programación Lineal: Hace parte de los modelos determinísticos en donde los datos tienen un comportamiento que se puede formular de forma lineal, quiere decir que toda la modelación matemática debe ser de esta forma para poder clasificarse como un modelo de programación lineal. La solución del ejercicio se da en términos de maximizar o minimizar la ecuación principal conocida como función objetivo (Hillier & Lieberman, 2015, pág. 25), es decir, se busca la optimización.**
- 7.2.3.2. Programación Entera: funciona igual que el modelo de programación lineal, solo que los valores de las variables de decisión tomas valores enteros o binarios.
- 7.2.3.3. Teoría de Grafos: Mediante un esquema compuesto de vértices y líneas, tomado como una abstracción matemática, se les da solución a problemáticas en campos como electricidad, Electrónica, optimización de recorridos y entregas, Mapas, Geometría, entre otros (Álvarez Nuñez & Parra Muñoz, 2013).
- 7.2.3.4. Flujo de redes: hace parte de la teoría de grafos, pero en cuyo caso cuenta con dos vértices principales el de fuente (flujo positivo) y el de sumidero (flujo negativo), también se le llama grafo dirigido (Abia Vian, 2019).
- 7.2.3.5. Programación no lineal: Se incorporan los mismos conceptos de los modelos de programación lineal, pero en este caso se hace uso de ecuaciones no lineales al plantear el modelo matemático.

Se considera que el modelo se encuentra dentro un sistema de programación lineal al existir una relación de este tipo en los datos e información de la línea de producción de laminados, en el siguiente capítulo se examinará la teoría relacionada con el diseño de herramientas de optimización de tipo determinístico con programación lineal.

### <span id="page-24-0"></span>**7.2.4. Procesos y productos de producción**

Se definirán los siguientes términos que se usarán a lo largo del proyecto:

7.2.4.1. Caucho: Polímero elástico de origen natural o sintético usado como materia prima en la fabricación de productos de uso común a partir de su surgimiento en el siglo XVIII con propiedades especiales (aislantes, elásticas, alta fricción, etc.) usadas en diferentes tipos de industrias. (Naranjo Osorio, 2013)

- 7.2.4.2. Vulcanizado: proceso por el cual se eleva la temperatura del caucho junto con materiales de tipo sulfúrico, dándole propiedades como aumento de su dureza y resistencia al frío, descubierto por Charles Goodyear para su uso industrial y algunas referencias históricas relacionadas a la cultura maya. (caelca, 2020)
- 7.2.4.3. Evas: Es el nombre común que se le da en el mercado al etilvinilacetato se usa en la industria del calzado, adhesivos, cauchos, etc. (Herrera Cruz & Pineda Guerrero, 2018)
- 7.2.4.4. Bambury: Maquina usada para el mezclado y amasado del caucho para unificar los diferentes materiales a fin de dar nuevas propiedades al momento de vulcanizar.
- 7.2.4.5. Calander: Maquina compuesta por rodillos para realizar proceso donde se calibra cauchos a las medidas requeridas y de igual forma se usa para procesos de bondeo o unión de caucho a otros tipos de material como lonas de tela.

# <span id="page-26-0"></span>**7.3. Marco Teórico**

Se relaciona los conceptos teóricos bajo los que se planteó desarrollar el proyecto.

### <span id="page-26-1"></span>**7.3.1. Herramientas de Diagnostico**

En este subcapítulo se mencionarán algunas herramientas que permiten diagnosticar un proceso.

7.3.1.1. Diagrama de Pareto

Antes de hablar sobre el Diagrama de Pareto es importante conocer un poco de su creador Vilfredo Federico Pareto fue un ingeniero y sociólogo nacido en París el 15 de julio de 1848 (Duarte, 2013), Vilfredo estudio en Italia donde obtuvo su título de ingeniero y años después hizo aportes importantes a la economía, sociología e ingeniería, aunque fue finalmente el Dr. Josep Juran especialista en matemática, quien dio a conocer su trabajo y lo implemento en procesos relacionados con calidad principalmente. El Diagrama de Pareto consiste principalmente en una relación de causa y efecto conocido también como los mínimos vitales y los muchos triviales, en donde se relaciona que unas pocas y reconocibles causas están relacionadas con un gran porcentaje de los efectos.

Generalmente este diagrama se presenta mediante una gráfica de barras, en donde se reflejan los datos individuales de izquierda a derecha y una línea de sumatoria de estos datos hasta llegar al 100%, generalmente las barras se organizan del dato mayor al menor.

Su análisis permite identificar aquellos pocos vitales (aquellas pocas causas que influyen en el mayor porcentaje de efectos)

Específicamente para la elaboración del presente documento se utilizará para identificar problemas y posibles mejoras en el proceso de producción. Se presenta la Metodología para la creación de la gráfica de Pareto (Duarte, 2013, pág. 3):

- •Seleccionar categorías lógicas para el tópico de análisis identificado (se recomienda incluir el periodo de tiempo).
- •Reunir datos. La utilización de un Check List puede ser de mucha ayuda en este paso.
- •Ordenar los datos de la mayor categoría a la menor.
- •Totalizar los datos para todas las categorías.
- •Calcular el porcentaje del total que cada categoría representa.
- •Trazar los ejes horizontales (x) y verticales (y primario y secundario)
- •Trazar la escala del eje vertical izquierdo para frecuencia (de 0 al total, según se calculó anteriormente).
- •De izquierda a derecha trazar las barras para cada categoría en orden descendente. Si existe una categoría "otros", debe ser colocada al final, sin importar su valor. Es decir, que no debe tenerse en cuenta al momento de ordenar de mayor a menor la frecuencia de las categorías.
- •Trazar la escala del eje vertical derecho para el porcentaje acumulativo, comenzando por el 0 y hasta el 100%.
- •Trazar el gráfico lineal para el porcentaje acumulado, comenzando en la parte superior de la barra de la primera categoría (la más alta).
- •Dar un título al gráfico, agregar las fechas de cuando los datos fueron reunidos y citar la fuente de los datos.
- •Analizar la gráfica para determinar los "pocos vitales"

### 7.3.1.2. Visita guiada con entrevista semiestructurada

Antes de empezar a hablar sobre la "obtención de información con visitas guiadas" Se examina el significado de la palabra visitar, según la real academia de la lengua, visitar significa "Ir a algún lugar, especialmente para conocerlo." (RAE, 2020). Teniendo más claro el concepto, las visitas guiadas se usan como un instrumento técnico de investigación para la obtención de información por medio de un recorrido en un lugar o espacio con el fin de conocer y entender un proceso, una visita guiada debe ir acompaña de una pequeña encuesta con preguntas especificas previa a la visita. (Díaz Bravo, Torruco García, Martínez Hernández, & Varela Ruiz, 2020)

El proceso previo a la realización de la entrevista debe tener una estructura sin alterar los objetivos del estudio. Según lo anterior y, como todo proceso investigativo, es necesario formalizar o estandarizar las actividades a realizar mediante un protocolo, los autores (Díaz Bravo, Torruco García, Martínez Hernández, & Varela Ruiz, 2020) anteriormente nos plantean cuales son los tipos de entrevista que se pueden generar:

- •Entrevistas semiestructuradas: son aquellas que reflejan un grado de flexibilidad, pero tiene una estructura previamente planteada que se va adaptando a la entrevista para que el entrevistado pueda hacer aclaraciones.
- •Entrevistas no estructuradas: Esta es mucho más flexible pues la entrevista puede cambiar a de enfoque según determinen los entrevistadores e inclusive cambiar a algo totalmente distinto que no se había previsto.

Se determinada como pasos claves para la estructuración de la entrevista los siguientes:

- Planificación de la entrevista: esta etapa se realiza de manera previa previsualizando la información que se desea obtener y con base en ello se formulan las preguntas.
- Apertura: En este punto se debe generar la confianza y empatía necesaria para que el entrevistado suministre la información, aclarando el propósito de la entrevista estableciendo unos lineamientos previos al desarrollo de la actividad.
- Desarrollo: Es la ejecución del proceso de la entrevista donde se genera la obtención de información.
- Cierre: Se realiza una síntesis de la entrevista aclarando conceptos que no hayan quedado claros.

Posterior a ello se toma la información para ser analizada por el método que se considere conveniente al proceso.

### 7.3.1.3. Diagrama de Árbol

Es una herramienta que mediante un flujo sistemático puede encontrar la relación que hay entre un concepto global y los elementos que hacen parte de él. Según los autores (Roldán López de Hierro, Batanero, & Beltrán-Pellicer, 2018) Es una de las maneras para determinar diversos eventos posibles, También nos permite organizar las ideas y asegurarnos que al implementarlas logremos la meta que ya nos propusimos anteriormente.

El objetivo principal de un diagrama de árbol es determinar acciones específicas dirigidas a un objetivo principal, es por ello que estas acciones deben estar encaminadas a su cumplimiento. Para relacionar a este documento se usará para encontrar las causas relacionadas a una problemática que se desea solucionar hasta aclarar la causa raíz del objeto de estudio, con este propósito fue que su autor Fischbein (1975) creo esta herramienta.

Entre las principales ventajas de utilizar un diagrama de árbol encontramos las siguientes:

- •Permite ver la relación que hay entre un elemento central y sus detalles.
- •Ayuda a identificar las tareas que se necesitan para implementar una solución
- •Generalmente se llega a encontrar la causa raíz del problema que se está abordando.
- •Se pueden detectar ramas faltantes al tener la posibilidad de ver el conjunto del elemento de estudio.
- •Se puede realizar un análisis en forma más detallada.
- •Se usa como herramienta comunicativa para mostrar gráficamente la relación que existe entre los elementos.
- •Para su creación se usan otras técnicas y herramientas como pueden ser las lluvias de ideas, los diagramas de relación y afinidad.

Para poder elabora un diagrama de árbol los autores anteriormente relacionados proponen estos pasos:

- •Se define una problemática principal
- •Relacionar la problemática principal con causas generales
- •Separar las causas generales a intermedias y relacionándolas con otras.
- •Se debe garantizar que haya una relación directa entre causa y efecto.
- •Se sugiere, complementar con una lluvia de ideas escribiendo en unas tarjetas, según el objetivo de diagrama, métodos, actividades o causas del tema tratado.
- •Finalmente se pasa a la representación gráfica del diagrama.

Al visualizar el diagrama se tendrá una compresión macro y a detalle de como la causa raíz afecta o se relaciona con la problemática principal.

#### 7.3.1.4. Flujograma

Según los autores C. Pinto Madroñero el flujograma es la representación gráfica de forma ordenada y secuencial de todas las actividades de un proceso y se representan a través símbolos que hacen parte de un lenguaje conocido globalmente.

Gracias a su visualización permite un mejor entendimiento de las relaciones existentes entre las diferentes actividades de un proceso. Dan buenos resultados cuando se realizan seguimientos de calidad. (C. Pinto Madroñero, 2003)

Los autores MSc. Ramón A. Rodríguez Piña e Ing. Yendris Aguilera Pérez, en su artículo "Propuesta metodológica para el análisis del flujograma informacional en las organizaciones" relacionan otros significados de flujograma en donde a continuación se relacionan las clases y definición asociada al trabajo a desarrollar:

Desde un enfoque estratégico las clases de flujograma son:

- •Flujograma de símbolos (rectángulos o diamantes) con conectores que muestran la progresión paso a paso en un procedimiento, de un proceso o de un sistema.
- •Flujograma de bloque son más sencillos, pero facilitan una vista rápida y sencilla del proceso.
- •Flujograma funcional muestra la interacción entre distintas unidades de trabajo. Permite visualizar como interactúan las diferentes dependencias de la empresa.
- •Flujogramas de disposición geográfica analizan la secuencia de actividades y reducen los tiempos perdidos mientras que los recursos del trabajo se mueven con las diferentes tareas.
- •Flujograma de esquematización se emplean para representar gráficamente actividades y procedimientos. (Pérez, 2007)

Se puede concluir que flujograma es una representación gráfica de una secuencia de acciones que hacen parte de un proceso determinado y lo representa mediante un gráfico a partir de símbolos. Se emplean para representar gráficamente una secuencia e interacción de las actividades del proceso a través de símbolos, estos ayudan a visualizar cada etapa del proceso y permiten que se entiendan mejor y hacen que las diferentes actividades se vean más claramente. En gestión de procesos, ayuda al entendimiento de las tareas de los trabajadores garantizando los resultados operativos y garantizando la calidad de los procesos y productos.

De lo anterior podemos identificar una serie de ventajas en el entendimiento y análisis de los procesos o actividades de un sistema productivo:

- •Se comprende mejor el proceso
- •Muestra el paso a paso necesario y ordenado para realizar un trabajo
- •Crea normas y se estandariza la ejecución de los trabajos
- •Deja ver la interacción entre procesos
- •Facilita el encuentro de fallas del sistema
- •Se utiliza
- •Despeja dudas sobre el proceso

Los flujogramas se pueden clasificar dependiendo de la información que suministren y a su ubicación en el plano

- •Vertical: es un diagrama de flujo que describe una secuencia de acciones de manera vertical, de arriba hacia abajo en el plano.
- •Horizontal: es el diagrama de flujo cuya secuencia de operaciones se grafica en una sucesión de izquierda a derecha en el plano.
- •Panorámico: es el diagrama de flujo que contiene, en un solo plano, la totalidad de la secuencia de acciones de que consta un proceso.
- •Arquitectónico: incluye, dentro del plano un plano donde se desarrolla el proceso.
- •Al elaborar un flujograma se debe tener claro el objetivo y tener identificadas todas las actividades del ciclo productivo.

Los flujogramas deben incluir todas las tareas a realizar y el orden a seguir para cumplir plenamente la actividad. Esta herramienta permite que todos los procesos estén bajo control porque se puede analizar cada una de las actividades. Para su elaboración, hay que tener en cuenta todas las tareas que hay que seguir para realizar un proceso, de principio a fin, ordenadas cronológicamente. Cada actividad tiene que estar plasmada por un gráfico y unida a otra tarea por un conector.

Para la elaboración de un flujograma se deben seguir las siguientes pautas (GRUPO IBERTRANSIT, 2020):

- •Recolectar la información necesaria relacionada con el proceso.
- •Identificar las tareas clave del proceso y averiguar cómo se relacionan entre ellas.
- •Determinar qué tipo de diagrama se va a utilizar, pudiendo ser de primer nivel si solamente se destacan los procesos principales; de segundo nivel si además se añaden los procesos complementarios que sería dejar plasmado el encargado de realizar la labor.
- •Diseñar el gráfico añadiendo la información más relevante de forma ordenada y clara.

#### 7.3.1.5. Evaluación de Madurez de procesos

Como ya se había argumentado con anterioridad la evaluación de madurez de proceso, es una sistema que las empresas deberían desarrollar para poder evolucionar rápidamente, aunque existen algunos métodos sugeridos, se examinara la metodología propuesta en el documento "Metodología para identificar la madurez de una organización caso: pequeña empresa manufacturera" (Montaño Arango & Corona Armenta, 2020) el cual considera (se enumeran a continuación):

- 1. Desarrollar o evaluar mediante un sistema de medición de madurez de proceso (Sociedad para la Promoción y Reconversión Industrial S.A., 2020)
- 2. Analizar la información obtenida y determinar el grado de madurez de los procesos
- 3. Determinar los factores críticos y desarrollar un plan estratégico sobre estos.

Continuando con lo anteriormente mencionado encontramos una evaluación de madurez de procesos elaborada por la universidad de Pereira (UTP).

Esta se aplica desde el año 2006 hasta la actualidad de manera periódica y lo que se busco fue medir un desempeño interno, en cuanto a la prevención, control y gestión del riesgo para el cumplimiento de los objetivos institucionales y la mejora continua.

Desde el año 2017 se empezó a realizar la evaluación por medio de un aplicativo en esta se tuvieron en cuenta los siguientes factores

- •Entorno de control (procesos y coordinación)
- •Información y comunicación (SIC)
- •Actividades de control (control y dirección)
- •Administración de riesgo (Tendencias)
- •Seguimiento (Indicadores)

Adicionalmente se debe hacer una definición de cada uno de estos factores con el fin de establecer su importancia en cada uno de los procesos de la organización como se mostrará a continuación

Ejemplo:

#### *Ilustración 2: Definición de factores nivel de madurez de procesos*

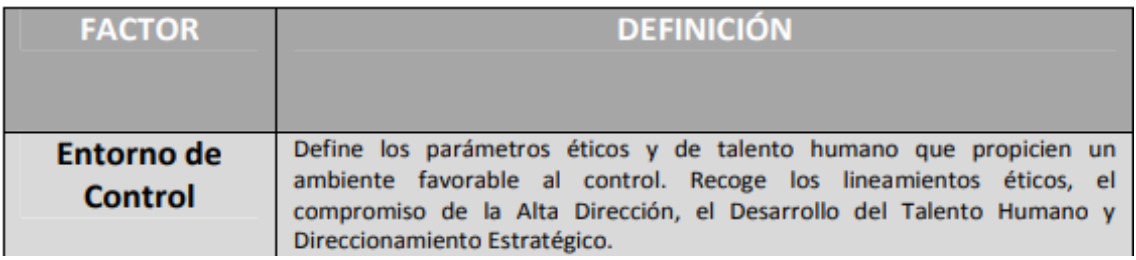

### Autor: (UNIVERSIDAD TECNOLÓGICA DE PEREIRA , 2020)

Posterior a la definición se procede a realizar el análisis de la información y a ponderar según la "ESCALA VALORATIVA DEL INDICADOR DE MADUREZ". Dependiendo de la valoración obtenida en el cuestionario, se le situará en uno de los niveles según la ponderación en escala valorativa. Para la evaluación del presente trabajo se usará la herramienta propuesta por (UNIVERSIDAD TECNOLÓGICA DE PEREIRA , 2020) y (Arevalo Prada & Beltran, 2014) con el fin de determinar las fallas que se estén presentando en algún proceso.

#### <span id="page-31-0"></span>**7.3.2. Herramientas de optimización**

En el capítulo anterior se determinó que la herramienta a usar se encuentra ubicada en los modelos matemáticos de datos determinísticos con comportamiento lineal, por ello se realiza una consulta de diferentes autores que explican la metodología de cómo crear esta herramienta, presentando así una integración entre los conceptos presentados por Guillermo Lozano en su libro optimización (Lozano, 2009, págs. 69-90), y los autores del libro Modelo de Programación Lineal para Planeación de Requerimiento de materiales (Cáceres Cárdenas, Reyes Vásquez, García Carrillo, & Sanchez Rosero, 2015).

Realmente se observa que los autores citados relacionan su metodología casi que, de forma similar, por no mencionar que igual, al modelo de programación lineal estándar definido por George Dantzing:

Es necesario tener un conocimiento previo del proceso para poder seguir esta metodología, así se debe seguir el siguiente proceso:

1. Definición de la función objetivo:

Se comprende como Función objetivo aquello que se desea alcanzar o lograr, es el objetivo principal en el que se debe enfocar la solución del ejercicio. Esta función se relaciona en términos de maximizar o minimizar el resultado del ejercicio, existen diferentes objetivos, por ejemplo: maximizar la utilidad o las ventas, minimizar los costos, minimizar los tiempos de ejecución, o metros de trayecto de una ruta, etc. El fin último es optimizar el resultado del ejercicio, para ello se plantea una ecuación matemática cuyo resultado es el que se desea llevar a su máximo o mínimo valor.

2. Aclarar o relacionar los supuestos del modelo:

Aclarar términos y relaciones particulares del proceso para tener en cuenta en el momento de formular. Esta etapa del proceso es finalmente incluida en el paso posterior (restricciones), pero se recomienda previamente hacer una relación para diferenciarla de restricciones comunes a otros procesos o metodologías de otras empresas. En este punto se hace referencia a que el modelo debe cumplir al menos con cuatro características las cuales son: proporcionalidad entre los datos, aditividad entre referencias iguales, no negatividad de la información es decir que os valores menores a ceros no hacen parte del modelo, y optimalidad o que los valores son reales positivos.

3. Plantear las restricciones:

Todo proceso está condicionado o restringido por los recursos disponibles, o por características o limitaciones propias del proceso. Sin embargo, debe entenderse que las restricciones no solo están relacionadas con las limitantes del proceso, si no también pueden establecer objetivos adicionales que se desean lograr en el modelo a resolver. Por ejemplo, se desea que en un ejercicio las ventas estén por encima de un valor fijo, se puede incluir como una restricción del modelo.

4. Modelización:

En esta etapa se lista la información en dos grupos:

- a. Definición de los parámetros, también conocido como los elementos o todos aquellos datos de entrada que se tienen del proceso, generalmente son valores fijos o proporciones ya sabidas.
- b. Definición de las variable**s** del proceso o aquella información que deseamos conocer u obtener al resolver el modelo. Estas variables se relacionan con aquellas partes del proceso que al cambiar afectan el resultado, algunos ejemplos comunes son la cantidad de mano obra, los días a trabajar, las cantidades a fabricar, almacenar o transportar.

Finalmente, en esta etapa se llevan los datos definidos a un conjunto de ecuaciones que llevaran a su solución, este conjunto es un modelo o una representación de la realidad que permite comprender de forma lógica las predicciones o resultados a obtener.

Se recomienda usar una nomenclatura clara, que facilite la identificación de los datos. Para la solución del modelo matemático se pueden usar distintas metodologías o herramientas, principalmente se reconoce el método simplex, o solver en Excel, sin embargo, debido a la complejidad de los datos se recomienda el uso de algún software. Como etapa final se comprende el análisis de los datos donde a aparte del resultado o resultados del ejercicio se puede evaluar la sensibilidad de los datos, es decir cuanto pueden variar estos sin afectarme la solución del ejercicio.

# <span id="page-33-0"></span>**7.4. Marco Normativo**

En lo relacionado al proyecto solo se tendrá en cuenta lo contemplado en artículo 161 del Código Sustantivo del Trabajo en Colombia (Ministerio De Trabajo, 1990) lo cual dice puntualmente:

*"ARTICULO 161. DURACION. La duración máxima de la jornada ordinaria de trabajo es de ocho (8) horas al día y cuarenta y ocho (48) a la semana,*

*ARTICULO. (Adicionado por el Artículo 22 de la Ley 50 de 1990). - LIMITE DEL TRABAJO SUPLEMENTARIO. En ningún caso las horas extras de trabajo, diurnas o nocturnas, podrán exceder de dos (2) horas diarias y doce (12) semanales. Cuando la jornada de trabajo se amplíe por acuerdos entre empleadores y trabajadores a diez (10) horas diarias, no se podrá en el mismo día laborar horas extras."*

Esto se considera como una restricción del proceso debido a normatividad legal del país, la cual deberá plantearse en las limitaciones de las horas posibles a trabajar por los operarios de la línea, siendo así menor o igual a 10 horas diarias sumando ya las horas extras.

# **7.5. Marco Metodológico**

En el presente capitulo se describe las etapas necesarias para lograr la obtención de los objetivos planteados.

<span id="page-34-0"></span>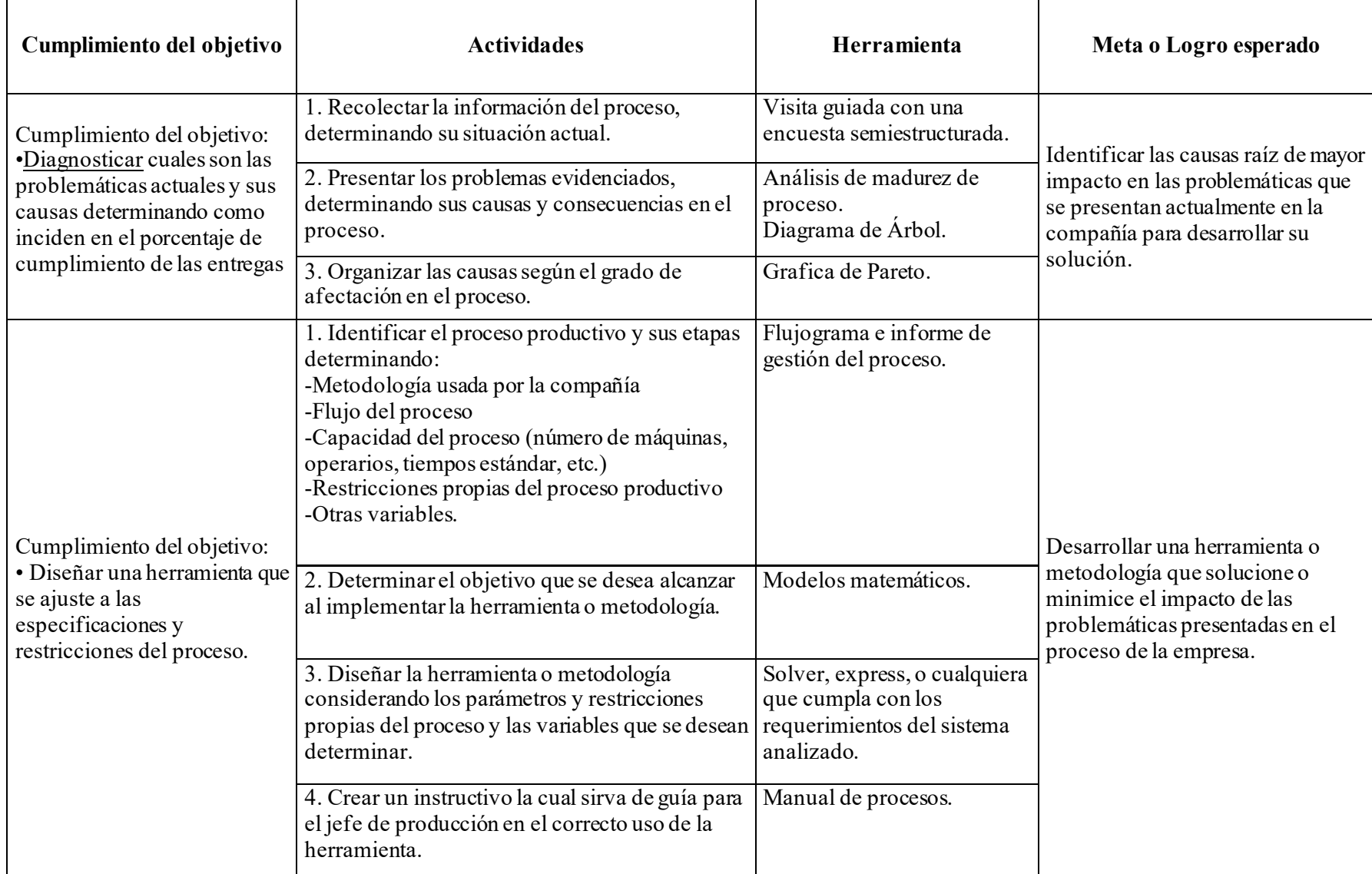

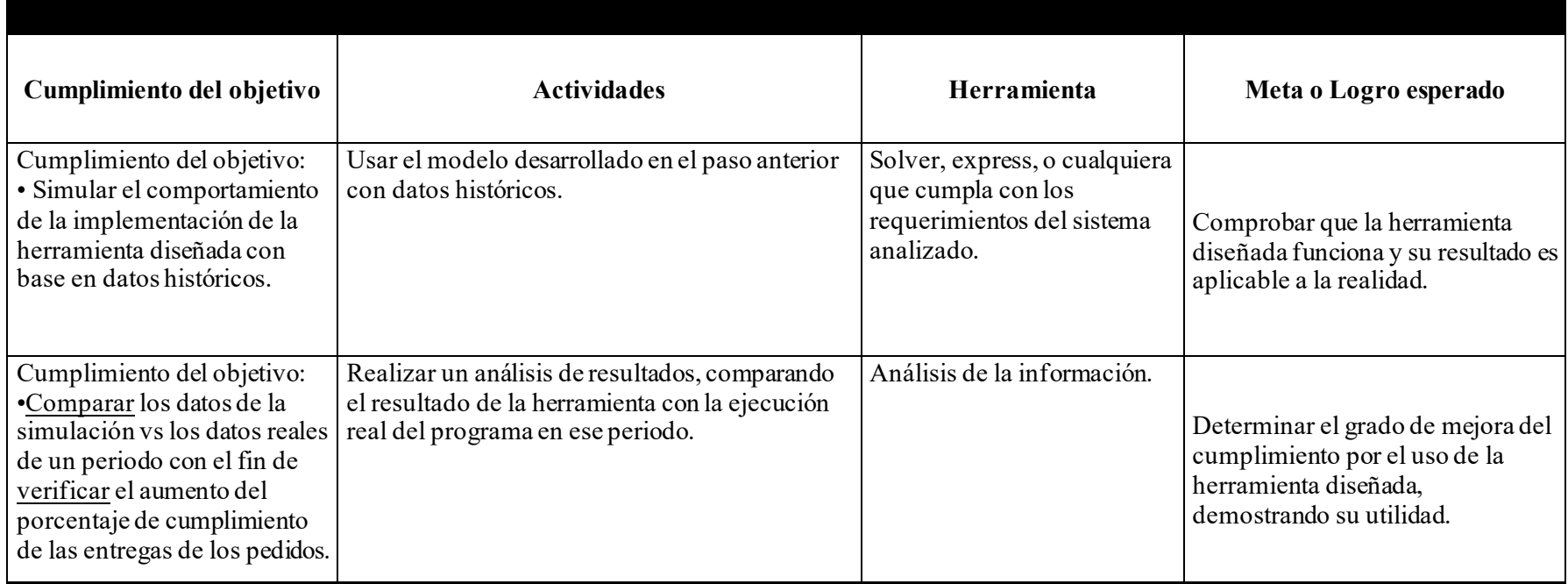

Diseñado por los autores.
# **8. Diagnóstico de la situación actual**

En el Presente capitulo se Identifican algunas de las problemáticas que se presentan en E&M y su respectivo análisis.

## **8.1. Descripción del proceso en E&M**

Se define la situación actual del proceso de la línea de laminados.

## **8.1.1. Estimación cantidades a fabricar y pedidos especiales**

El departamento de Ventas estima e informa las cantidades y referencias de producto que se debe fabricar durante el mes. En caso de surgir pedidos que no se encuentren en lo estimado, deben generar un pedido especial, el cual se espera por políticas de la organización que sea entregado antes de terminar el mes.

## **8.1.2. Programación de la producción**

Actualmente el departamento de producción, recibe la solicitud de fabricación del departamento de ventas. El ingeniero de producción estima la materia prima que debe usar, los tiempos que requerirá en procesarla hasta convertirla en producto terminado, los recursos que requiere para ejecutar dicho proceso (personal, maquinarias, moldes, etc.). Para estimar la materia prima requerida, consulta a través del ERP de la empresa que debe solicitar (el ERP contiene la explosión de materiales e inventario de materiales al día). La programación se realiza de forma diaria estimando máximo 4 días de fabricación previamente. El proceso de producción se define en la Ilustración 2. Al finalizar la fabricación del producto se almacena y despacha según los pedidos del área de Ventas.

## **8.1.3. Descripción proceso línea de laminados**

En la [Ilustración 4](#page-38-0) puede observarse una gráfica sencilla del proceso de la línea, la cual se divide en dos zonas:

- Mezclado: corresponde a la transformación de las materias primas a láminas de caucho crudo
- Vulcanizado: corresponde a la transformación de las láminas de caucho crudo a láminas de caucho vulcanizado adquiriendo la forma deseada según el molde.

Estos procesos están integrados por maquinas las cuales van agregan valor a medida que van transformando la materia prima en un producto terminado entre sus funciones se encuentran el mezclado, homogenizado, calibrado y vulcanizado.

*Ilustración 3: Flujograma del proceso de producción de la línea de laminados*

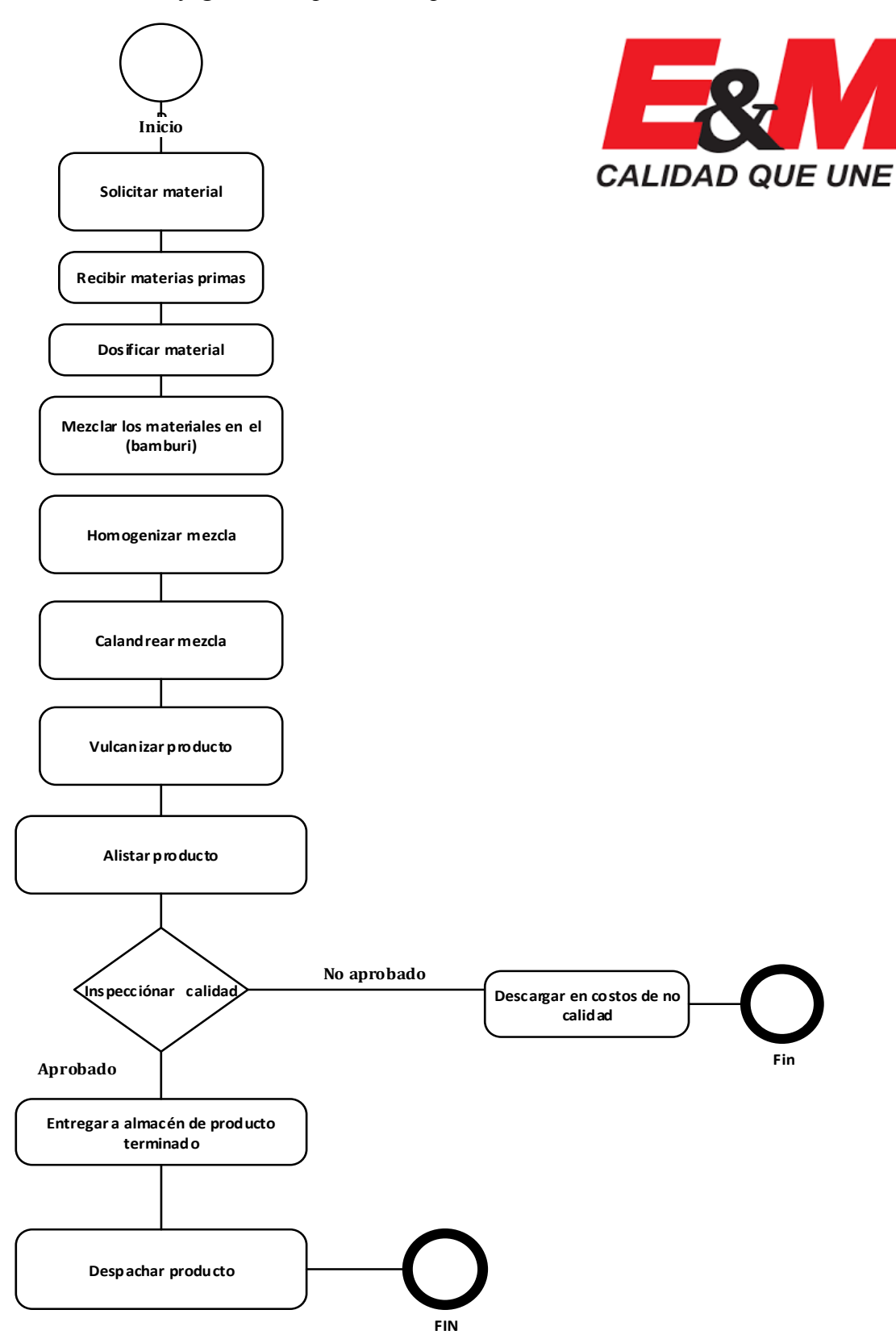

 $^{\circledR}$ 

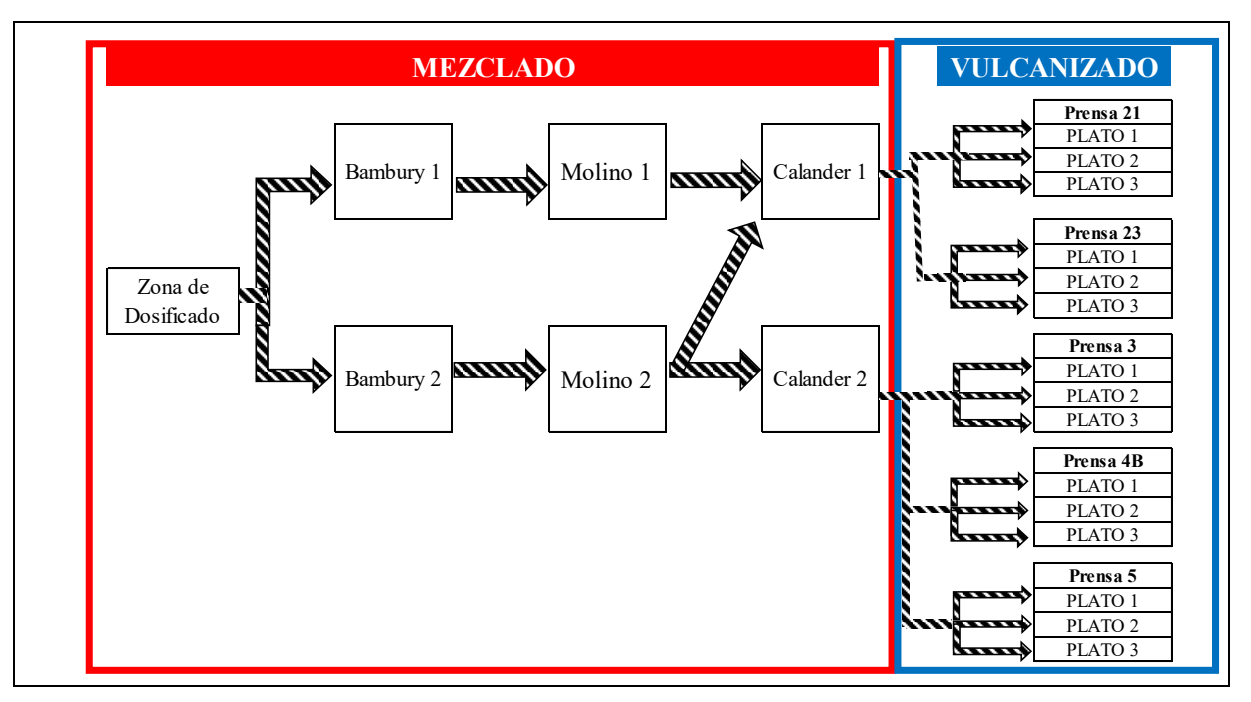

<span id="page-38-0"></span>*Ilustración 4: representación del proceso y distribución de planta*

## 8.1.3.1. **Zona de mezclado:**

- •Dosificado: Área donde se toman las materias primas y se agrupan en paquetes según formula definida. Cada paquete es una unidad de mezcla.
- •Bambury: Maquina semi-manual en la cual se combinan los paquetes armados anteriormente creando una mezcla.
- •Molino: Maquina semi-manual donde se homogeniza la mezcla.
- •Calander: Maquina semi-manual donde se calibra la mezcla para dar forma a las láminas de caucho crudo según tamaño del molde.
- •Prensas: Maquina semi-manual donde se realiza proceso de vulcanizado de las láminas de caucho crudo, estas tienen cavidades conocidas como platos, donde van los moldes.

Las láminas vulcanizadas pasan por un proceso de empacado para ser entregadas al área de logística.

## **8.2. Análisis de la problemática por Diagrama Árbol**

Se define como situación problema "No lograr cumplir con el programa de producción en las cantidades y fechas definidas" (la acumulación de esta problemática es el indicador de cumplimiento del programa de producción o entregas programadas, el cual viene disminuyend o). Actualmente la línea presenta un incumplimiento del programa de producción del 19.35%, este porcentaje se relaciona con diferentes causas, generando malestar en el departamento comercial argumentando perdidas de las ventas y clientes.

Con el fin de encontrar las causas que generan este evento y encontrar una solución acertada que elimine o las mitigue, se utilizará el método de diagrama de árbol en el cual Fischbein (Roldán

López, Batanero, & Beltrán-Pellicer, 2018) plantea la diagramación de problemas que a su vez se genera de otros problemas (causas) permitiendo de forma visual el enfoque de soluciones a problemáticas de raíz. La aplicación de este método puede observarse en la [Ilustración 6.](#page-42-0)

A continuación, se explicarán las causas detectadas y su análisis.

*Ilustración 5: proceso para diagnóstico del problema a través de diagrama de árbol.*

# Diagnostico del problema: situación actual

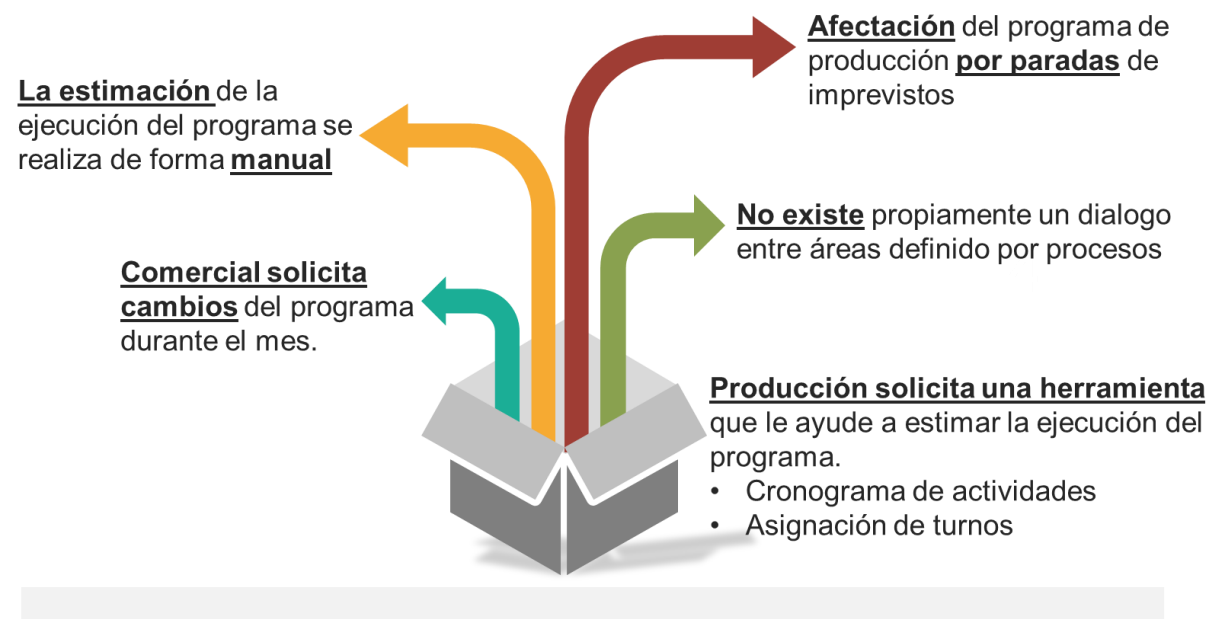

PROBLEMA: Disminución del cumplimiento del "programa de producción"

(imagen a forma de ilustración del proceso).

- **8.2.1. Perdidas de tiempos en la fabricación**
- **8.2.2. Se considera que no se logran cumplir las entregas en las fechas requeridas debido a que se presentan perdidas de tiempos en el proceso productivo, las causas pueden estar relacionadas con eventos internos del proceso como otros externos, En la [Falta](#page-43-0)  [de claridad en la ejecución del programa de producción](#page-43-0)**

[Se considerará por aparte esta causal debido a que el área comercial en muchas ocasiones pacta](#page-43-0)  [compromisos de entrega de pedidos en una cantidad de días definido políticamente hace algunos](#page-43-0)  [años, es decir, que no requiere de una consulta a el departamento de producción. Considerando](#page-43-0)  [que en los últimos dos años se ha incrementado el número de pedidos, referencias de producto,](#page-43-0) [materias primas, máquinas y personal, la complejidad del programa ha crecido igualmente, lo que](#page-43-0)  [traduce a un gran volumen de información cuyo manejo es de difícil manejo para ser realizado](#page-43-0)  [manualmente, generando dificultades en la estimación de la ejecución del programa.](#page-43-0)

[Al examinar el porqué de esta situación se encuentra que el ingeniero de producción realiza esta](#page-43-0) [labor de forma empírica debido a que antes no existía la necesidad de estimar fechas de entregas](#page-43-0)  [de un gran número de referencias en un amplio periodo de tiempo, además que no existen](#page-43-0)  [políticas claramente definidas de en qué orden tomar la fabricación de los pedidos,](#page-43-0) lo que ha [causado malestar entre el área comercial y de producción. Según se observa en la Tabla 1, esta es](#page-43-0)  la principal causa de incumplimiento. Por ello [se ha establecido la necesidad de una herramienta](#page-43-0)  [que permita estimar un cronograma de ejecución del programa que optimice los recursos](#page-43-0)  [disponibles.](#page-43-0)

### **8.2.3. [Otras causas](#page-43-0)**

[Existen otras posibles causas cuya consideración son de difícil cuantificación como eventos](#page-43-0)  [externos a la empresa que podrían llegar a afectar el cumplimiento del programa, como paros de](#page-43-0)  [trasportadores, desastres naturales, cortes de energía, cuarentenas, etc. Este tipo de eventos no se](#page-43-0)  considerarán en la fase de diagnóstico, [debido a la complejidad en la prevención y políticas de](#page-43-0)  [acción que la empresa determine desde la parte gerencial.](#page-43-0)

### **8.2.4. [Diagrama de Pareto de las problemáticas encontradas](#page-43-0)**

[Una vez determinadas las posibles causas relacionadas a la problemática,](#page-43-0) se realiza un diagrama de Pareto (ver **[¡Error! La autoreferencia al marcador no es válida.](#page-43-0)**), para así visualizar el [grado de afectación de cada una en el proceso, determinando que el incumplimiento de los](#page-43-0)  [pedidos se encuentra mayormente relacionado con la programación o estimación de](#page-43-0) la ejecución [del programa de producción.](#page-43-0) 

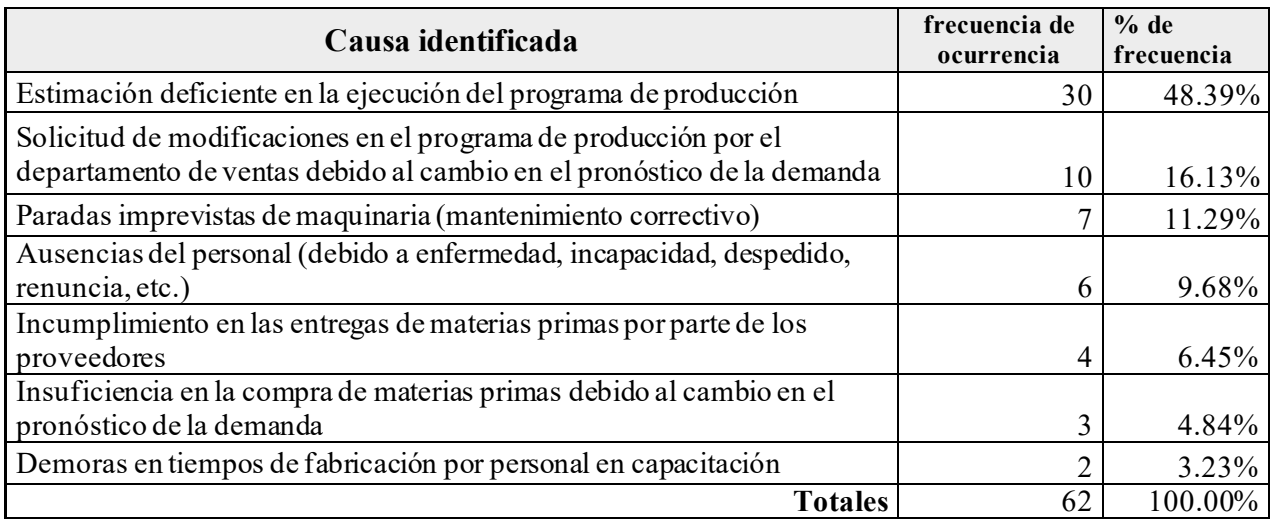

[Tabla 1: Causas identificadas que afectan el programa de producción](#page-43-0)

se relacionan las causales detectadas en el último periodo del año 2019 indicando la frecuencia de ocurrencia y el porcentaje que representa en el total de los eventos presentados.

## *8.2.4.1. Relacionadas a la gestión del talento humano*

Al analizar los tiempos de ejecución se presenta que algunas labores se retrasan por esta causa, principalmente se debe al personal que se encuentra en proceso de entrenamiento y por tanto su curva de aprendizaje presentará una baja productividad mientras se capacita en la labor a ejecutar, sin embargo, no se espera que este evento se elimine o disminuya debido a que siempre se requerirá de realizar un entrenamiento al personal nuevo.

## *8.2.4.2. Relacionadas al mantenimiento de la maquinaria*

En ocasiones la fabricación de un pedido se ve interrumpido por una falla mecánica o eléctrica en la maquinaria, se trata de maquinaria que requiere de un mantenimiento más constante y en ocasiones las paradas programadas para realizar mantenimiento preventivo no se notifican con mucho tiempo de antelación, afectando directamente los tiempos que se habían estimado para la ejecución de la labor.

## *8.2.4.3. Relacionadas a la gestión de materias primas*

Los pedidos, y ciertas referencias pueden sufrir una parada no programada debido al desabastecimiento de materia prima, labor que le corresponde al departamento de compras, quienes informan sobre pedidos en proceso y no con antelación, lo que permitiría prever y poder formular una estrategia ante el faltante. Aunque en alguna medida la estimación de las compras de materias primas se realiza por el pronóstico de ventas, debido a su baja asertividad se generan pedidos especiales que algunas veces generan escases de materia prima mientras se aprovisiona.

<span id="page-42-0"></span>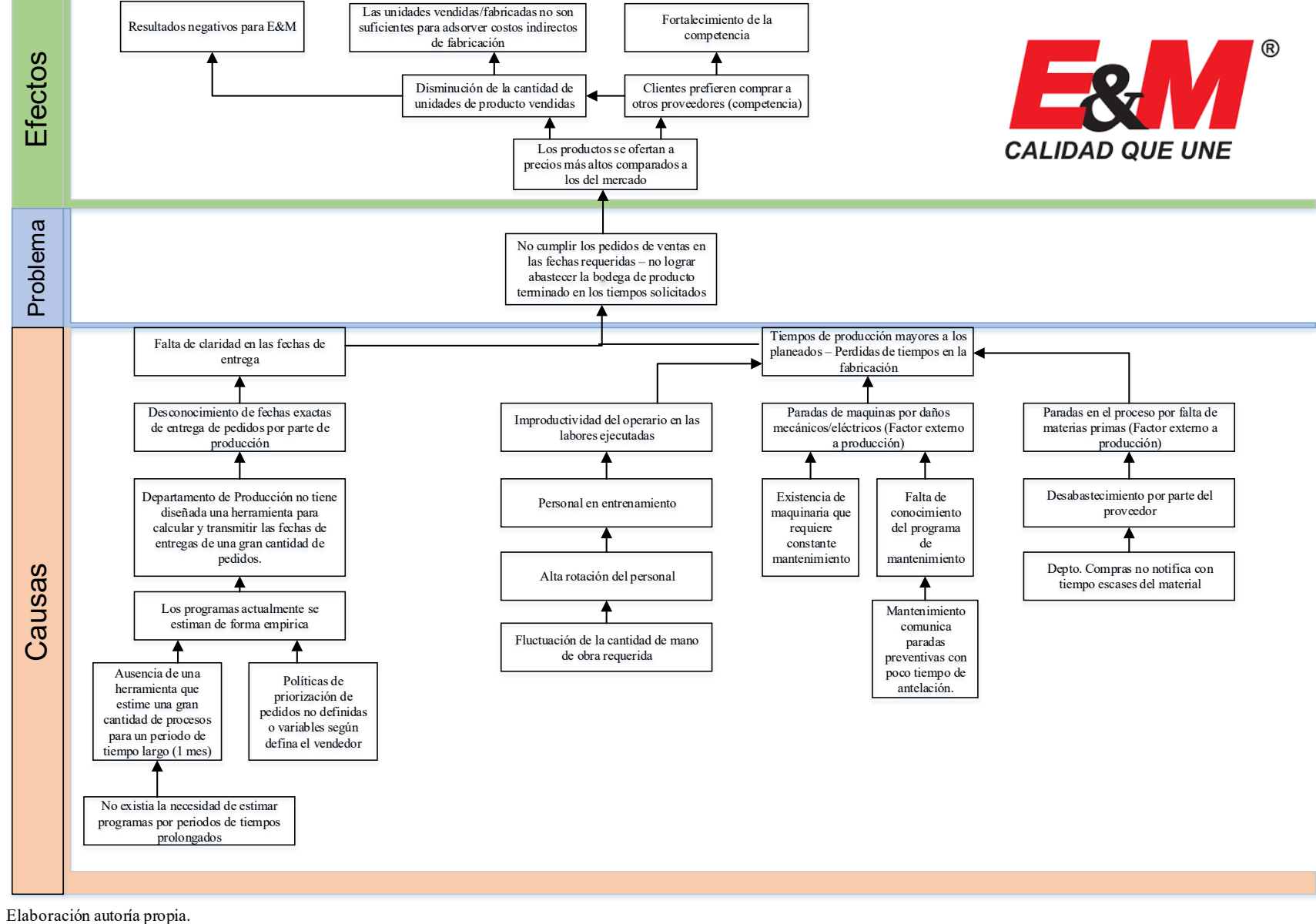

*Ilustración 6: Diagrama de Árbol para análisis de la problemática*

## <span id="page-43-0"></span>**8.2.5. Falta de claridad en la ejecución del programa de producción**

Se considerará por aparte esta causal debido a que el área comercial en muchas ocasiones pacta compromisos de entrega de pedidos en una cantidad de días definido políticamente hace algunos años, es decir, que no requiere de una consulta a el departamento de producción. Considerando que en los últimos dos años se ha incrementado el número de pedidos, referencias de producto, materias primas, máquinas y personal, la complejidad del programa ha crecido igualmente, lo que traduce a un gran volumen de información cuyo manejo es de difícil manejo para ser realizado manualmente, generando dificultades en la estimación de la ejecución del programa.

Al examinar el porqué de esta situación se encuentra que el ingeniero de producción realiza esta labor de forma empírica debido a que antes no existía la necesidad de estimar fechas de entregas de un gran número de referencias en un amplio periodo de tiempo, además que no existen políticas claramente definidas de en qué orden tomar la fabricación de los pedidos, lo que ha causado malestar entre el área comercial y de producción. Según se observa en la [Tabla 1,](#page-43-1) esta es la principal causa de incumplimiento. Por ello se ha establecido la necesidad de una herramienta que permita estimar un cronograma de ejecución del programa que optimice los recursos disponibles.

#### **8.2.6. Otras causas**

Existen otras posibles causas cuya consideración son de difícil cuantificación como eventos externos a la empresa que podrían llegar a afectar el cumplimiento del programa, como paros de trasportadores, desastres naturales, cortes de energía, cuarentenas, etc. Este tipo de eventos no se considerarán en la fase de diagnóstico, debido a la complejidad en la prevención y políticas de acción que la empresa determine desde la parte gerencial.

#### **8.2.7. Diagrama de Pareto de las problemáticas encontradas**

Una vez determinadas las posibles causas relacionadas a la problemática, se realiza un diagrama de Pareto (ver **¡Error! La autoreferencia al marcador no es válida.**), para así visualizar el grado de afectación de cada una en el proceso, determinando que el incumplimiento de los pedidos se encuentra mayormente relacionado con la programación o estimación de la ejecución del programa de producción.

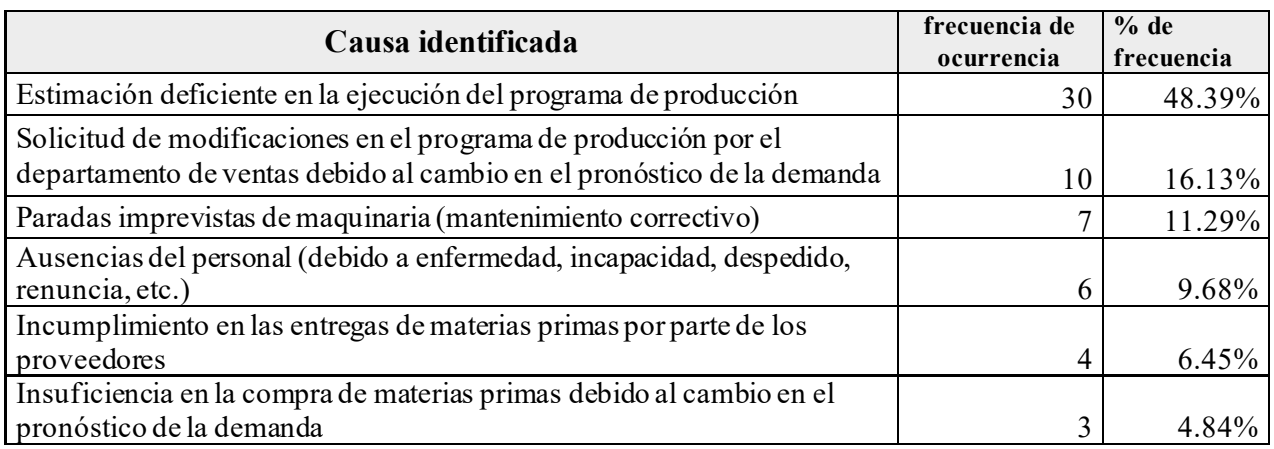

<span id="page-43-1"></span>Tabla 1: Causas identificadas que afectan el programa de producción

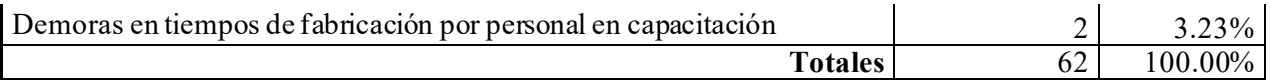

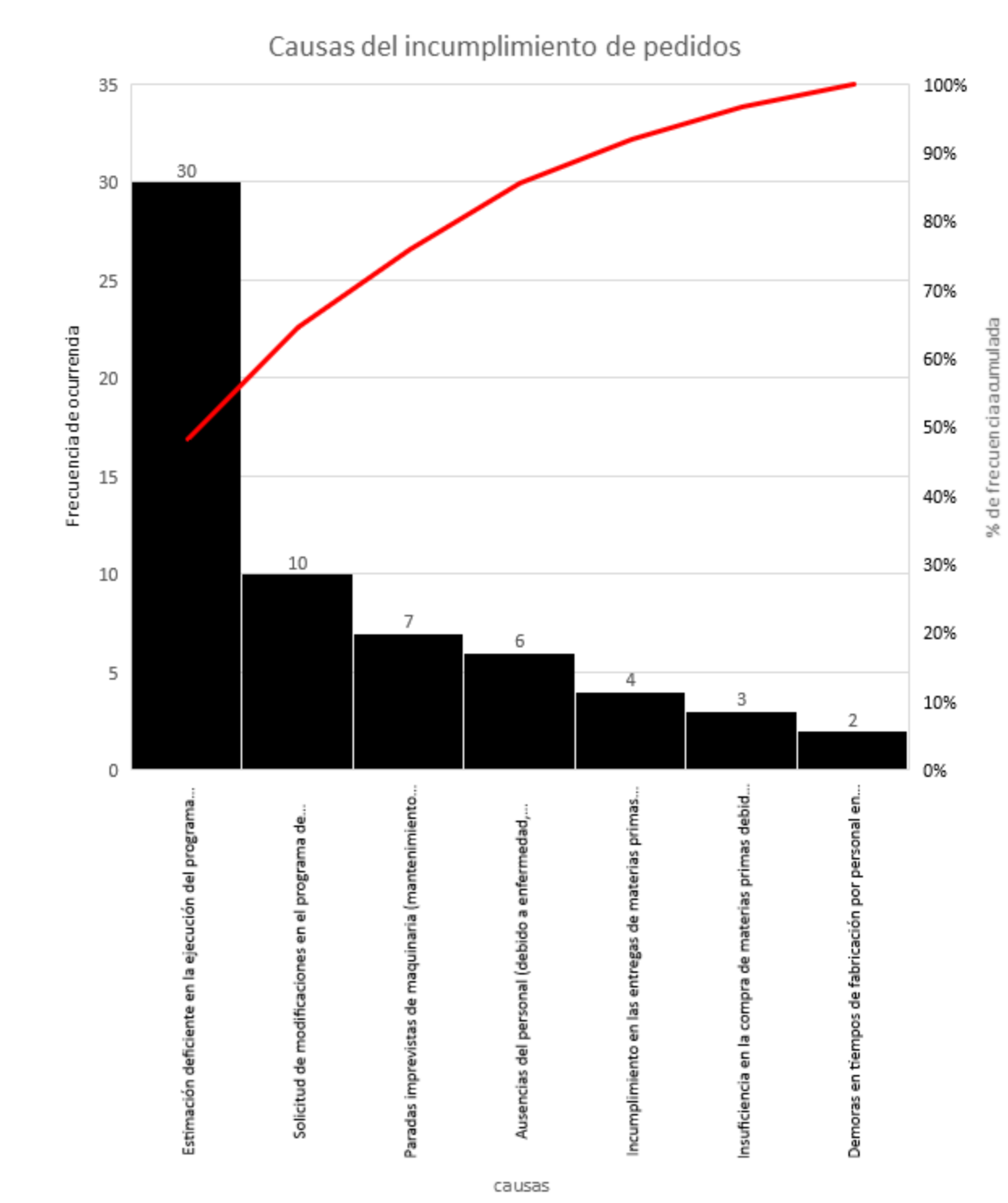

## **Ilustración 7: Grafica Pareto**

## **8.3. Diagnóstico de la madurez de proceso por área**

Una vez determinado que el incumplimiento de las cantidades y tiempos del programa de producción se encuentra relacionado con una correcta estimación de la ejecución del programa, se examina el proceso productivo en su totalidad junto con los principales departamentos que se relacionan como compras, almacén de materias primas y almacén de producto terminado. Se realiza a continuación la evaluación de madurez de proceso de los departamentos mencionados anteriormente, mediante la utilización de la herramienta propuesta por (UNIVERSIDAD TECNOLÓGICA DE PEREIRA , 2020) y (Arevalo Prada & Beltran, 2014) la cual fue desarrollada en el marco teórico.

El propósito del desarrollo de esta metodología es determinar que factor del proceso productivo presenta falencias, entre los factores se encuentran el entorno de control que está relacionado directamente a los procesos y coordinación de actividades, el factor de manejo de la información, su comunicación y herramientas tecnológicas implementadas (SIC), el factor de seguimiento o uso de indicadores para el control y dirección del proceso, vistos los dos últimos como parte del direccionamiento estratégico de la organización.

### **8.3.1. Madurez de proceso Gestión de compras**

Se desarrolla la herramienta obteniendo la siguiente información:

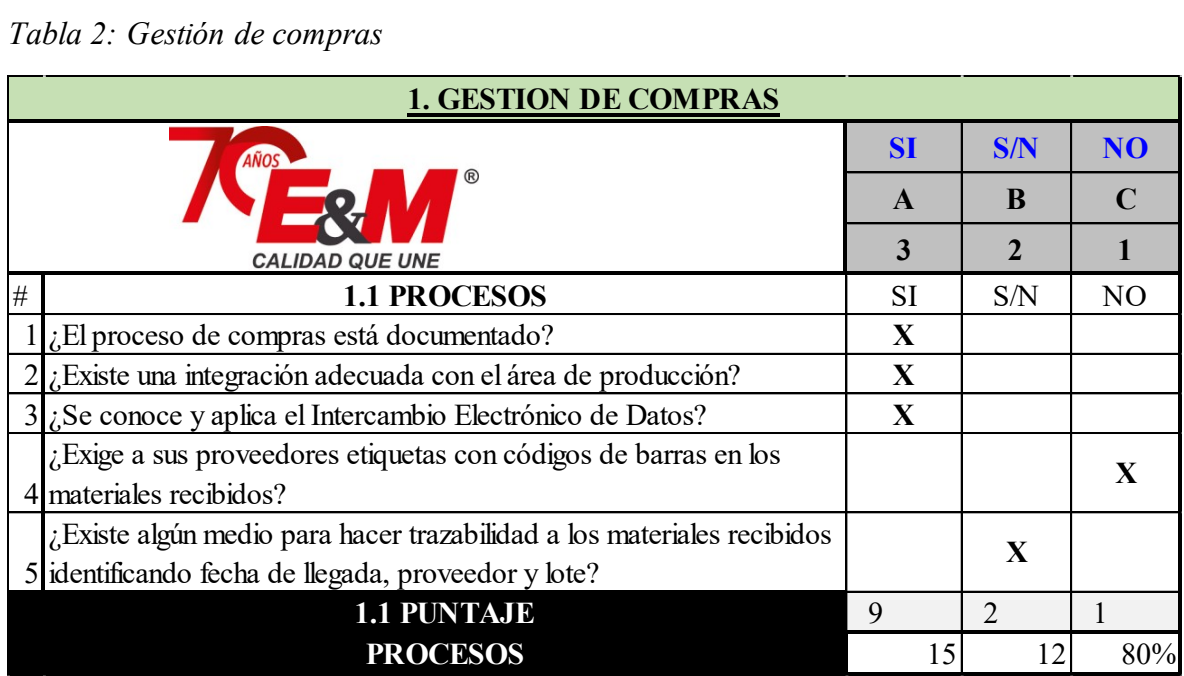

*Tabla 2: Gestión de compras*

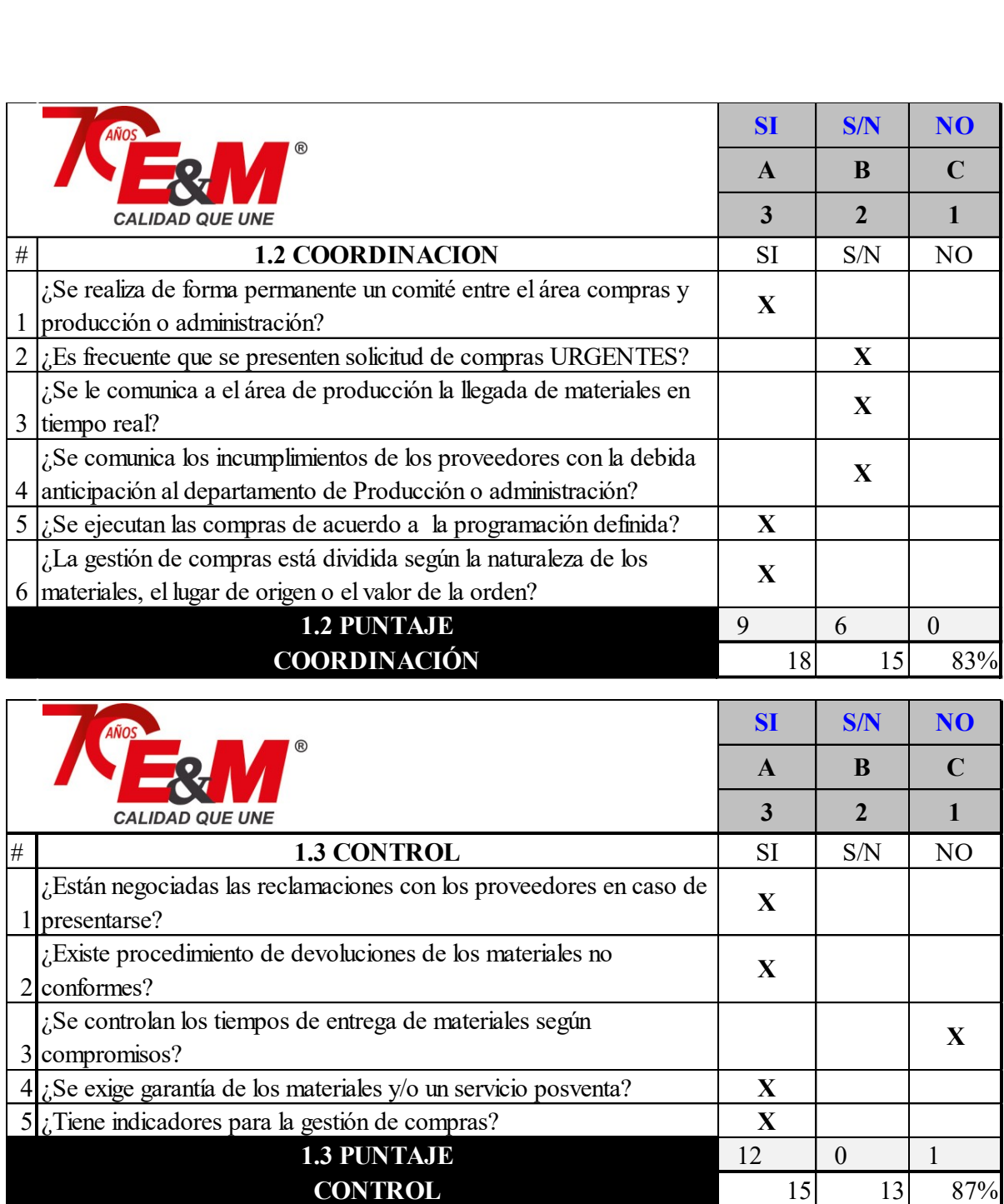

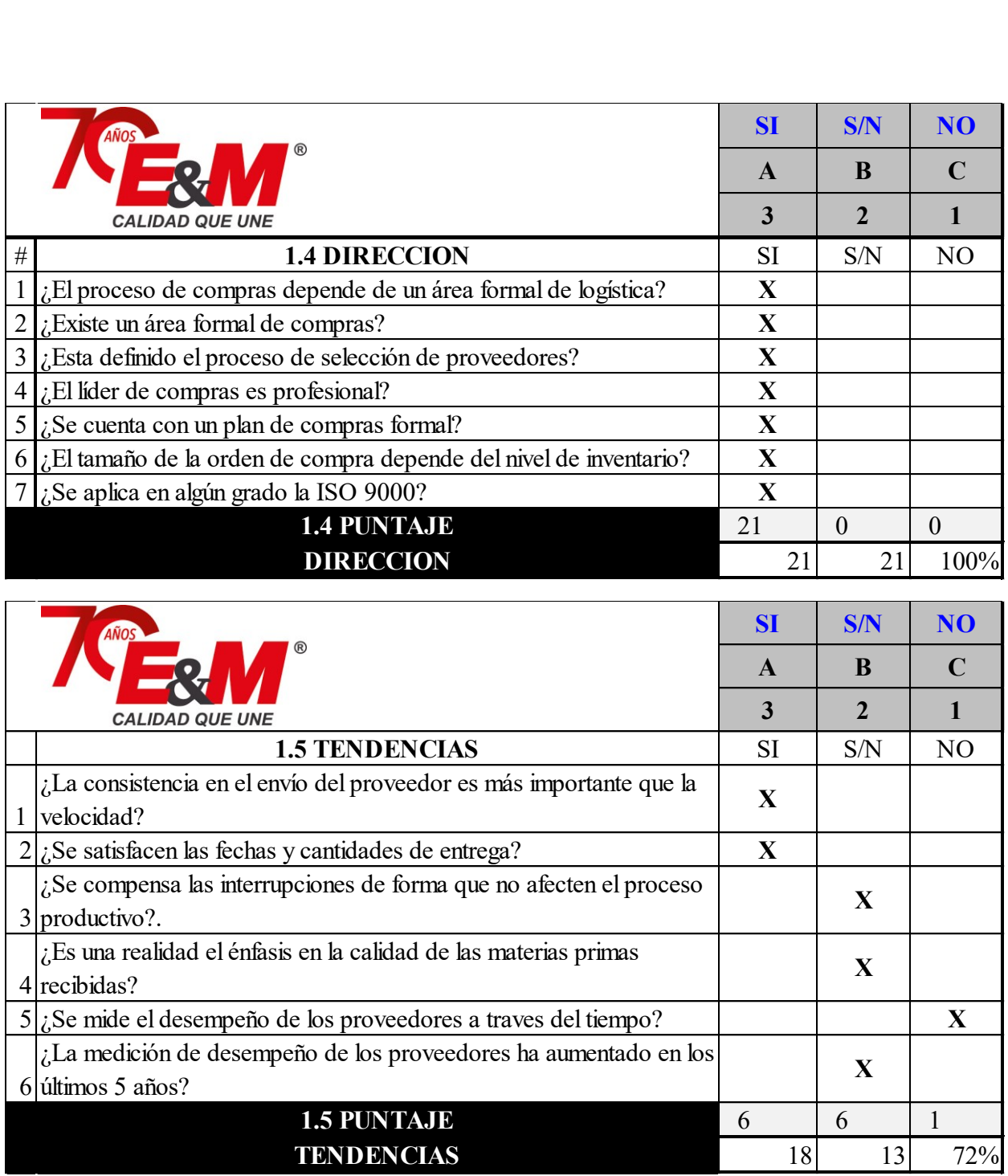

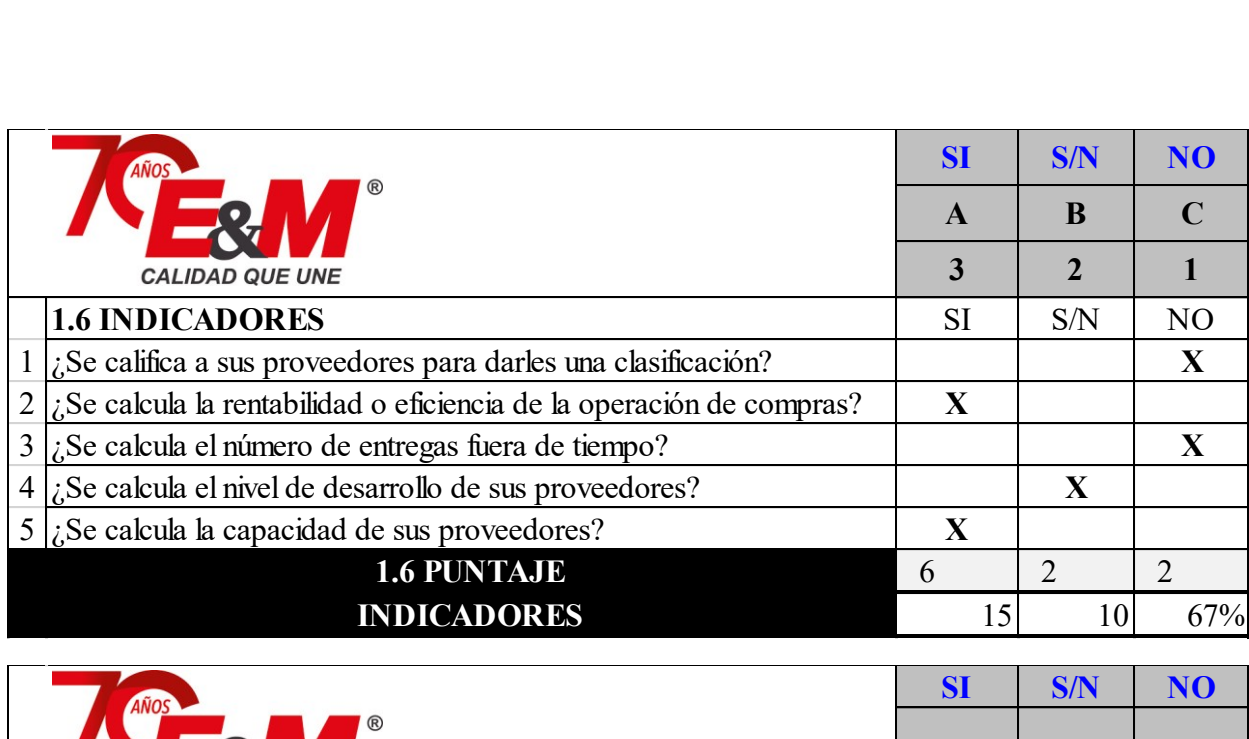

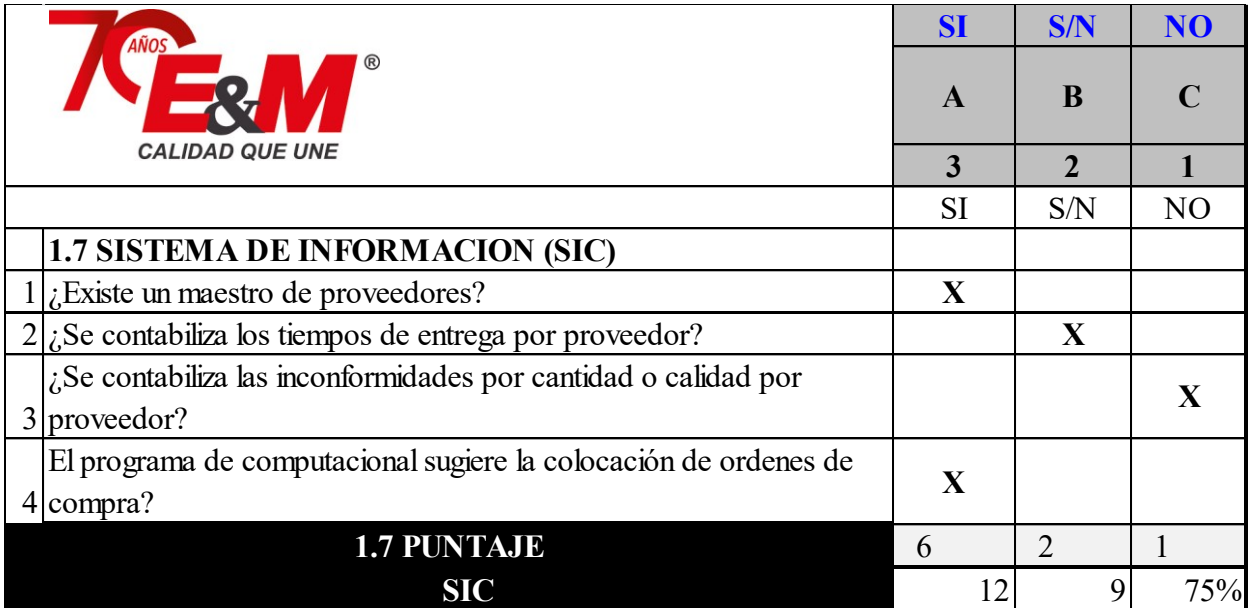

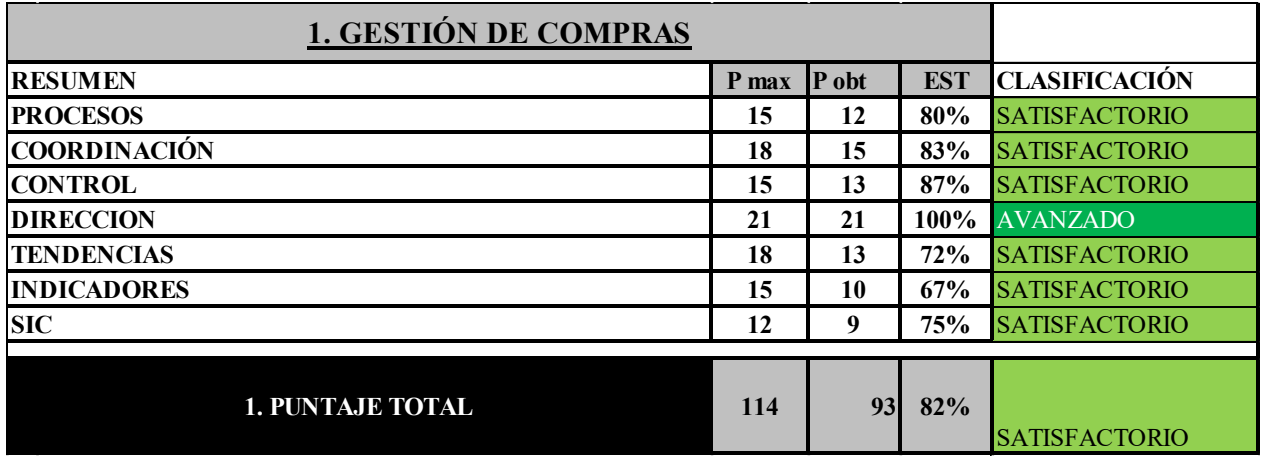

Análisis del diagnóstico gestión de compras:

El área de compras tiene procesos definidos, documentados y controlados cuantitativamente. Los objetivos del área son medibles, se priorizan los conceptos de calidad enfocados en el proveedor para satisfacer al cliente interno (Producción). Las problemáticas que se han presentado han permitido realizar correcciones y mejoras con el fin de evitar que se presenten nuevo. Se viene desarrollando mejoras para ampliación de los controles estadísticos a otras actividades. El nivel de madurez del proceso se encuentra Gestionado cuantitativamente, y se considera que en esta área hay una baja afectación sobre los tiempos de entrega de los pedidos al cliente final.

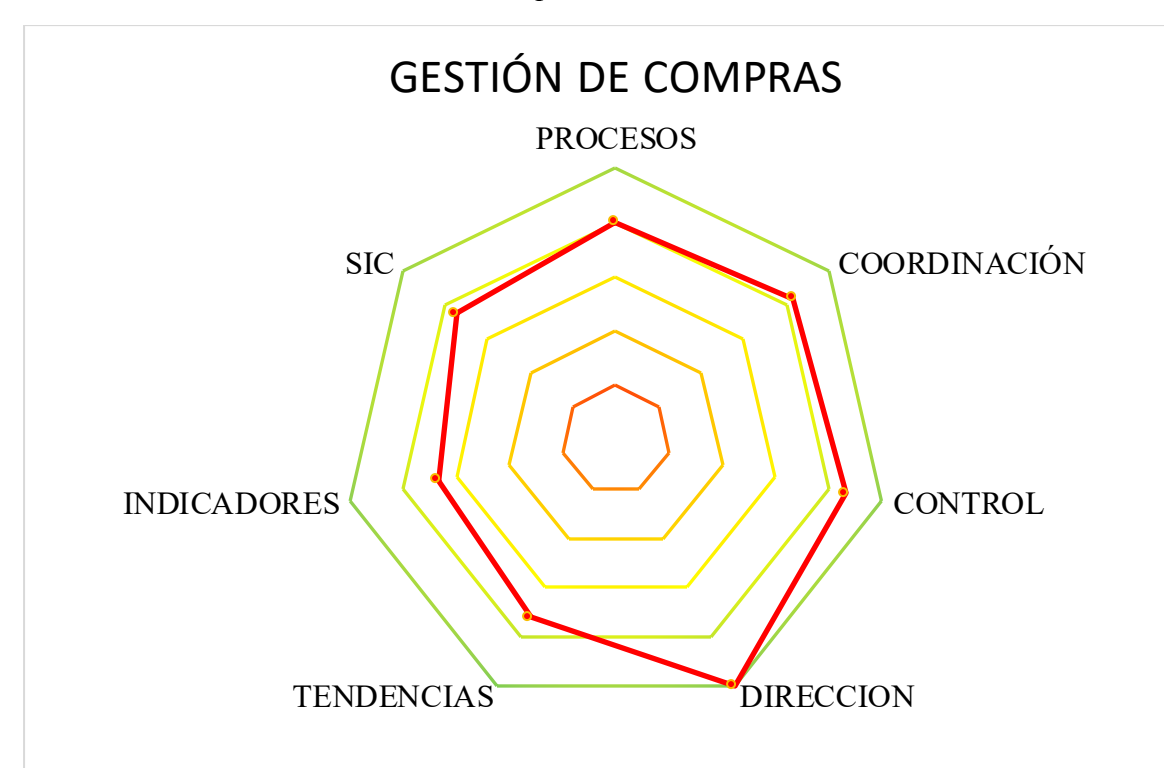

*Ilustración 8: Resumen Gestión de Compras*

#### **8.3.2. Madurez de proceso Gestión de almacenes**

Se desarrolla la herramienta obteniendo estos datos para la gestión de inventarios:

*Tabla 3: Gestión de almacenes*

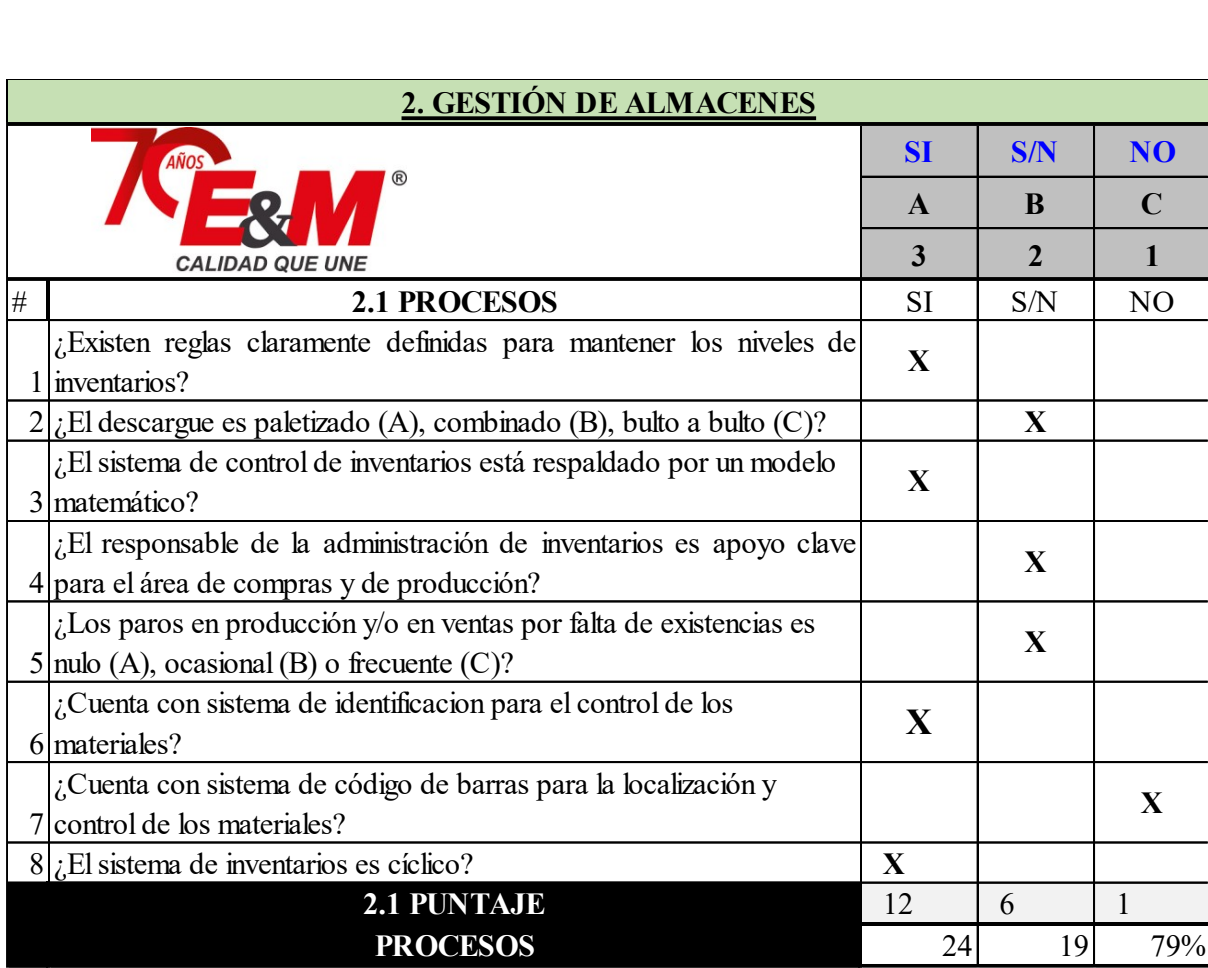

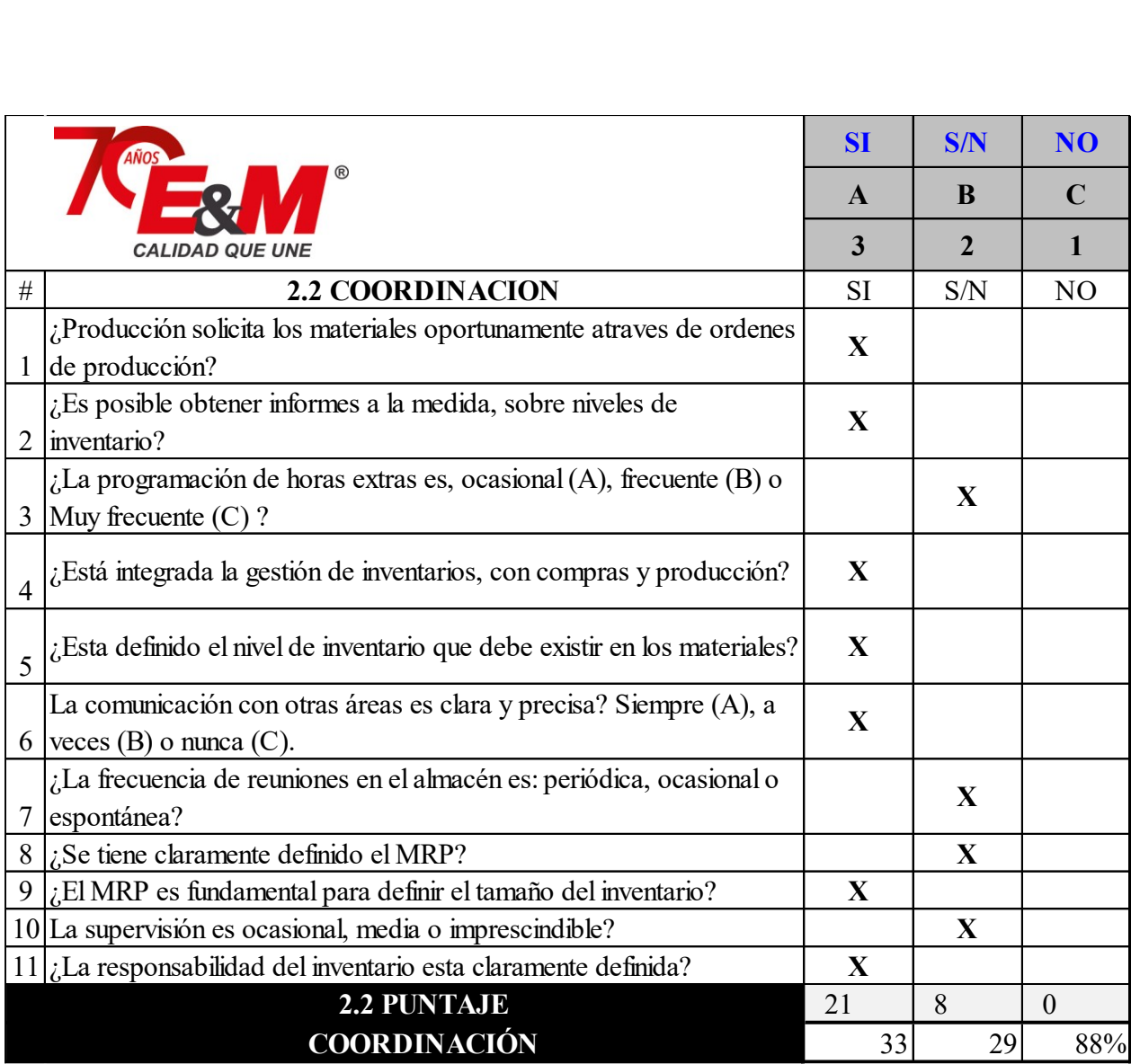

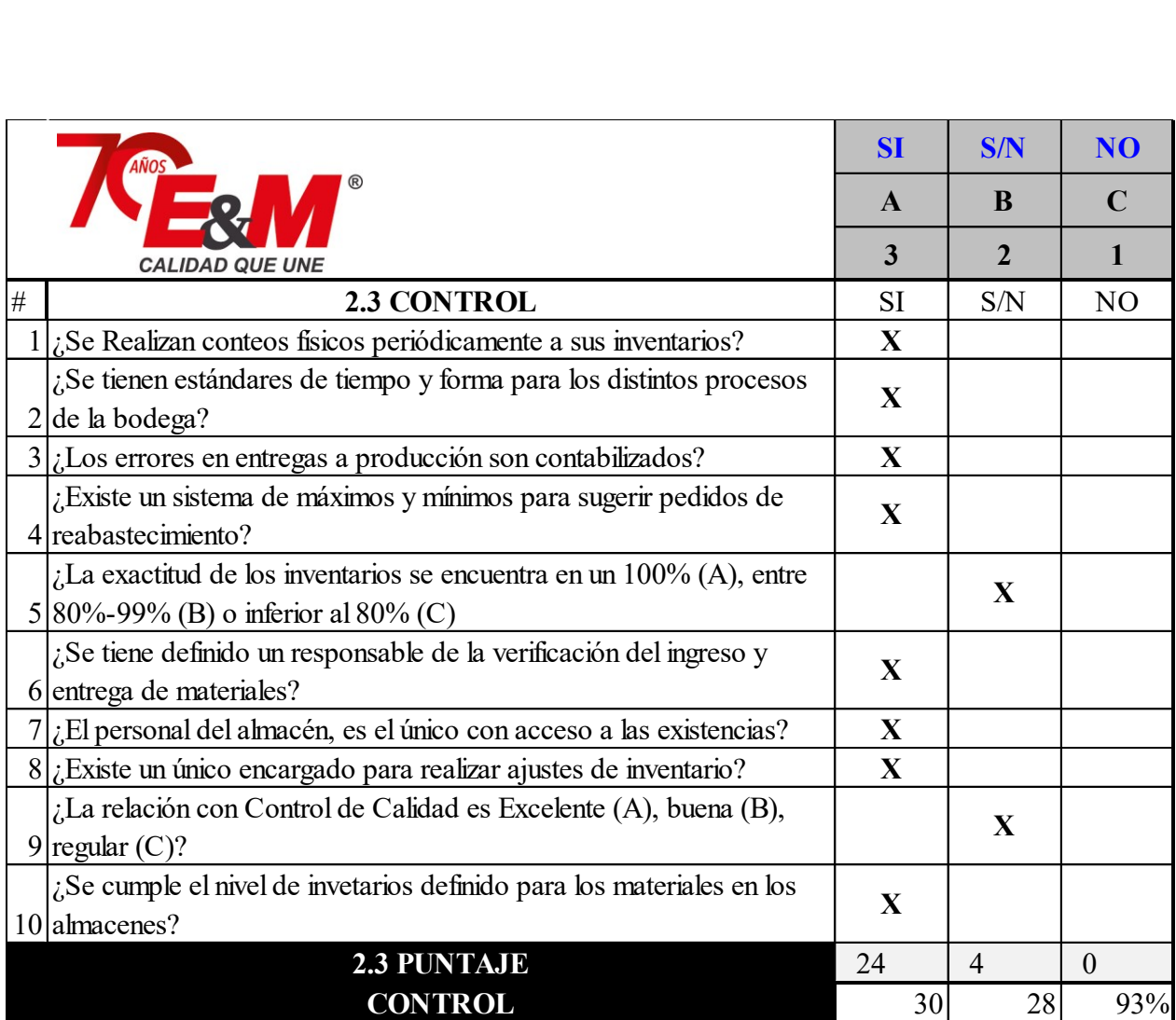

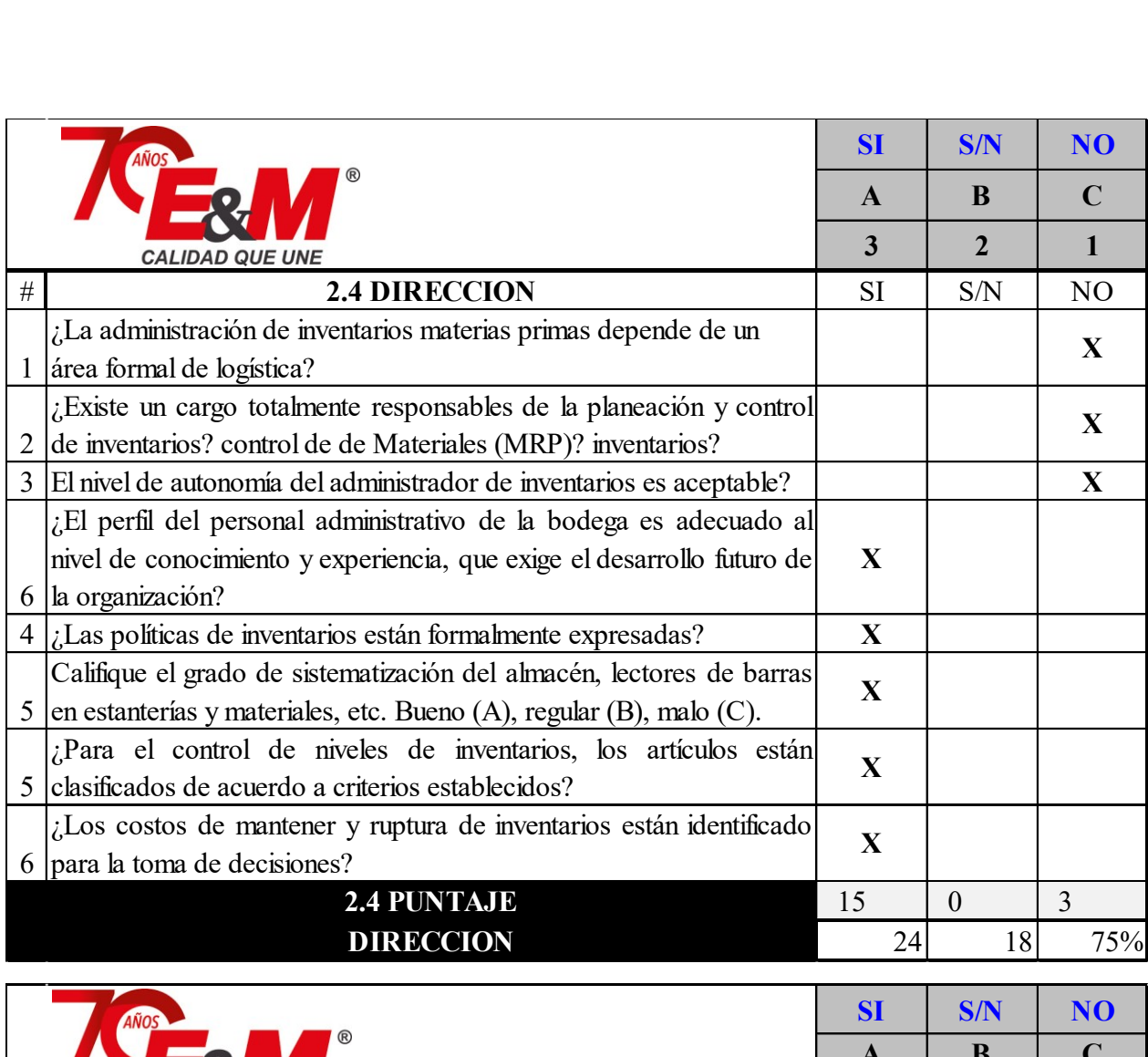

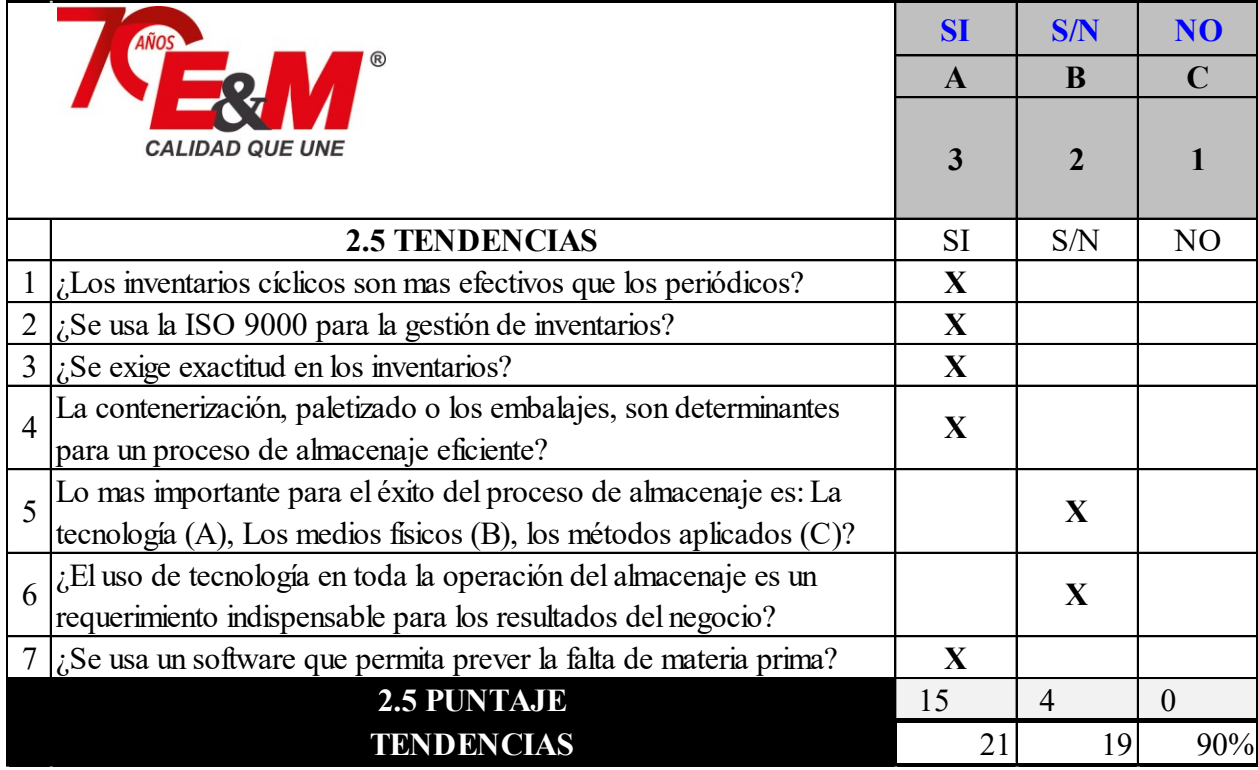

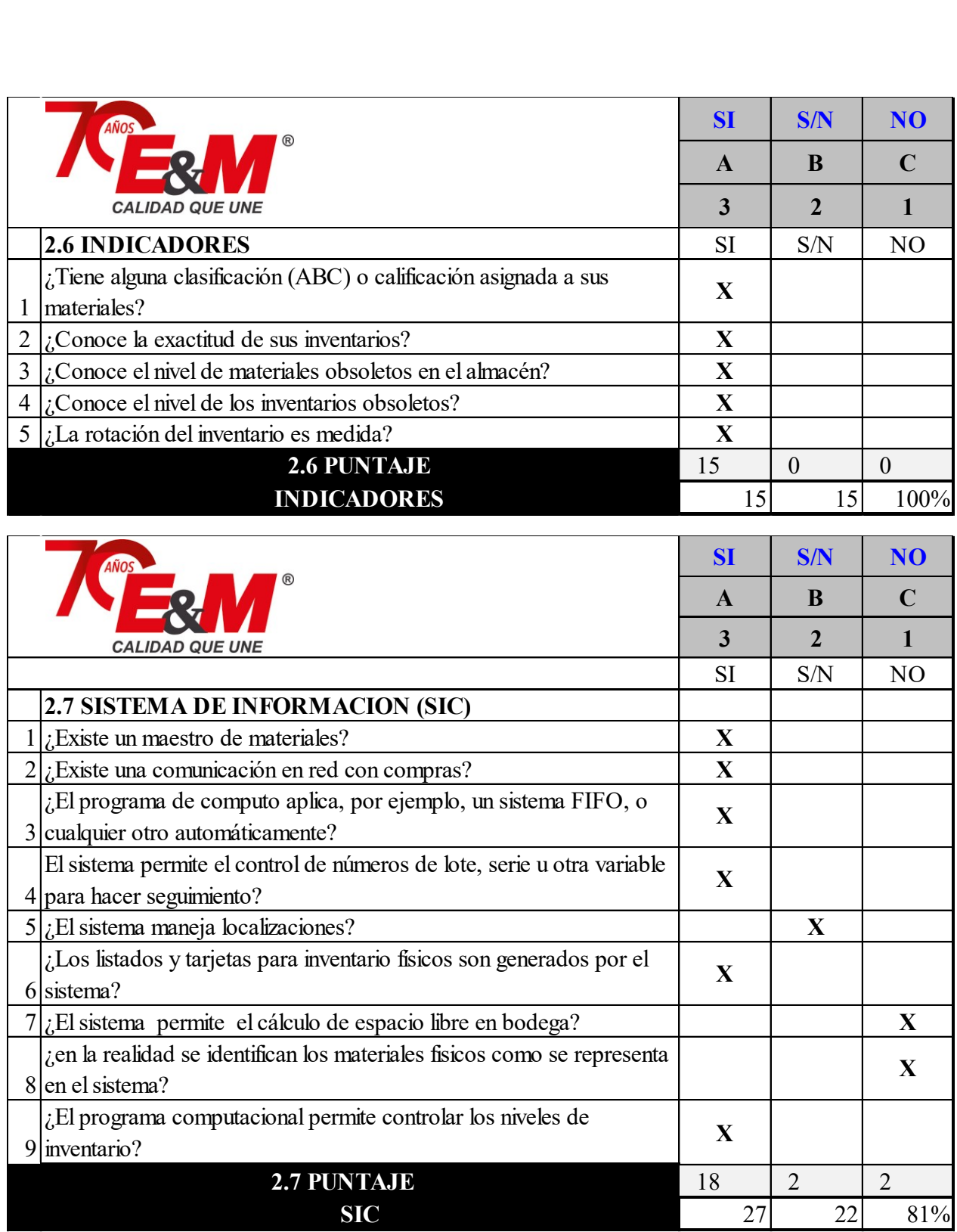

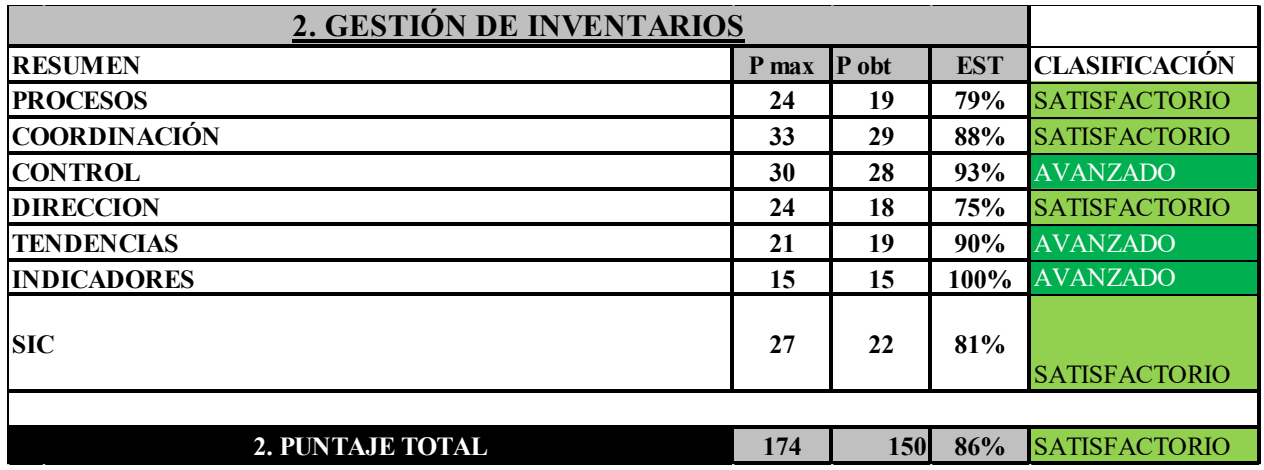

Análisis del diagnóstico gestión de almacenes:

La gestión de los almacenes de materias primas y producto terminado a logrado tener sus procesos definidos, documentados y controlados cuantitativamente. Los objetivos del área son medibles, y las problemáticas que se han venido presentado han permitido realizar correcciones y mejoras evitando que se presenten nuevo. Algunas etapas ya se encuentran optimizadas, implementando mejoras continuas, mediciones de su efectividad y controles estadísticos. El proceso se adapta a los cambios para responder según lo requerido. El nivel de madurez del proceso se encuentra Gestionado cuantitativamente, y se considera que en esta área hay una baja afectación sobre los tiempos de entrega de los pedidos al cliente final.

*Ilustración 9: Resumen Gestión de almacenes*

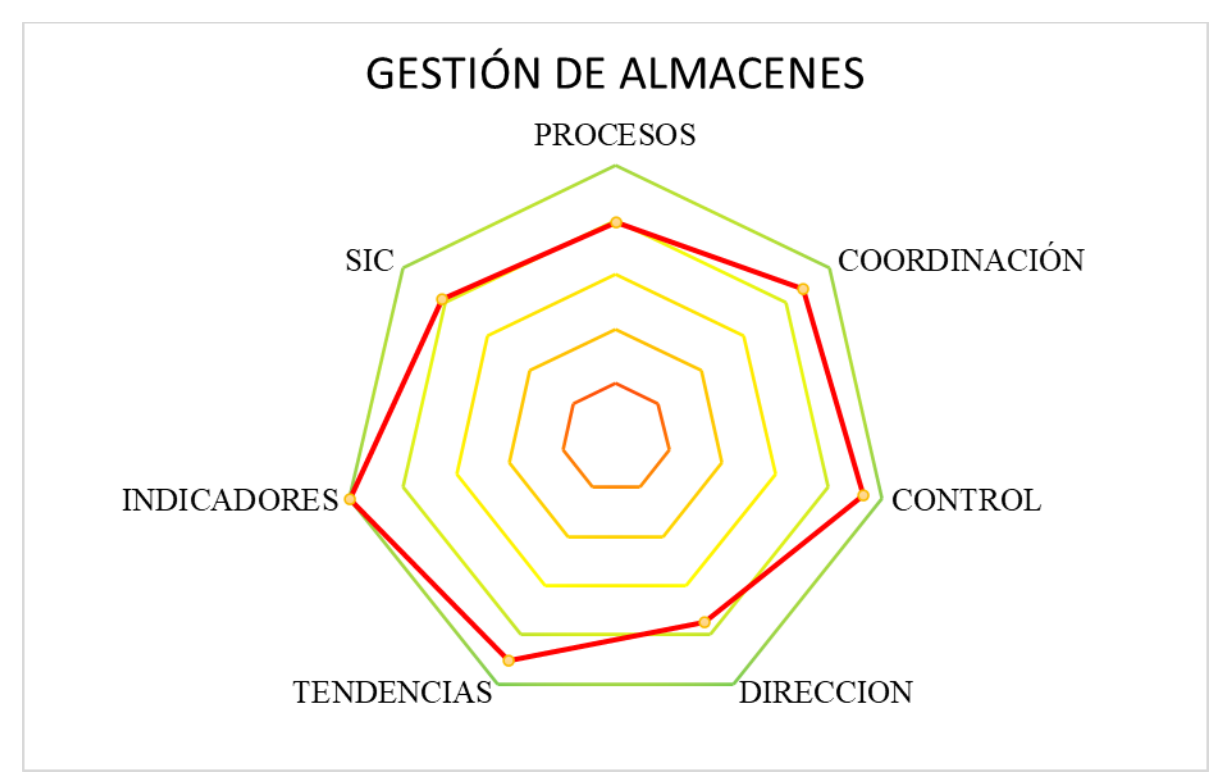

#### **8.3.3. Madurez de proceso de producción**

Se desarrolla la herramienta obteniendo estos datos para el proceso de producción:

## *Tabla 4: Gestión proceso de producción*

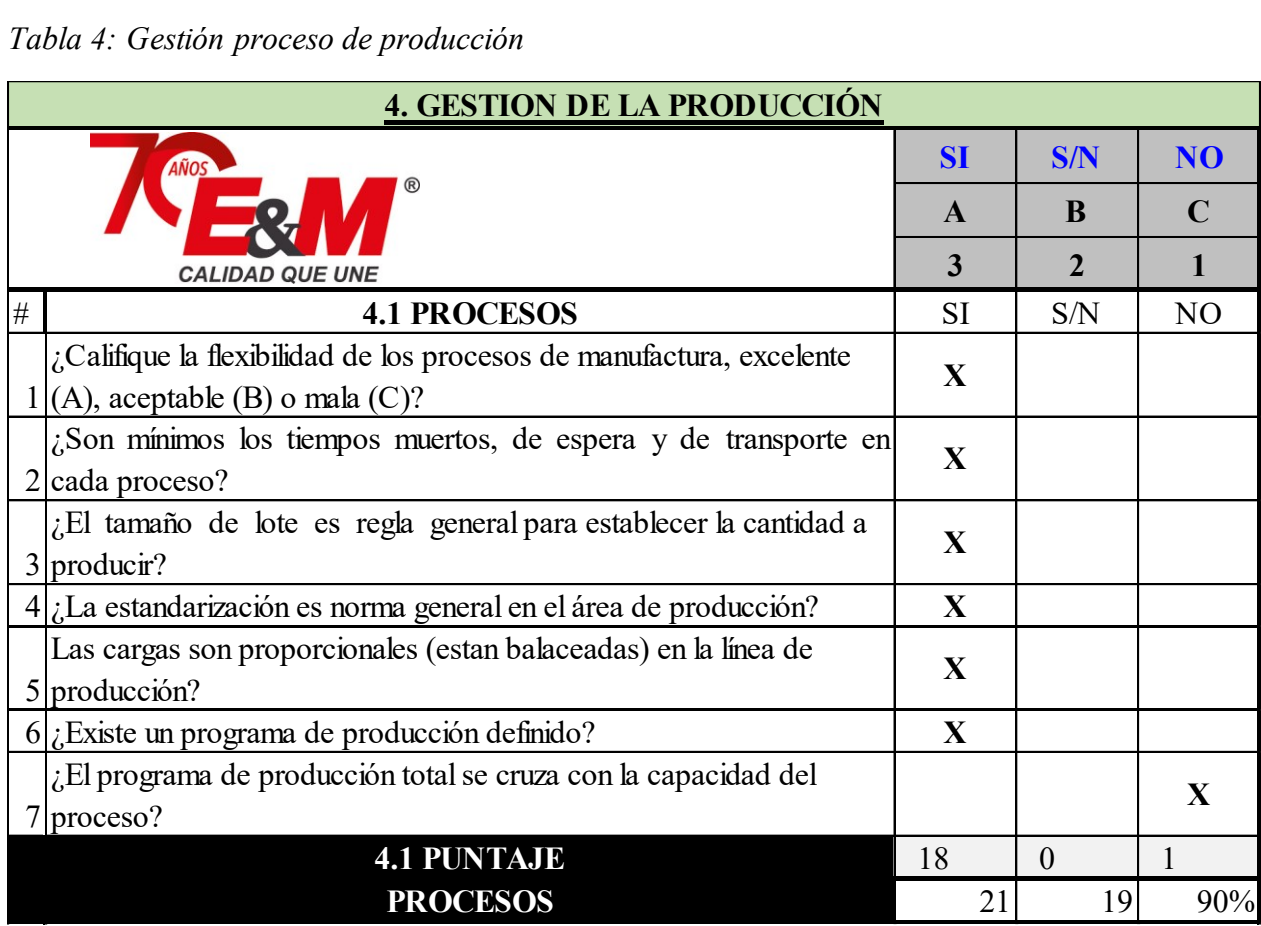

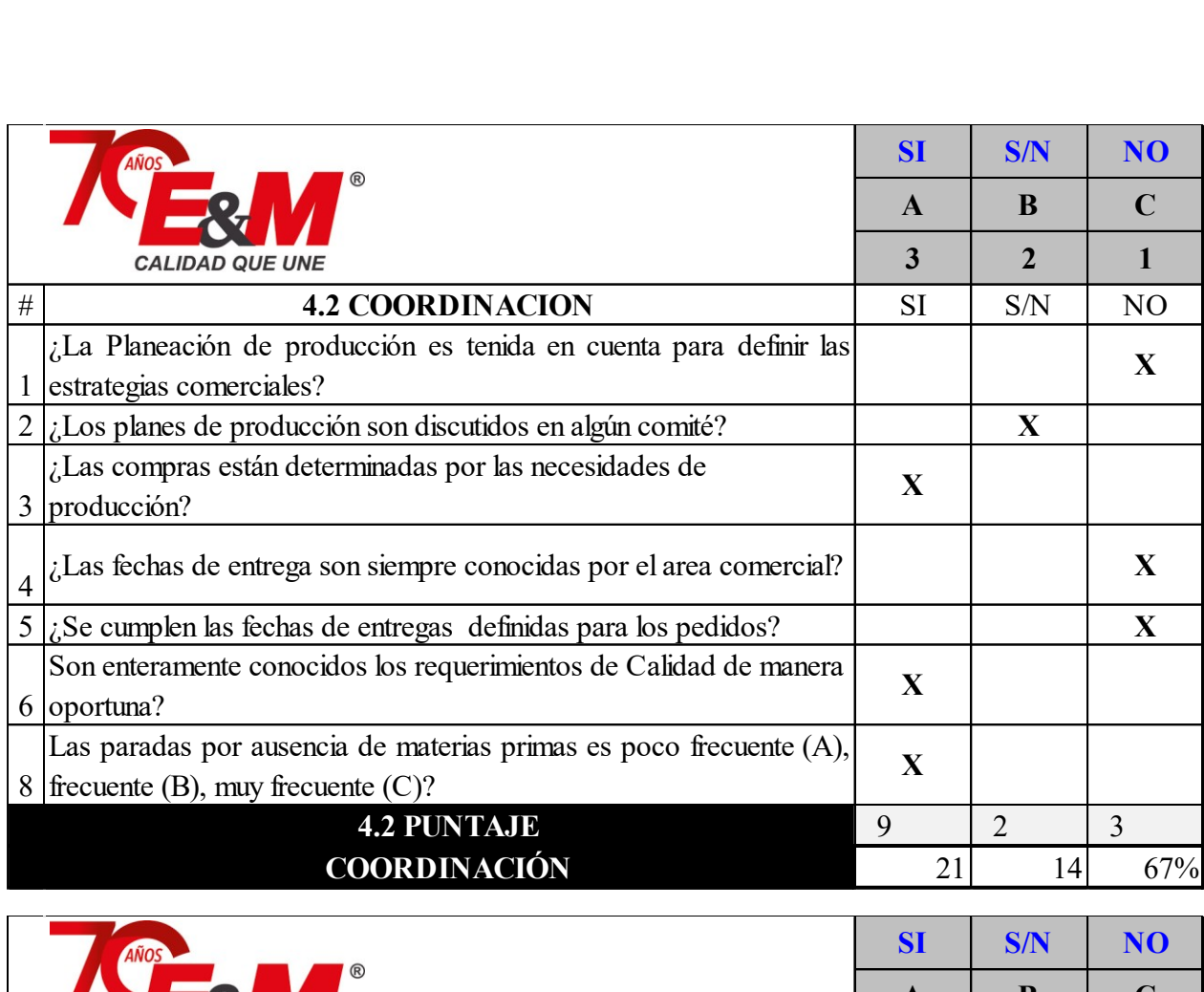

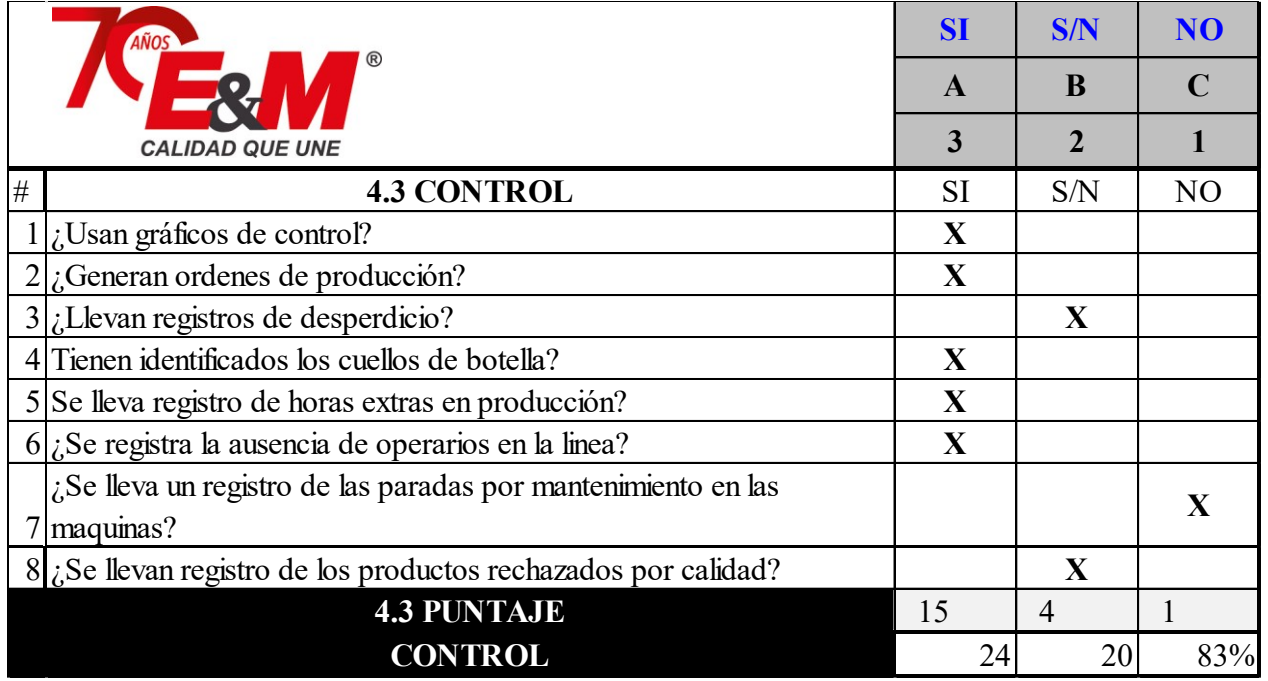

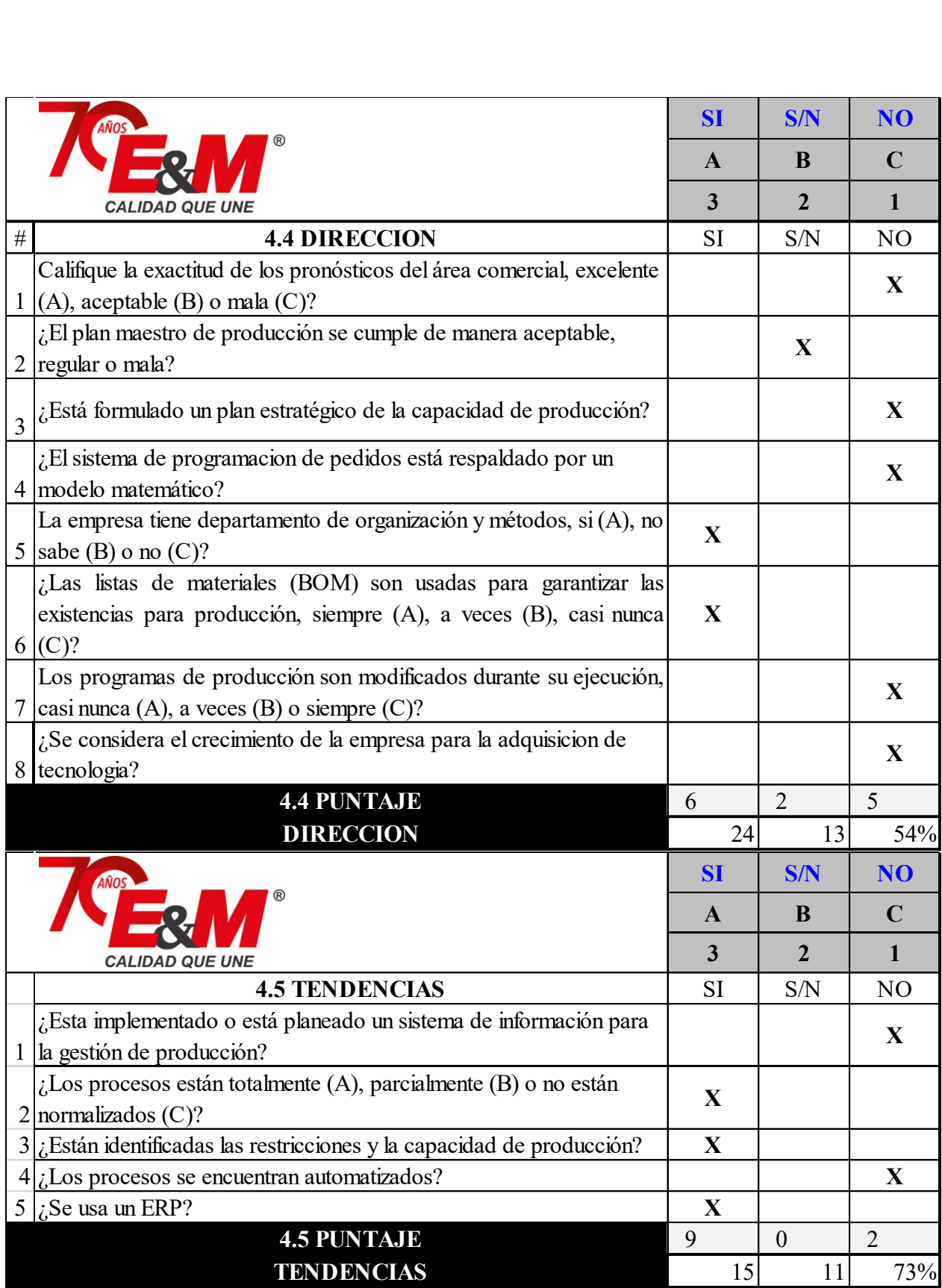

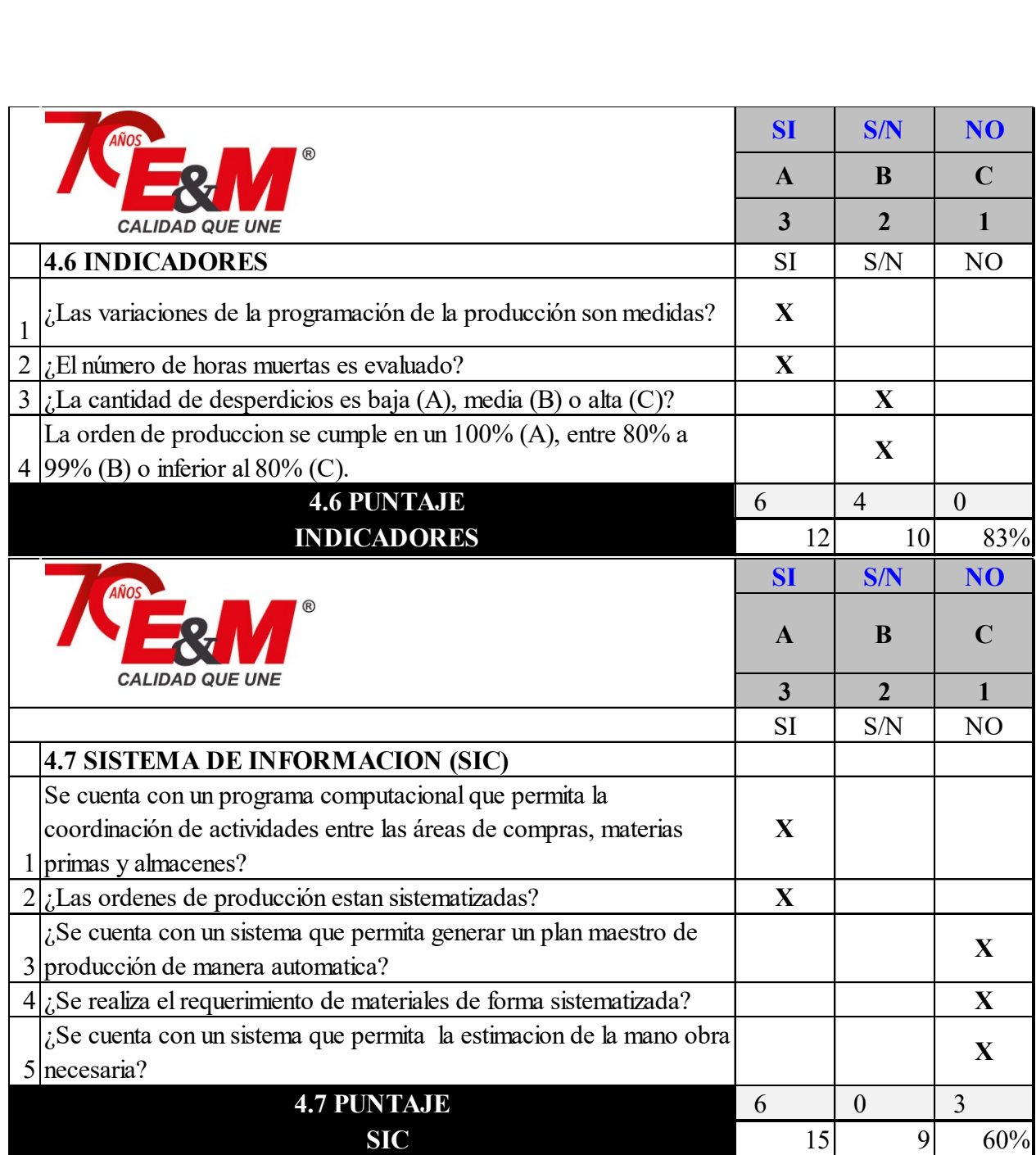

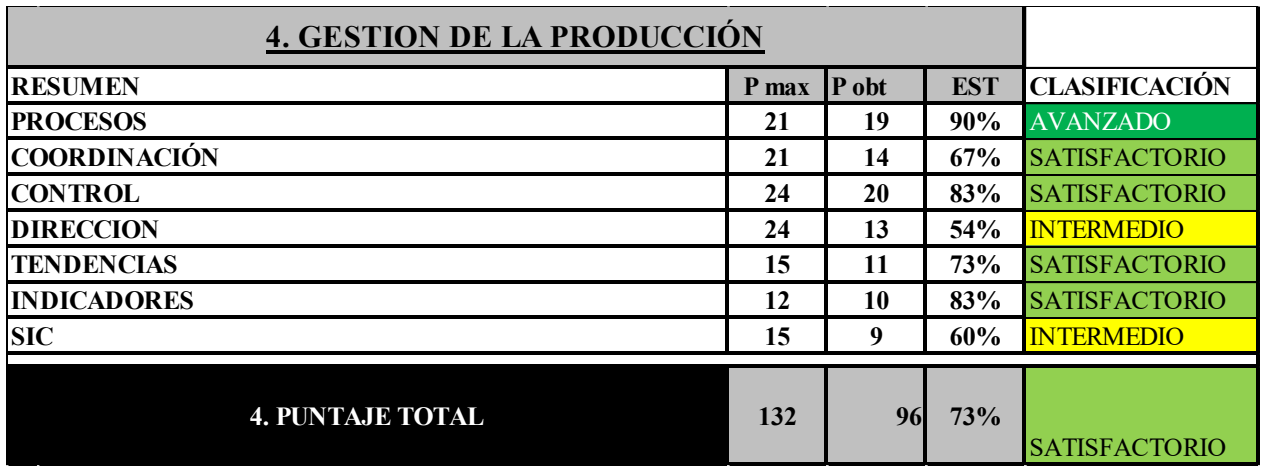

Análisis del diagnóstico gestión de Producción:

La gestión de Producción tiene sus procesos definidos, documentados y controlados cuantitativamente. Los objetivos del área son medibles. A pesar que el proceso está en un nivel de madurez Gestionado cuantitativamente, presenta falencias en su dirección e implementación de sistemas información.

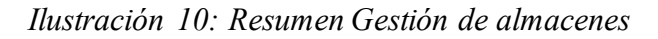

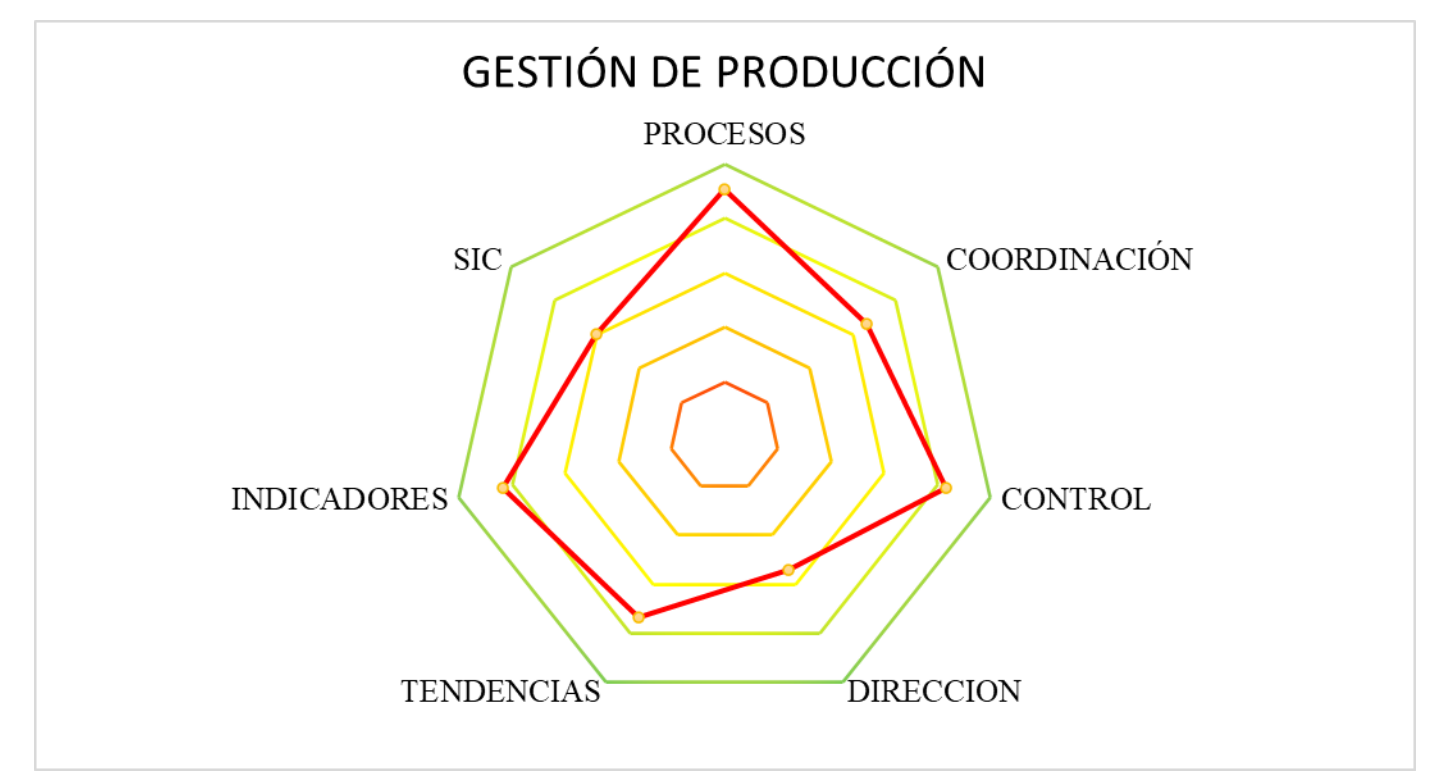

Los problemas detectados en la parte del direccionamiento estratégico del área se encuentran que no tiene modelos matemáticos que respalden la estimación de la capacidad y entrega de los pedidos fabricados, principalmente afectado por no considerar la adquisición de tecnologías al aumentar el volumen de la información. Debido a la baja asertividad de la estimación en los

pronósticos de ventas, se requiere de cambios durante la ejecución del programa de producción. Estos inconvenientes no permiten que se estime un cronograma de cumplimientos en los pedidos solicitados por el departamento de ventas.

Para lograr aumentar el nivel de madurez de proceso en su totalidad, se requiere de un sistema que permita generar un plan maestro de producción de manera automática, el cual estime el requerimiento de materiales, mano de obra, uso de los equipos, generando un cronograma de entregas de pedidos para altos volúmenes de información, permitiendo realizar cambios y toma de decisiones conociendo de antemano toda la información.

## **9. Desarrollo de la herramienta**

En el presente capítulo se desarrolla la herramienta usando la metodología presentada en el marco teórico.

## **9.1. Formulación del modelo**

De acuerdo al diagnóstico realizado en el capítulo [8.2.5](#page-43-0), se detecta como causa principal la "[Falta](#page-43-0)  [de claridad en la ejecución del programa de producción](#page-43-0)" para ello se crea una herramienta que realicé una estimación matemática de la ejecución del programa de producción, de forma objetiva modificando el proceso que se realiza actualmente, que es manual y subjetivo a la experticia del programador.

## **9.1.1. Datos de base**

Antes de desarrollar el modelo, se realiza una recolección y organización de la información disponible en la línea, estos datos se mencionan a continuación y se profundizara en ellos en el capítulo [9.1.7](#page-67-0) [Parámetros:](#page-67-0)

- Referencias de Mezclas.
- Referencias de Laminas.
- Maquinas disponibles en la etapa de mezclado.
- Prensas disponibles en la etapa de vulcanizado.
- tiempo estándar de mezclado por máquina.
- el tiempo estándar de vulcanizado por referencia de lámina.
- Cantidad de mezclas que se necesitan para fabricar cada referencia de lámina.
- Cuadros de demanda de pedidos.
- Cantidad de moldes disponibles para la fabricación de las láminas.

## <span id="page-63-0"></span>**9.1.2. Resultados esperados**

Se espera que, con la creación de la herramienta, el ingeniero de producción ingrese una matriz que contenga los datos de las cantidades solicitadas en el programa de producción para obtener los siguientes resultados, se desean obtener 4 matrices como resultado:

- La primera matriz debe indicar como ejecutar el programa de producción, es decir, mostrar las cantidades de las referencias que se deben procesar en cada puesto de trabajo para cada día.
- La segunda matriz debe indicar como ejecutar el procesamiento de las mezclas, mostrando las cantidades que deben trabajarse en cada máquina para cada día.
- La tercera matriz debe indicar los turnos a programar por semana para las prensas de vulcanizado.
- La cuarta matriz debe indicar los turnos a programar por semana para las máquinas de mezclado.

Al obtener estas matrices, el encargado del proceso tendrá el conocimiento en que turnos debe programar el personal y como procesar las mezclas y las láminas para cumplir con el programa solicitado.

### *Ilustración 11: Resultados esperados de la herramienta y su simulación*

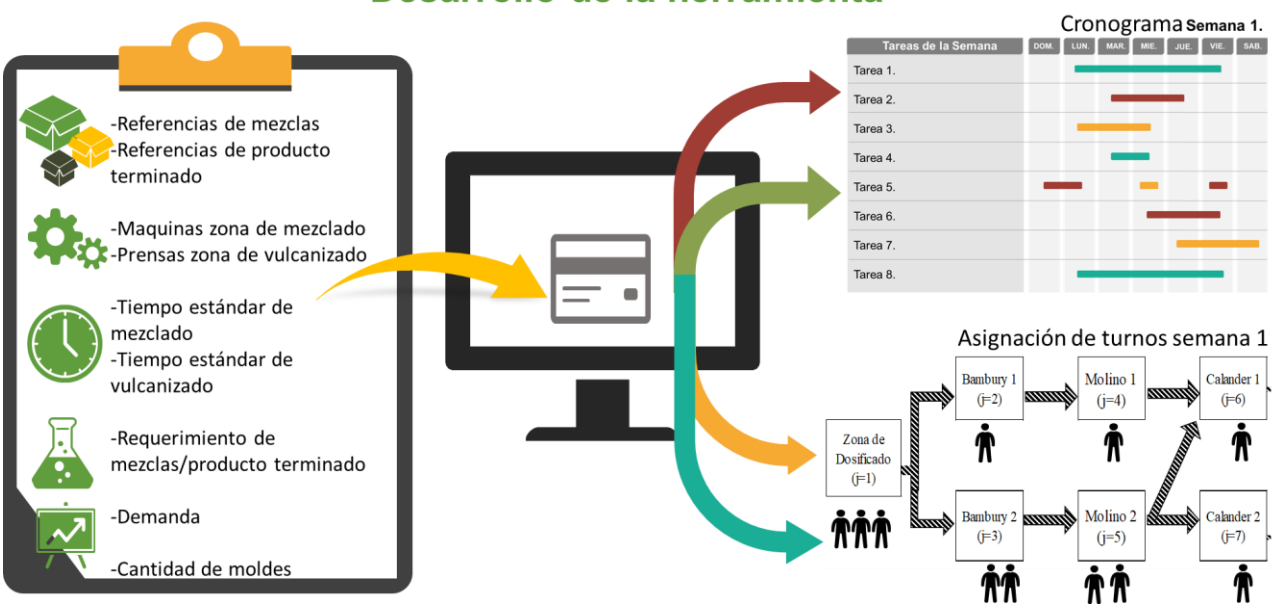

Desarrollo de la herramienta

*(imagen a forma de ilustración del objetivo de la herramienta)*

En resumen, se desea que, al ingresar unos datos de entrada, la herramienta genere los vectores o matrices mencionadas anteriormente como resultado.

#### **9.1.3. Metodología a seguir**

Teniendo claro los resultados esperados, se explica la metodología para la creación de la herramienta, la cual está compuesta por siete pasos:

- •Primero se establece el objetivo del modelo, se define aquí como la minimización de los tiempos de ejecución del programa de producción, aunque este objetivo parece no estar alineado con la variable de estudio "mejorar el cumplimiento del programa", este objetivo ataca la principal causal generadora de los incumplimientos, la cual está relacionada con la "Estimación deficiente en la ejecución del programa de producción", de esta forma la herramienta genera un cronograma de actividades, optimizando los recursos, reduciendo los tiempos y permitiendo mejorar el porcentaje del cumplimiento del programa.
- •Segundo, se enuncian los supuestos del modelo que tienen que ver con las reglas matemáticas básicas a aplicar en la creación de la herramienta.
- •Tercero, se definen y nombran los datos que pertenecen a un conjunto por presentar características similares, pero tienen diferentes versiones (siendo de un mismo tipo), para el caso, el proceso de mezclado tiene 7 puestos de trabajo, los cuales se diferencian entre sí por su proceso o ubicación, pero pertenecen al mismo conjunto llamado máquinas. Esto se usa para facilitar la formulación del modelo.
- •Cuarto, se Definen y dan nombre a los parámetros o la información de entrada del modelo, ya que esta es la información que se procesa para obtener los resultados.
- •Quinto, se le da nombre a las variables que es aquella información que aún no tenemos y que será la respuesta final de la herramienta, es decir deben ser por lo menos las cuatro matrices que se definieron anteriormente en el subcapítulo de [Resultados esperados.](#page-63-0)
- •Sexto, se formula la función objetivo, que no es más sino la formulación matemática del objetivo del modelo, esta es la ecuación que la herramienta debe resolver para definir el resultado óptimo.
- •Séptimo, Se plantean las limitaciones, condiciones y reglas que tiene el proceso, para ser descritas en una fórmula matemática que indica una condición que se debe cumplir para que el resultado sea aplicable en la realidad.

### **9.1.4. Definición del objetivo del modelo:**

Con el siguiente modelo se pretenden minimizar los tiempos de ejecución del programa de producción mediante una optimización del uso de los recursos, con el fin de determinar las fechas de ejecución del programa de producción.

### **9.1.5. Supuestos del modelo:**

Para este modelo se determinan los siguientes supuestos:

- •**Proporcionalidad:** Se entiende por proporcionalidad que existen relaciones lineales entre las variables, es decir, tienen relación con el Algebra Lineal (Hace parte de los modelos determinísticos en donde los datos tienen un comportamiento que se puede formular de forma lineal, quiere decir que toda la modelación matemática debe ser de esta forma para poder clasificarse como un modelo de programación lineal. La solución del ejercicio se da en términos de maximizar o minimizar la ecuación principal conocida como función objetivo y los datos de entrada se entienden que no varían a través del tiempo)
- •**Aditividad:** Se realizan operaciones entre factores que tengas el mismo tipo de unidades de medida.
- •**Productividad**: Se estima una productividad del 100% para los tiempos estándar del proceso es decir se asumen los tiempos muertos de la operación (se valida el ejercicio dentro de los modelos de tipo determinístico al no existir variabilidad en los datos de entrada).

#### **9.1.6. Formulación sub índices:**

Escobar y Martinez cuenta con una numerosa cantidad de referencias de materias primas y productos terminados, se crearon conjuntos de referencias que tuvieran caractareristicas similares, para así facilitar la formulación del modelo, definiendo las siguientes:

#### 9.1.6.1. Mezclas

Se define como la materia prima procesada en la zona de mezclado previa a la etapa de vulcanizacion, se entiende que una unidad de mezcla es el paquete conformado por distintas materias primas según cada tipo de formulación. Se enumeran 11 tipos de formulación para el desarrollo de la herramienta y se conocera como el subindice "m".

#### 9.1.6.2. Laminas

Una unidad de lamina Se define como el producto logrado una vez pasa la etapa de vulcanizado, se definen 28 tipos de laminas y para el desarrollo de la herramienta se conocerá con el subindice  $\mathbf{``i''}.$ 

- 9.1.6.3. Maquinas
- 9.1.6.4. Se comprenden como el puesto de trabajo en la zona de mezclado (comprendidas desde el dosificado hasta el calander 2) cada una de estas se le denomina unidad maquina, se le llamará subindice "j" compuesta por 7 maquinas, se podra observar su asignacion en la
- 9.1.6.5. Prensas

.

.

.

- 9.1.6.6. Se comprenden como el puesto de trabajo en la zona de vulcanizado, cada uno de estos puesto se le denomina con la unidad prensa, compuesta por 5 unidades. Se llamaran con el subindice "q" y se podra observar su asignación en l[a](#page-67-1)
- 9.1.6.7. Platos
- 9.1.6.8. Es la unidad de cavidades de los puestos de trabajo de la zona de vulcanizado (definido anteriormente como prensas) donde se colocan los moldes, se le llamara subindice "r" compuesta por 3 cavidades en cada prensa y su asignación se observa en la
- 9.1.6.9. Dias

Para el modelo se define como la unidad de tiempo día la cual abarca una semana de produccion, es decir 6 días<sup>2</sup> (habiles) para que en el modelo se vea la asignacion de trabajo por días.

Ilustración 12: Asignación de los subíndices en el proceso del área de laminados

<sup>2</sup> Normalmente el periodo para cumplir el programa de producción es de un mes, sin embargo, históricamente en el proceso el área comercial ha solicitado entregas parciales para abastecer pedidos "urgentes", junto con el departamento de producción se definió una semana o 6 días hábiles como un periodo adecuado para estimar la ejecución de la cuarta parte del programa de producción.

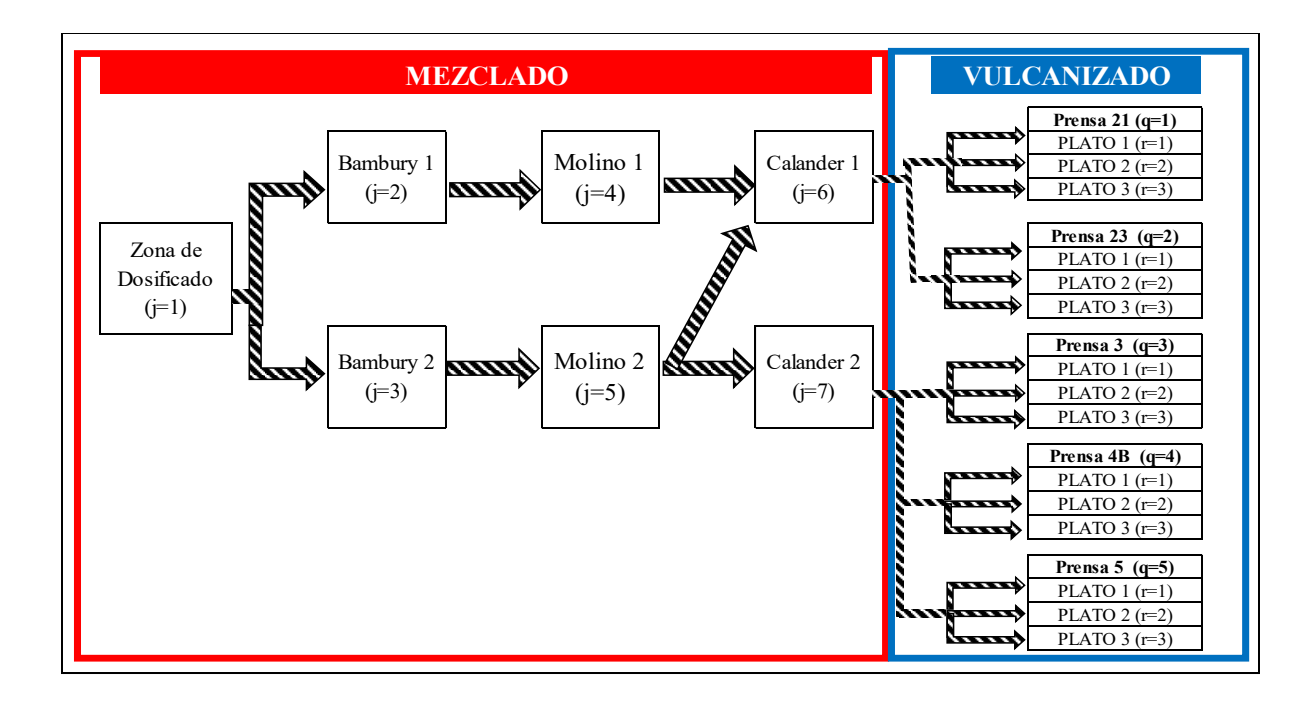

### <span id="page-67-0"></span>**9.1.7. Parámetros:**

Se define toda aquella información conocida para el desarrollo de la herramienta las cuales son:

<span id="page-67-1"></span>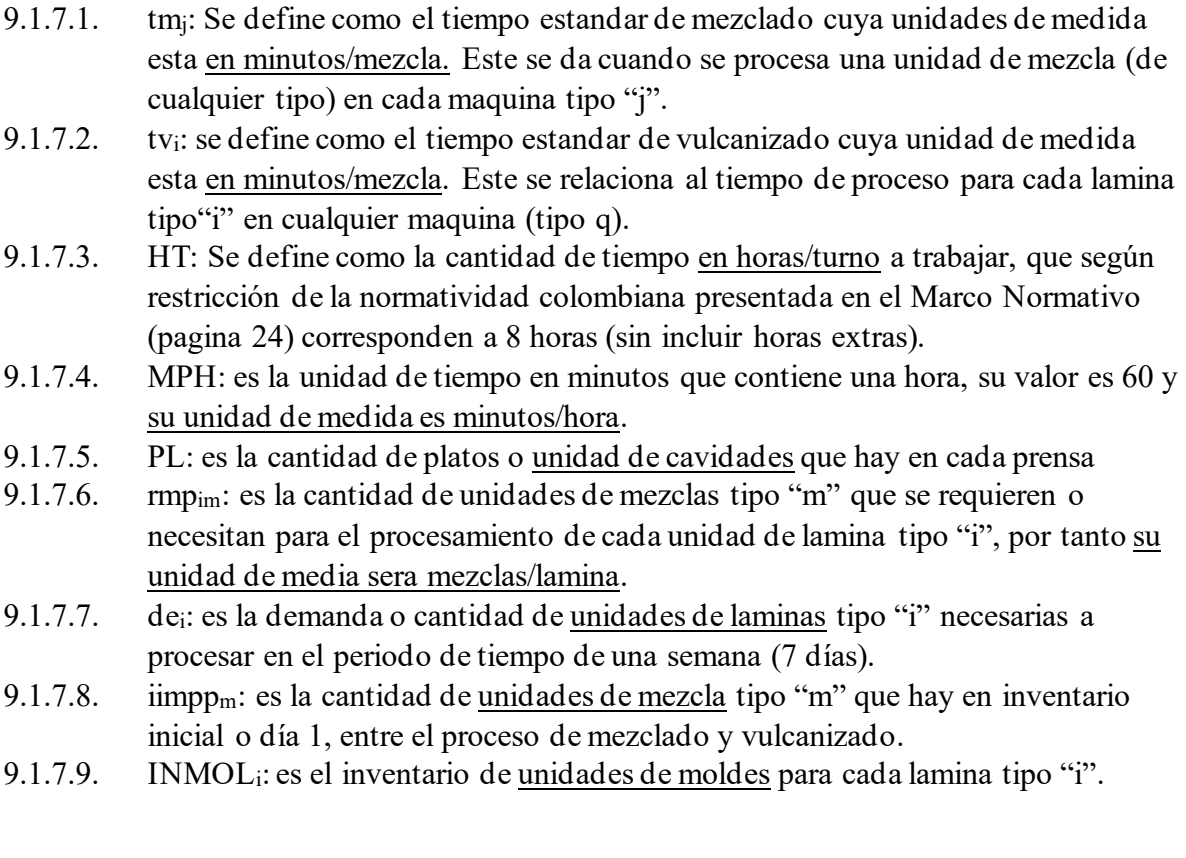

- 9.1.7.10. DT: Es la cantidad de tiempo definida para cumplir el programa cuya unidad esta en días, para el modelo correspondera a la cantidad de 6 días.
- 9.1.7.11. OT: es la cantidad maxima de unidades turnos a trabajar en el día cuya cantidad corresponde a 3.
- 9.1.7.12. Ialm<sub>m</sub>: es la cantidad de unidades de mezcla disponibles a tomar para iniciar el proceso de mezclado, se entiende por un concepto teorico de la agrupacion de materias primas que conforman una mezcla y para el desarrollo del modelo se considera que esta cantidad es "ilimitada".

### **9.1.8. Variables:**

Se determinaron las variables, como todo aquel factor a ser resuelto en la herramienta desarrollada, el cual tomara los valores que cumplan con la funcion objetivo.

- 9.1.8.1. omj: Es la cantidad de turnos que se define en unidades de turnos/dia que se asignaran a trabajar en cada maquina tipo "j" para el tiempo total del modelo.
- 9.1.8.2. ovq: Es la cantidad de turnos que se define en unidades de turnos/dia que se asignaran a trabajar en cada prensa tipo "q" para el tiempo total del modelo.
- 9.1.8.3. xmjd: es la cantidad de unidades de mezcla tipo "m" a ser procesada en cada maquina tipo "j" para cada dia "d".
- 9.1.8.4. yiqrd: Es la cantidad de unidades de laminas tipo "i" a ser procesada en cada prensa tipo "q" en cada cavidad de plato tipo "r" para cada dia "d".
- 9.1.8.5. invmpp<sub>md</sub>: Se define como la cantidad de unidades de mezcla tipo "m" a ser almacenadas entre el proceso de mezclado y el proceso de vulcanizado para cada dia "d".
- 9.1.8.6. ybiqrd: es una variable de decisión, que tomará valores de 1 (si) o 0 (no) (lenguaje binario) para la asignacion de moldes de cada lamina tipo "i" en cada prensa tipo "q" para cada cavidad de plato tipo "r" en cada día "d".

## **9.1.9. Formulación de la función objetivo**

Se formula la función objetivo (z), con el fin de minimizar los tiempos de ejecución del programa de producción planteado lo siguiente:

Minimizar la diferencia entre la capacidad disponible del proceso ("**capdispm"** para la zona de vulcanizado y "**capdispv"** para la zona de vulcanizado) y la capacidad requerida para fabricar los productos que cumplan la demanda ("**caprealm"** para la zona de mezclado y "**caprealv"** para la zona de vulcanizado), esto con el fin de hacer un uso máximo de la capacidad disponible en el proceso, su unidad de medida es minutos.

Se plantea así la siguiente formula:

$$
z =
$$
 *capdispm* – *caprealm* + *capdispv* – *caprealv*

*Ecuación 1: función objetivo*

Donde:

*"capdispm"* es la capacidad disponible en unidades de minutos de la zona de mezclado y corresponde a la sumatoria de turnos a trabajar en todas las máquinas tipo "j" por la cantidad de horas en cada turno (HT) por la cantidad de minutos por cada hora (MPH) por la cantidad de días a trabajar (DT). Su fórmula es la siguiente:

$$
capdispm = \sum_{j=1}^{7} om_j * HT * MPH * DT
$$

*Ecuación 2: capacidad disponible en la zona de mezclado*

Se verifica el cumplimiento de la ley de aditividad en la fórmula:

$$
(minutos) = \frac{turno}{dia} * \frac{hora}{turno} * \frac{minutos}{hora} * dia
$$

$$
(minutos) = \frac{turno}{dia} * \frac{hora}{turno} * \frac{minutos}{hora} * dia
$$

$$
(minutos) = minutos
$$

"caprealm" es las unidades de tiempo reales en minutos requeridas para procesar (tiempo estándar o tmj) todas las mezclas tipo "m" en todas las máquinas tipo "j" para todos los días "d". Su fórmula es la siguiente:

$$
cap realm = \sum_{m=1}^{11} \sum_{j=1}^{7} \sum_{d=1}^{6} x_{m,j,d} * tm_j
$$

*Ecuación 3: capacidad requerida para procesar xmjd*

Se verifica el cumplimiento de la ley de aditividad en la fórmula:

 $minus = mezclas *$ minutos mezcla minutos = <del>mezclas</del> \* minutos <del>mezcla</del>  $(minutos) = minutos$ 

**"capdispv"** es la capacidad disponible en unidades de minutos de la zona de vulcanizado y corresponde a la sumatoria de turnos a trabajar en todas las prensas tipo "q" por la cantidad de horas en cada turno (HT) por la cantidad de minutos por cada hora (MPH) por la cantidad de días a trabajar (DT) por la cantidad de platos por prensa (pl). Su fórmula es la siguiente:

$$
capacity = \sum_{q=1}^{5} ov_q * HT * MPH * DT * pl
$$

*Ecuación 4: capacidad disponible en la zona de vulcanizado*

Se verifica el cumplimiento de la ley de aditividad en la fórmula:

$$
(minutes) = \frac{turno}{dia} * \frac{hora}{turno} * \frac{minutes}{hora} * dia * 3
$$
\n
$$
(minutes) = \frac{turno}{dia} * \frac{hora}{turno} * \frac{minutes}{hora} * dia * 3
$$
\n
$$
(minutes) = minutes
$$

• **"caprealv"** corresponde a las unidades de tiempo reales en minutos requeridas para procesar (tiempo estándar o tvi) todaslas láminas tipo "i" de la zona de vulcanizado en todas las prensas tipo "q" en todos los platos tipo "r" para todos los días "d". Su fórmula es la siguiente:

$$
caprealv = \sum_{i=1}^{28} \sum_{q=1}^{5} \sum_{r=1}^{3} \sum_{d=1}^{6} y_{i,q,r,d} * tv_i
$$

*Ecuación 5: capacidad requerida para procesar yiqrd*

Se verifica el cumplimiento de la ley de aditividad en la fórmula:

$$
minutes = mezclas * \frac{minutes}{mezcla}
$$
\n
$$
minutes = mezclas * \frac{minutes}{mezcla}
$$
\n
$$
(minutes) = minutos
$$

#### **9.1.10. Formulación de las restricciones**

En el presente subcapítulo se formulan las restricciones del modelo, o aquellas condiciones que se presentan en el proceso y deben establecerse para determinar una solución aplicable en la realidad.

- *9.1.10.1. Balanceo de la línea*
- 9.1.10.2. Con base en la

, se observa un proceso lineal con algunas máquinas en paralelo, por ello se debe trasmitir la lógica del proceso al sistema de ecuaciones del modelo matemático. Se determina así:

Las siguientes formulas deben aplicarse en cada mezcla tipo "m" en cada día "d"

 $\forall_{m,d}$ 

•La cantidad de mezclas tipo "m" que pasan por las maquinas 2 y 3 ubicadas en paralelo no pueden ser mayores a lo que les entrega la maquina 1, generando la siguiente formula:

> $x_{m,2,d} + x_{m,3,d} = x_{m,1,d}$ *Ecuación 6: Balanceo de la línea*

•La cantidad de mezclas tipo "m" que pasa por la maquina 4 no puede ser mayor a lo que le entrega la maquina 2, generando la siguiente formula:

> $x_{m,4,d} = x_{m,2,d}$ *Ecuación 7: Balanceo de la línea*

•La cantidad de mezclas tipo "m" que pasa por la maquina 5 no puede ser mayor a lo que le entrega la maquina 3, generando la siguiente formula:

> $x_{m,5,d} = x_{m,3,d}$ *Ecuación 8: Balanceo de la línea*

•La cantidad de mezclas tipo "m" que pasa por la maquinas 6 no puede ser mayor a lo que le entregan las maquinas 4 y 5, generando la siguiente formula:

 $x_{m,6,d} \leq x_{m,4,d} + x_{m,5,d}$ 

*Ecuación 9: Balanceo de la línea*
•La cantidad de mezclas tipo "m" que pasa por la maquina 7 no puede ser mayor a lo que le entrega la maquina 5, generando la siguiente formula:

$$
x_{m,7,d} + x_{m,6,d} <= x_{m,5,d}
$$

*Ecuación 10: Balanceo de la línea*

•La cantidad de mezclas del tipo 1 al tipo 10 no deben pasar por la maquina tipo 2, debido a una restricción por contaminación de material para cualquier día, generando la siguiente formula:

$$
\nabla_{m(1..10),d}
$$
  

$$
x_{1..10,2,d} = 0
$$

*Ecuación 11: Restricción de paso en la línea*

•La cantidad de mezclas del tipo 2 al tipo 6 solo se procesan en la maquina 7, la cual está diseñada específicamente para procesarlas.

 $\forall_{m(2,6)}$ 

 $x_{2..6,6,d} = 0$ 

*Ecuación 12: restricción de paso por maquina 6*

•La cantidad de mezclas del tipo1 y de 7 al tipo 11 solo se procesan en la maquina 6, la cual está diseñada específicamente para procesarlas.

 $\forall_{m(7..11).d}$ 

 $x_{7.11,7,d} = 0$ 

*Ecuación 13: Restricción de paso por maquina 7*

## $\forall_d$

### $x_{1,7,d} = 0$

*Ecuación 14: Restricción de paso por maquina 7*

9.1.10.3. Restricción de capacidad de puestos de trabajo por día Esta fórmula se válida para cada máquina tipo "j" en cada día "d"

$$
\forall_{j,d}
$$
  

$$
\sum_{m=1}^{11} x_{m,j,d} * tm_j \leq om_j * HT * MPH
$$

*Ecuación 15: Restricción capacidad de puestos de trabajo zona de mezclado*

<span id="page-73-0"></span>Se verifica el cumplimiento de la ley de aditividad en la fórmula:

$$
mezcla * \frac{minuto}{mezcla} \le turns * \frac{hora}{turno} * \frac{minuto}{hora}
$$

$$
mezcla * \frac{minuto}{mezcla} \le turns * \frac{hera}{turno} * \frac{minuto}{hora}
$$

$$
minuto \le minuto
$$

Esta fórmula se válida para cada máquina tipo "q" en cada día "d"

 $\forall_{q,d}$  $\sum y_{i,q,r,d} * tv_i$ 3  $r=1$ 28  $i=1$  $\leq$   $ov_q * HT * MPH * pl$ 

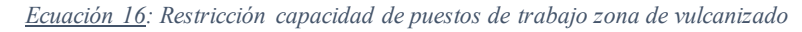

Se verifica el cumplimiento de la ley de aditividad en la fórmula:

$$
lamina * \frac{minuto}{lamina} \leq turno * \frac{hora}{turno} * \frac{mintuto}{hora} * 3
$$
\n
$$
lamina * \frac{minuto}{lamina} \leq turno * \frac{hora}{turno} * \frac{mintuto}{hora}
$$

$$
minuto \leq minuto
$$

*9.1.10.4. Restricción de inventario disponible de mezclas previo al proceso de mezclado* La cantidad a procesar de mezclas tipo "m" en la maquina 1 para cualquier día "d" no d ebe ser mayor al inventario de mezclas tipo "m" disponibles en bodega de materias primas (ialmm)

La restricción de inventario se aplica para toda mezcla tipo "m" en todo día "d"

## $\forall_{m,d}$

### $x_{m+1} \leq i \alpha l m_m$

*Ecuación 17: Capacidad de inventario de materias primas*

#### <span id="page-74-0"></span>*9.1.10.5. Restricción de turnos por maquina*

Para las 24 horas disponibles en el día se podrá laborar un máximo de 3 turnos de 8 horas cada uno, reflejando la siguiente formula:

> •Para cada máquina tipo "j" en cada día "d", la cantidad de turnos a asignar no debe ser mayor a la cantidad de turnos máximos a programar (OT).

> > $\forall_{i,d}$  $om_{i,d} \leq 0$ T

*Ecuación 18: Restricción de turnos zona de mezclado*

<span id="page-74-1"></span>•Para cada prensa tipo "q" en cada día "d", la cantidad de turnos a asignar no debe ser mayor a la cantidad de turnos máximos a programar (OT).

 $\forall_{q,d}$ 

## $ov_{q,d} \leq OT$

*Ecuación 19: Restricción de turnos zona de vulcanizado*

#### <span id="page-74-2"></span>*9.1.10.6. Requerimiento de mezclas*

Para poder procesar laminas en la zona de vulcanizado, se necesita la mezcla correspondiente a cada lamina tipo "i", por ello se define la siguiente formula donde la sumatoria de todas las láminas tipo "i" en todas las prensas tipo "q" en todos los platos tipo "r" multiplicado por el requerimiento de cada mezcla tipo "m" no debe ser mayor a la cantidad de mezclas que salieron de las maquinas 6 y 7 más el inventario que quedo del día anterior (si es el día 1 será considerado el inventario inicial de mezclas)

La fórmula aplica para cualquier mezcla tipo "m" en cualquier día "d"

$$
\sum_{i=1}^{28} \sum_{q=1}^{5} \sum_{r=1}^{3} y_{iqrd} * rmp_{i,m} \leq x_{m,6,d} + x_{m,7,d} + si(d > 1, invmp_{m,d-1}, iimppm_m)
$$

 $\forall_{m,d}$ 

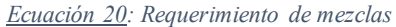

Se verifica el cumplimiento de la ley de aditividad en la fórmula (solo se examina unidades de medida):

$$
\frac{1}{\text{dmina}} * \frac{mezcla}{\text{dmina}} \leq \text{mezcla} + \text{mezcla} + \text{si}(d > 1, \text{mezcla}, \text{mezcla})
$$
\n
$$
\text{mezcla} \leq \text{mezcla}
$$

Donde:

El inventario de mezclas de cada día se define como la cantidad de mezclas procesadas en las maquinas 6 y 7 más la cantidad de mezcla del día anterior (considérese el inventario inicial para el día 1) menos la cantidad de mezclas requeridas para la fabricación de las láminas. Así se genera la fórmula:

$$
invmp_{m,d} \le x_{m,6,d} + x_{m,7,d} + si(d < 1, invmp_{m,d-1}, iimp_{m}) - \sum_{i=1}^{28} \sum_{q=1}^{5} \sum_{r=1}^{3} y_{iqrd} * rmp_{i,m}
$$

*Ecuación 21: inventario de mezclas en proceso*

#### *9.1.10.7. Restricción de paso de láminas por prensas*

Debido a que las prensas tipo 1 y 2 no procesan las láminas del tipo 4 al tipo 10, se determina la fórmula de la restricción así:

$$
\nabla_{i(4..10),q(1..2),r,d}
$$

$$
y_{iqrd} = 0
$$

*Ecuación 22: Restricción de paso por prensas de vulcanizado*

De igual forma las prensas del tipo 3 al tipo 5 no procesan las láminas del tipo 1 al tipo 3 y del tipo 11 al 28, se determina la fórmula de la restricción así:

$$
\forall_{i(1..3),q(3..5),r,d}
$$

 $y_{iard} = 0$ 

*Ecuación 23: Restricción de paso por prensas de vulcanizado*

 $\forall i(11..28).g(3..5).r.d$ 

## $y_{iqrd} = 0$

*Ecuación 24: Restricción de paso por prensas de vulcanizado*

#### *9.1.10.8. Restricción de inventario final de mezclas*

Se proyecta que en el último día de fabricación el inventario de mezclas en proceso (invmpp<sub>m,d</sub>) sea igual a cero, con el fin de evitar perdida de materias primas, que podrían no requerirse en el siguiente periodo.

## $\forall_{m,d}$

## $invmpp_{m,6} \leq 0$

*Ecuación 25: Restricción de inventario de mezclas*

#### *9.1.10.9. Restricción de la demanda*

Se establece que las láminas a fabricar o procesar en la zona de vulcanizado, debe ser por lo menos en su totalidad (la suma de todos los días) mayor a la demanda requerida y no supere el 25% de la demanda (para evitar sobre stock).

<span id="page-76-0"></span>Esto es válido para cada lámina tipo i.

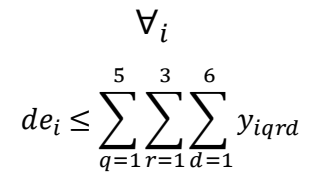

*Ecuación 26: Restricción de demanda*

$$
de_i * 1.25 \ge \sum_{q=1}^{5} \sum_{r=1}^{3} \sum_{d=1}^{6} y_{iqrd}
$$

<span id="page-77-0"></span>Se verifica el cumplimiento de la ley de aditividad en la fórmula:

#### $laminas \ge laminas$

*9.1.10.10. Verificación de platos usados*

Se desea determinará si el plato se usará en la siguiente formulación con el fin de establecer una restricción en cantidades de moldes, por tanto, debe aplicarse para cada lamina tipo "i" en cada prensa tipo "q" en cada plato tipo "r" en cada día "d"

$$
\forall_{i,q,r,d}
$$

$$
\frac{y_{i,q,r,d}}{100.000} \leq y b_{i,q,r,d}
$$

*Ecuación 28: Verificación de platos usados*

ybi,q,r,d es un valor binario. Si toma valor de cero, crea una restricción de uso de plato para el uso de la referencia de lámina tipo "i", si toma valor de 1 no existe restricción.

#### *9.1.10.11. Verificación de inventario de moldes*

Se establece que el uso de la cantidad de platos tipo "r" en el total de prensas tipo "q", para cada lamina tipo "i" en cada día "d" no puede ser mayor a la cantidad de moldes tipo "i" existentes en inventario.

$$
\forall_{i,q,d}
$$
  

$$
\sum_{q=1}^{5} \sum_{r=1}^{3} y b_{i,q,r,d} \leq INMOL_i
$$

*Ecuación 29: Restricción inventario de moldes*

Adicional a lo anterior, las láminas tipo 11 y 26, 12 y 27, 13 y 28, comparten el mismo molde, por tanto, la sumatoria de moldes en cada par de referencias no puede ser mayor a la cantidad de moldes existentes, esto es aplicable para cada día "d", según las siguientes formulas:

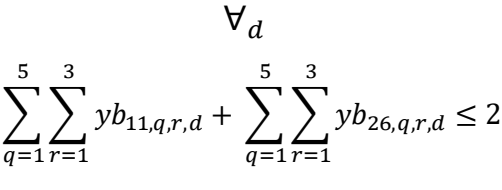

*Ecuación 30: Restricción inventario de moldes*

$$
\sum_{q=1}^5\sum_{r=1}^3yb_{12,q,r,d}+\sum_{q=1}^5\sum_{r=1}^3yb_{27,q,r,d}\leq 2
$$

*Ecuación 31: Restricción inventario de moldes*

$$
\sum_{q=1}^{5} \sum_{r=1}^{3} y b_{13,q,r,d} + \sum_{q=1}^{5} \sum_{r=1}^{3} y b_{28,q,r,d} \le 2
$$

*Ecuación 32: Restricción inventario de moldes*

#### *9.1.10.12. Restricción de valores enteros*

Algunos vectores representan unidades que deben tomar valores de enteros, los cuales son los siguientes: X<sub>mjd</sub>, y<sub>iqrd</sub>, om<sub>jd</sub> y ov<sub>qd</sub>.

La anterior restricción se valida con el siguiente ejemplo, en el caso de la asignación de los operarios se debe asignar 1, 2 o 3, no es posible asignar 1.5 operarios o cualquier fracción ya que la contratación se realiza por turno completo.

## **9.2. Simulación de la herramienta**

A continuación, se introducirán los datos de la demanda del mes de febrero del 2020, con el fin de evaluar e interpretar los resultados arrojados por la herramienta y verificar la funcionabilidad de la misma.

#### **9.2.1. Resultados obtenidos**

A continuación, se presentan las matrices arrojadas por la herramienta al simular los datos del mes de febrero del 2020,

Como se indicó en el capítulo [9.1.2,](#page-63-0) se esperaba 4 matrices como resultado:

- •Una de las matrices indica como ejecutar el programa de producción, es decir, mostrar las cantidades de las referencias que se deben procesar en cada puesto de trabajo para cada día, lo cual puede visualizarse en
- •[Tabla 5.](#page-79-0)
- •Otra de las matrices indica como ejecutar el procesamiento de las mezclas, es decir, mostrar las cantidades que deben procesarse en cada máquina para cada día, lo cual puede visualizarse en la [Tabla 6.](#page-80-0)

<span id="page-79-0"></span>•En la [Tabla 7](#page-80-1) y en [Tabla 8](#page-80-2) se observan las matrices que indican los turnos a programar por semana para las prensas de vulcanizado y los turnos a programar por semana para las máquinas de mezclado respectivamente.

*Tabla 5: Programación de láminas en la zona de vulcanizado*

|                |                | Cantidad de laminas a vulcanizar<br>Tipo de lamina a procesar |                |                |                |    |                |                   |  |             |             |             |             |                |             |              |                   |             |             |              |             |             |             |             |             |              |                 |             |                |             |
|----------------|----------------|---------------------------------------------------------------|----------------|----------------|----------------|----|----------------|-------------------|--|-------------|-------------|-------------|-------------|----------------|-------------|--------------|-------------------|-------------|-------------|--------------|-------------|-------------|-------------|-------------|-------------|--------------|-----------------|-------------|----------------|-------------|
|                |                |                                                               |                |                |                |    |                |                   |  |             |             |             |             |                |             |              |                   |             |             |              |             |             |             |             |             |              |                 |             |                | Total       |
| Día            | Prensa         | $1\vert$                                                      | $\overline{2}$ | 3              | 4              | 5  | 6              | 7 8               |  |             |             | 9 10 11 12  |             |                |             |              | 13 14 15 16 17 18 |             |             | 19           |             |             | $20$ 21 22  |             | 23 24 25 26 |              |                 | 27 28       |                | general     |
|                | $\mathbf{1}$   | 0 0 0                                                         |                |                | 0              | 0  | 0              | 0 0               |  | 0           | 0           | 0           | 0           | 0              | 0           | $\mathbf 0$  | $\mathbf 0$       | 0           | $\mathbf 0$ | 0            | $\mathbf 0$ | $\mathbf 0$ | $\mathbf 0$ | $\mathbf 0$ | 0           | 0            | 0               | 0           | $\mathbf 0$    | $\mathbf 0$ |
|                | 2              |                                                               | 0 0 0          |                | 0              | 0  | 0              | 0 0               |  | 0           | 0           | 0           | 0           | $\overline{2}$ | 0           | 14           | 0                 | 0           |             | $0$ 128      | 0           | 0           | 0           | 0           | 0           | 0            | 0               | 0           | $\mathbf{0}$   | 144         |
| $\blacksquare$ | 3              | 0 0                                                           |                |                | 0 160          | 0  | 0              | 0 <sup>0</sup>    |  | 0           | 0           | 0           | 0           | 0              | 0           | 0            | 0                 | 0           | 0           | 0            | 0           | 0           | 0           | 0           | 0           | 0            | 0               | 0           | $\mathbf 0$    | 160         |
|                | 4              |                                                               | 0 0 0          |                | $\mathbf 0$    | 0  | 0              | 16 0              |  | 169         | 0           | $\mathbf 0$ | 0           | 0              | 0           | 0            | $\mathbf 0$       | 0           | 0           | 0            | 0           | 0           | $\mathbf 0$ | 0           | $\mathbf 0$ | 0            | 0               | 0           | $\mathbf 0$    | 185         |
|                | 5              |                                                               | 0 0 0          |                | 22             | 0  | $\Omega$       | 0 <sup>0</sup>    |  | 162         | 0           | 0           | 0           | 0              | $\mathbf 0$ | 0            | $\mathbf 0$       | 0           | $\mathbf 0$ | 0            | 0           | 0           | 0           | 0           | $\mathbf 0$ | $\Omega$     | 0               | 0           | $\mathbf 0$    | 184         |
|                | $\mathbf{1}$   |                                                               | 0 0 0          |                | 0              | 0  | 0              | 0 <sup>0</sup>    |  | 0           | 0           | 0           | 0           | $\mathbf 0$    | 0           | 0            | 0                 | 0           | $\mathbf 0$ | 0            | 0           | 0           | 0           | 0           | 0           | 0            | $\mathbf 0$     | 0           | $\mathbf 0$    | $\mathbf 0$ |
|                | 2              |                                                               | 100            |                | 0              | 0  | 0              | 0 <sub>0</sub>    |  | 0           | 0           | 57          | 0           | 68             | 0           | 0            | 0                 | 0           | 0           | 0            | 0           | 0           | 0           | 0           | 0           | 0            | 0               | 0           | 18             | 144         |
| $\sim$         | 3              |                                                               | 0 0 0          |                | 0              | 0  |                | 01600             |  | 0           | 0           | 0           | 0           | 0              | 0           | 0            | 0                 | 0           | 0           | 0            | 0           | 0           | 0           | 0           | 0           | 0            | 0               | 0           | $\mathbf 0$    | 160         |
|                | 4              |                                                               | 0 0 0          |                | $\overline{3}$ | 0  | $\mathbf{1}$   | 0 0               |  | 183         | 0           | 0           | 0           | 0              | 0           | 0            | 0                 | 0           | 0           | 0            | 0           | 0           | 0           | 0           | 0           | 0            | 0               | 0           | $\mathbf 0$    | 187         |
|                | 5              |                                                               | 0 0            | $\mathbf 0$    | 0              | 21 | $\mathbf{1}$   | 0 0               |  | 162         | 0           | 0           | 0           | 0              | 0           | 0            | 0                 | 0           | 0           | 0            | 0           | 0           | 0           | 0           | 0           | 0            | 0               | 0           | $\mathbf 0$    | 184         |
|                | 1              | 0 0 0                                                         |                |                | $\mathbf{0}$   | 0  | 0              | 0 <sup>0</sup>    |  | 0           | $\mathbf 0$ | 0           | 0           | 0              | 0           | 0            | $\mathbf 0$       | $\mathbf 0$ | 0           | 0            | 0           | 0           | 0           | 0           | 0           | 0            | 0               | 0           | $\mathbf{0}$   | $\mathbf 0$ |
|                | 2              | 510                                                           |                | $\mathbf 0$    | $\Omega$       | 0  | 0              | 0 <sup>0</sup>    |  | 0           | 0           | 0           | 0           | 0              | 12          | 0            | 0                 | 0           | 0           | $\mathbf{1}$ | 0           | 0           | 0           | 0           | 0           | 0            | 0               | 65          | $\overline{2}$ | 131         |
| $\infty$       | 3              |                                                               |                |                | $0 0 0$ 160    | 0  | 0              | 0 <sup>0</sup>    |  | 0           | 0           | 0           | 0           | 0              | 0           | 0            | 0                 | 0           | 0           | 0            | 0           | 0           | 0           | 0           | 0           | 0            | 0               | 0           | $\mathbf 0$    | 160         |
|                | 4              |                                                               | 0 0 0          |                | $\mathbf 0$    | 89 | 0              | 71 0              |  | 0           | 0           | 0           | 0           | 0              | 0           | 0            | 0                 | 0           | 0           | 0            | 0           | 0           | 0           | 0           | 0           | 0            | 0               | 0           | $\mathbf 0$    | 160         |
|                | 5              |                                                               |                |                | 0 0 0 124      | 36 | 0              | 0 0               |  | 0           | 0           | 0           | 0           | 0              | 0           | 0            | 0                 | 0           | 0           | 0            | 0           | 0           | 0           | 0           | 0           | 0            | 0               | 0           | 0              | 160         |
|                | $\mathbf{1}$   |                                                               | 0 0 0          |                | 0              | 0  | $\mathbf 0$    | 0 0               |  | 0           | 0           | 0           | 0           | 0              | 0           | 0            | 0                 | 0           | 0           | 0            | 0           | 0           | 0           | 0           | 0           | $\mathbf{0}$ | 0               | 0           | $\overline{0}$ | $\mathbf 0$ |
|                | 2              |                                                               | 0 0 0          |                | 0              | 0  | 0              | 0 <sub>0</sub>    |  | 0           | 0           | 0           | 0           | 0              | 0           | $\mathbf{1}$ | 53                | 0           | 0           | 0            | 17          | 0           | 0           | 0           | 19          |              | 0 <sub>48</sub> | 0           | 6              | 144         |
| 4              | 3              |                                                               | 0 0 0          |                | 30             | 0  |                | 1 129 0           |  | 0           | 0           | 0           | 0           | 0              | 0           | 0            | 0                 | 0           | 0           | 0            | 0           | 0           | 0           | 0           | 0           | 0            | 0               | 0           | $\mathbf 0$    | 160         |
|                | 4              |                                                               | 0 0 0          |                | $\mathbf 0$    | 4  | 0              | 0 <sub>0</sub>    |  | 183         | 0           | 0           | 0           | 0              | 0           | 0            | 0                 | $\mathbf 0$ | 0           | 0            | 0           | 0           | 0           | 0           | 0           | 0            | 0               | 0           | $\mathbf 0$    | 187         |
|                | 5              |                                                               |                | 0 0 0          | 160            | 0  | 0              | 0 0               |  | 0           | 0           | 0           | 0           | 0              | 0           | 0            | 0                 | 0           | 0           | 0            | 0           | 0           | 0           | 0           | 0           | $\mathbf 0$  | 0               | 0           | $\mathbf 0$    | 160         |
|                | $\mathbf{1}$   |                                                               | 0 0 0          |                | 0              | 0  | $\overline{0}$ | 0 <sup>0</sup>    |  | $\mathbf 0$ | $\mathbf 0$ | $\mathbf 0$ | $\mathbf 0$ | $\mathbf 0$    | 0           | $\mathbf 0$  | $\mathbf 0$       | $\mathbf 0$ | $\mathbf 0$ | $\mathbf 0$  | $\mathbf 0$ | $\mathbf 0$ | $\mathbf 0$ | $\mathbf 0$ | 0           | $\mathbf 0$  | 0               | $\mathbf 0$ | $\mathbf 0$    | $\mathbf 0$ |
|                | $\overline{2}$ |                                                               | 0 0 0          |                | $\Omega$       | 0  | 0              | 0 <sup>0</sup>    |  | $\Omega$    | $\Omega$    | 0           | $\mathbf 0$ | 59             | 0           | 0            | $\mathbf 0$       | $\mathbf 0$ | $\mathbf 0$ | $\mathbf{1}$ | 0           | 18          | 0           | 0           | $\mathbf 0$ | 0            | $\Omega$        | 52          | $\mathbf{0}$   | 130         |
| LO             | 3              | 0 <sup>1</sup>                                                |                | $\mathbf 0$    | 0              | 0  | $\overline{4}$ | 0 0               |  | 183         | 0           | 0           | 0           | 0              | 0           | 0            | 0                 | $\mathbf 0$ | 0           | 0            | 0           | 0           | 0           | 0           | 0           | 0            | $\Omega$        | $\mathbf 0$ | $\mathbf{0}$   | 187         |
|                | 4              | 0                                                             | 0              | $\mathbf 0$    | 0              | 0  |                | 01600             |  | 0           | 0           | 0           | 0           | 0              | 0           | 0            | 0                 | 0           | 0           | 0            | 0           | 0           | 0           | 0           | 0           | 0            | 0               | 0           | $\mathbf 0$    | 160         |
|                | 5              |                                                               | 0 0            | $\overline{0}$ | 73             | 0  | 87             | 0 <sub>0</sub>    |  | 0           | 0           | 0           | 0           | 0              | 0           | 0            | 0                 | 0           | 0           | 0            | 0           | 0           | 0           | 0           | 0           | 0            | 0               | 0           | $\mathbf 0$    | 160         |
|                | $\mathbf{1}$   |                                                               | 0 0 0          |                | 0              | 0  | 0              | 0 0               |  | 0           | 0           | 0           | 0           | 0              | 0           | 0            | 0                 | 0           | 0           | 0            | 0           | 0           | 0           | 0           | 0           | 0            | 0               | 0           | $\mathbf 0$    | $\mathbf 0$ |
|                | 2              | 0 0 0                                                         |                |                | 0              | 0  | 0              | 0 <sub>0</sub>    |  | 0           | 0           | 0           | 81          | 0              | 0           | 0            | 0                 | 0           | 0           | 0            | 0           | 0           | 0           | 0           | 0           | 0            | 0               | 39          | $\mathbf 0$    | 120         |
| $\circ$        | 3              | 0 0                                                           |                | 0              | 0              | 0  |                | 01600             |  | 0           | 0           | 0           | 0           | 0              | 0           | 0            | 0                 | 0           | 0           | 0            | 0           | 0           | 0           | 0           | 0           | 0            | 0               | 0           | $\mathbf 0$    | 160         |
|                | 4              | 0 0                                                           |                | 0              | 0              | 3  | 13             | 0 <sub>0</sub>    |  | 169         | 0           | 0           | 0           | 0              | 0           | 0            | 0                 | 0           | 0           | 0            | 0           | 0           | 0           | 0           | 0           | 0            | 0               | 0           | $\mathbf 0$    | 185         |
|                | 5              | 0 0                                                           |                | 0              | 0              | 0  | 0              | 0 0               |  | 170         | 15          | 0           | 0           | 0              | 0           | 0            | 0                 | 0           | 0           | 0            | 0           | 0           | 0           | 0           | 0           | 0            | 0               | 0           | 0              | 185         |
|                |                | $52$ 0 0                                                      |                |                |                |    |                | 732 153 107 696 0 |  | 1381        | 15          | 57          | 81          | 129            | 12          | 15           | 53                | $\Omega$    |             | 0 130        | 17          | 18          | 0           | 0           | 19          |              |                 | 0 48 156    | 26             | 3897        |
|                |                |                                                               |                |                |                |    |                |                   |  |             |             |             |             |                |             |              |                   |             |             |              |             |             |             |             |             |              |                 |             |                |             |

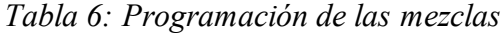

|                                                                                                    | Cantidad de mezclas a procesar |                   |                         |                |                |                  |    |                |                |                |                |              |                |                |           |                |                |                  |                |                  |                 |              |                |                |                |                |                |    |                 |                |                 |                |                 |                |              |                |                |                |              |                |                |                |           |
|----------------------------------------------------------------------------------------------------|--------------------------------|-------------------|-------------------------|----------------|----------------|------------------|----|----------------|----------------|----------------|----------------|--------------|----------------|----------------|-----------|----------------|----------------|------------------|----------------|------------------|-----------------|--------------|----------------|----------------|----------------|----------------|----------------|----|-----------------|----------------|-----------------|----------------|-----------------|----------------|--------------|----------------|----------------|----------------|--------------|----------------|----------------|----------------|-----------|
|                                                                                                    |                                |                   |                         | Día 1          |                |                  |    |                |                |                | Día 2          |              |                |                |           |                |                | Día 3            |                |                  |                 |              |                |                | Día 4          |                |                |    |                 |                |                 | Día 5          |                 |                |              |                |                |                | Día 6        |                |                |                | Total     |
| Maquina                                                                                                    |                                | $1 \vert 2 \vert$ | $\overline{\mathbf{3}}$ | 4              | 5              | $6 \overline{6}$ |    |                | $\overline{2}$ | 3 <sup>1</sup> | $\overline{4}$ | 5            | 6              |                |           | $\overline{2}$ | $\overline{3}$ | $\overline{a}$   | 5              | $6 \overline{6}$ |                 | 1            | $\overline{2}$ | 3              | $\overline{4}$ | 5 <sup>1</sup> | 6              |    |                 | $1 \vert 2$    | $\overline{3}$  | $\overline{4}$ | 5 <sup>1</sup>  | 6              |              | $1\vert$       | $\overline{2}$ | 3 <sup>1</sup> | $\vert$      | 5 <sup>1</sup> | $6 \mid$       |                | 7 general |
| tipo de<br>mezcla                                                                                                    |                                |                   |                         |                |                |                  |    |                |                |                |                |              |                |                |           |                |                |                  |                |                  |                 |              |                |                |                |                |                |    |                 |                |                 |                |                 |                |              |                |                |                |              |                |                |                |           |
|                                                                                                    | $\overline{0}$                 | $\overline{0}$    | $\mathbf 0$             | $\overline{0}$ | $\mathbf{0}$   | $\overline{0}$   | 01 |                | 0              |                | $\mathbf 0$    |              | $\mathbf{1}$   | 01             | 60        | 0              | 60             | $\overline{0}$   |                | 60 60            | $\Omega$        | $\mathbf{0}$ | $\overline{0}$ | $\mathbf 0$    | $\overline{0}$ | $\overline{0}$ | $\mathbf 0$    |    | $\overline{0}$  | $\mathbf 0$    | $\overline{0}$  | $\mathbf{0}$   | $\overline{0}$  |                | $\Omega$     | $\overline{0}$ | $\mathbf 0$    | $\mathbf{0}$   | $\mathbf{0}$ | $\overline{0}$ | $\overline{0}$ | $\overline{0}$ | 244       |
|                                                                                                    | 62                             | $\overline{0}$    | 62                      | 0              | 62             | $\mathbf{0}$     | 62 | 76             | 0              | 76             | $\overline{0}$ | 76           | $\overline{0}$ | 76             | 36        | 0              | 36             | $\mathbf 0$      | 36             | $\mathbf{0}$     | 36              | 78           | $\overline{0}$ | 78             | $\overline{0}$ | 78             | $\mathbf 0$    |    | 78 108          | $\overline{0}$ | 108             |                | $0$ 108         | $\overline{0}$ | 108          |                | 71 0           | 71             | $\mathbf 0$  | 71             | $\overline{0}$ | 71             | 1724      |
|                                                                                                    | 9                              | $\overline{0}$    | 9                       | 0              | 9              | $\mathbf{0}$     |    |                | $\overline{0}$ |                | $\overline{0}$ | 0            | $\overline{0}$ | $\overline{0}$ | 65        | 0              | 65             | $\mathbf 0$      | 65             | $\mathbf{0}$     | 65              |              | $\overline{0}$ | 2 <sup>1</sup> | $\mathbf{0}$   |                | $\mathbf 0$    |    | $\mathbf{0}$    | 0              | $\overline{0}$  | 0              | $\mathbf{0}$    |                |              |                | 0              |                | $\mathbf 0$  | 2 <sup>1</sup> | $\overline{0}$ |                | 312       |
|                                                                                                    | $\overline{0}$                 | $\Omega$          | 0                       | $\overline{0}$ |                | $\Omega$         |    |                | $\Omega$       |                | $\mathbf{0}$   |              | $\Omega$       | $\Omega$       |           | $\mathbf 0$    |                | $\Omega$         | 0              | $\Omega$         | $\Omega$        | $\Omega$     |                | 0              | $\Omega$       | $\mathbf{0}$   | $\Omega$       |    | $\overline{0}$  | $\Omega$       | $\Omega$        | $\Omega$       | 0               |                |              | $\Omega$       | 0              |                |              | 0              | $\overline{0}$ | $\mathbf 0$    |           |
|                                                                                                    | 49                             | 0                 | 49                      | 0              | 49             | $\mathbf 0$      | 49 | 44             | 0              | 44             | $\mathbf{0}$   | 44           | $\mathbf{0}$   | 44             | <b>15</b> | 0              | 15             | 0                | 15             | $\mathbf 0$      | 15 <sub>l</sub> | 36           | $\mathbf{0}$   | 36             | $\overline{0}$ | 36             | $\mathbf 0$    | 36 | 12 <sup>2</sup> | $\mathbf{0}$   | 12 <sup>1</sup> | $\overline{0}$ | 12 <sup>2</sup> | $\mathbf 0$    | 12           | 47             | 0              | 47             | $\mathbf{0}$ | 47             | $\overline{0}$ | 47             | 812       |
| 61                                                                                                    | $\overline{0}$                 | $\overline{0}$    | 0                       | $\overline{0}$ | $\overline{0}$ | $\overline{0}$   | οI | 0              | $\overline{0}$ |                | $\mathbf{0}$   | $\mathbf{0}$ | $\overline{0}$ | 01             |           | 0              |                | $\mathbf 0$      | $\overline{4}$ | 0                |                 |              | $\Omega$       | $\overline{a}$ | $\overline{0}$ |                | 0              |    | $\overline{0}$  | 0              | $\overline{0}$  | $\mathbf{0}$   | $\overline{0}$  | 0              | $\Omega$     | 0              | $\mathbf 0$    | $\mathbf{0}$   | 0            | $\mathbf{0}$   | $\overline{0}$ | $\overline{0}$ | 32        |
|                                                                                                    | 19                             | $\Omega$          | 19                      | $\mathbf{0}$   |                | 19 19            | 01 | 0              | $\overline{0}$ |                | $\mathbf{0}$   | 0            | $\overline{0}$ | $\Omega$       |           | 0              |                | $\overline{0}$   | $\Omega$       | $\overline{0}$   | $\Omega$        | $\mathbf{0}$ | $\Omega$       | $\Omega$       | $\mathbf{0}$   | $\mathbf{0}$   | $\overline{0}$ |    | 22              | $\mathbf 0$    | 22              | $\overline{0}$ |                 | 22 22          | ΩI           | $\Omega$       | $\overline{0}$ | 0              | $\Omega$     | $\mathbf{0}$   | $\overline{0}$ | $\Omega$       | 164       |
|                                                                                                    | $\mathbf{0}$                   | $\overline{0}$    | 0                       | $\overline{0}$ | $\overline{0}$ | $\overline{0}$   | οI | 9 <sup>°</sup> | 0              |                | 0              | 9            | 9              | $\mathbf{0}$   |           | $\mathbf 0$    |                | $\mathbf{0}$     | 0              | $\overline{0}$   | $\Omega$        | $\mathbf{0}$ | $\mathbf{0}$   | $\overline{0}$ | $\mathbf 0$    | $\mathbf{0}$   | 0              |    | $\overline{0}$  | $\mathbf 0$    | $\overline{0}$  | $\mathbf 0$    | $\mathbf{0}$    | $\mathbf{0}$   | $\mathbf{0}$ | 60             | 0              | 60             | $\mathbf 0$  |                | 60 60          | $\overline{0}$ | 276       |
|                                                                                                    | $\mathbf{0}$                   | $\overline{0}$    | 0                       | $\overline{0}$ | $\mathbf{0}$   | $\overline{0}$   |    | 0              | $\overline{0}$ |                | $\mathbf{0}$   | $\mathbf{0}$ | $\overline{0}$ | $\mathbf{0}$   |           | 0              | 0              | $\mathbf 0$      | $\mathbf{0}$   | $\mathbf{0}$     |                 |              | $\mathbf{0}$   |                | $\mathbf{0}$   |                | $\overline{a}$ |    | $\overline{0}$  | $\mathbf{0}$   | $\overline{0}$  | 0              | $\mathbf{0}$    | $\mathbf{0}$   |              | 0              | 0              | 0              |              | $\overline{0}$ | $\overline{0}$ | $\Omega$       | 16        |
| 10 <sup>1</sup>                                                                                                    | 36                             | $\overline{0}$    | 36                      | $\overline{0}$ |                | 36 36            |    | 0              | $\overline{0}$ |                | $\mathbf{0}$   | 0            | $\mathbf{0}$   | $\Omega$       |           | 0              |                | $\mathbf 0$      | $\mathbf{0}$   | $\overline{0}$   |                 | 56           | $\overline{0}$ | 56             | $\overline{0}$ |                | 56 56          |    | $\mathbf{0}$    | $\Omega$       | $\overline{0}$  | $\mathbf{0}$   | $\overline{0}$  |                |              | $\mathbf{0}$   | 0              |                |              | 0              | $\Omega$       |                | 368       |
| 11                                                                                                    |                                | 65 60             | -5.                     | 60             |                | 5.               |    | $0$ 110 60     |                | 50             | 60             | 50 50        |                | $\mathbf{0}$   |           | 60 60          |                | $0\overline{60}$ | $\Omega$       | $\mathbf{0}$     |                 |              | 60 60          |                | 060            | $\overline{0}$ | 0              |    |                 | 98 60          | 38              | 60             |                 | 38 38          | $\mathbf{0}$ |                | 60 60          |                | 060          | $\mathbf{0}$   | $\mathbf{0}$   | $\Omega$       | 1452      |
| Total gen  240   60   180   60   180   60   180   60   180   60   180   60   180   60   180   60   180   60   180   60   180   60   180   60   180   60   180   60   180   60   180   60   180   60   180   60   180   60   1 |                                |                   |                         |                |                |                  |    |                |                |                |                |              |                |                |           |                |                |                  |                |                  |                 |              |                |                |                |                |                |    |                 |                |                 |                |                 |                |              |                |                |                |              |                |                |                | 5400      |
|                                                                                                    |                                |                   |                         |                |                |                  |    |                |                |                |                |              |                |                |           |                |                |                  |                |                  |                 |              |                |                |                |                |                |    |                 |                |                 |                |                 |                |              |                |                |                |              |                |                |                |           |

<span id="page-80-0"></span>*Tabla 7: Turnos zona vulcanizado*

<span id="page-80-2"></span><span id="page-80-1"></span>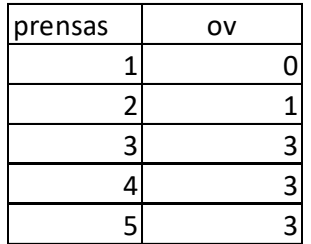

*Tabla 8: Turnos zona de mezclado*

| maquinas                | om             |
|-------------------------|----------------|
|                         | 3              |
| $\overline{\mathbf{c}}$ | $\mathbf{1}$   |
| 3                       | 3              |
| 4                       | $\mathbf{1}$   |
| 5                       | 3              |
| 6                       | $\mathbf{1}$   |
|                         | $\overline{2}$ |

De esta forma los resultados esperados mencionados en el capítulo [9.1.2](#page-63-0) son coincidentes con los datos arrojados por la herramienta al simular la ejecución del programa del mes de febrero.

#### **9.2.2. Análisis e interpretación de los resultados**

Es importante que antes de interpretar y analizar los resultados obtenidos, se verifique que estos cumplen con las restricciones planteadas durante la formulación de la herramienta, para ello se presentan los resultados de algunas de las ecuaciones o restricciones, garantizando su cumplimiento y por tanto reflejando la realidad del proceso.

### *9.2.2.1. Verificación de cumplimiento de las restricciones*

A fin de verificar que la herramienta esta ajustada a la realidad del proceso, se relacionan el cumplimiento de algunas restricciones:

<span id="page-81-0"></span>•Verificación Restricción [Ecuación 6: Balanceo de la línea:](#page-71-0)

| tipo de      |              |                |           |          |       |     |
|--------------|--------------|----------------|-----------|----------|-------|-----|
| mezcla       | día          | j2             | $\ddot{}$ | j3       | Ξ     | j1  |
| m            | d            | $\overline{2}$ |           | 3        |       | 1   |
| $\mathbf{1}$ | $\mathbf{1}$ | 0              | $\pmb{+}$ | 0        | $=$   | 0   |
| 2            | 1            | 0              | $\pmb{+}$ | $ 62 $ = |       | 62  |
| 3            | $\mathbf{1}$ | 0              | $\pmb{+}$ | 9        | ⊨     | 9   |
| 4            | 1            | 0              | $\pmb{+}$ | 0        | $=$   | 0   |
| 5            | $\mathbf{1}$ | 0              | $\pmb{+}$ | 49       | ⊨     | 49  |
| 6            | $\mathbf{1}$ | 0              | $\pmb{+}$ | 0        | $=$   | 0   |
| 7            | 1            | 0              | $\pmb{+}$ | $19 =$   |       | 19  |
| 8            | 1            | 0              | $\pmb{+}$ | 0        | $=$   | 0   |
| 9            | $\mathbf{1}$ | 0              | $\pmb{+}$ | 0        | $=$   | 0   |
| 10           | 1            | 0              | $\pmb{+}$ | $36 =$   |       | 36  |
| 11           | $\mathbf{1}$ | 60             | $\ddot{}$ |          | $5 =$ | 65  |
|              |              |                |           |          | total | 240 |

*Tabla 9: Verificación restricciones lógica de proceso de mezclas*

Verificando la restricción de la [Ecuación 6](#page-71-0) se analiza y elabora l[a Tabla 9,](#page-81-0) se visualiza que para todas las mezclas tipo "m" procesadas el día "1" se cumple la restricción definida, es decir, la cantidad de mezclas procesadas entre las maquinas 2 y 3 deben ser iguales a lo procesado en la maquina 1, indicando que no se están "creando" ni "perdiendo" mezclas en la mitad del proceso.

<span id="page-82-0"></span>•Restricción [Ecuación 15: Restricción capacidad de puestos de trabajo](#page-73-0) zona de [mezclado](#page-73-0)

| m                       |   | d                       | x  | t | $\Sigma(x^*t)$ | $\leq$ | om*ht*mph | om |
|-------------------------|---|-------------------------|----|---|----------------|--------|-----------|----|
| 1                       | 3 | 2                       | 1  | 8 | 8              |        |           | 3  |
| $\overline{\mathbf{c}}$ | 3 | $\overline{2}$          | 76 | 8 | 608            |        |           | 3  |
| 3                       | 3 | 2                       | 0  | 8 | 0              |        |           | 3  |
| 4                       | 3 | 2                       | 0  | 8 | 0              |        |           | 3  |
| 5                       | 3 | 2                       | 44 | 8 | 352            |        |           | 3  |
| 6                       | 3 | $\overline{\mathbf{c}}$ | 0  | 8 | 0              | $\leq$ | 1440      | 3  |
| 7                       | 3 | 2                       | 0  | 8 | 0              |        |           | 3  |
| 8                       | 3 | 2                       | 9  | 8 | 72             |        |           | 3  |
| 9                       | 3 | $\overline{\mathbf{c}}$ | 0  | 8 | 0              |        |           | 3  |
| 10                      | 3 | $\overline{2}$          | 0  | 8 | 0              |        |           | 3  |
| 11                      | 3 | 2                       | 50 | 8 | 400            |        |           | 3  |
|                         |   | total                   |    |   | 1440           | <=     | 1440      |    |

*Tabla 10: Verificación restricciones capacidad del puesto de trabajo*

Verificando la restricción de la [Ecuación 15](#page-73-0)[Ecuación 6](#page-71-0) se analiza y elabora la [Tabla 10,](#page-82-0) se visualiza que para la sumatoria de los minutos necesarios para procesar todas las mezclas tipo "m" en la maquina 3 del día 2 se cumple la restricción definida, es decir, la capacidad requerida para fabricar las láminas en ese día no sobrepasan la capacidad disponible en la máquina.

•Verificación Restricción Ecuación 17: [Capacidad de inventario de materias primas](#page-74-0)

| tipo de<br>mezcla (m) | Día 1 | Día 2 | Día 3 | Día 4 | Día 5 | Día 6 |
|-----------------------|-------|-------|-------|-------|-------|-------|
| 1                     | 0.0   | 0.0   | 49.1  | 49.1  | 0.0   | 0.0   |
| $\overline{2}$        | 20.8  | 42.2  | 0.0   | 0.0   | 0.0   | 0.0   |
| 3                     | 9.0   | 0.0   | 0.0   | 0.0   | 0.0   | 0.0   |
| 4                     | 0.0   | 0.0   | 0.0   | 0.0   | 0.0   | 0.0   |
| 5                     | 3.5   | 0.0   | 15.0  | 25.9  | 0.0   | 0.0   |
| 6                     | 0.0   | 0.0   | 1.0   | 5.0   | 5.0   | 0.0   |
| 7                     | 18.6  | 0.0   | 0.0   | 0.0   | 10.5  | 0.0   |
| 8                     | 0.0   | 8.1   | 6.3   | 3.8   | 0.0   | 0.0   |
| 9                     | 0.0   | 0.0   | 0.0   | 0.0   | 0.0   | 0.0   |
| 10 <sub>1</sub>       | 11.9  | 11.9  | 0.0   | 0.2   | 0.0   | 0.0   |
| 11                    | 0.0   | 21.7  | 12.9  | 0.0   | 31.2  | 0.0   |
| Total genera          | 63.8  | 83.8  | 84.3  | 83.9  | 46.8  | 0.0   |

*Tabla 11: Inventario de mezclas en proceso*

Se cumple que para el ultimo día no queda inventario de mezclas en proceso, garantizando que no quede material excedente, una vez finaliza la fabricación.

•Restricción [Ecuación 18](#page-74-1) y [Ecuación 19](#page-74-2)

Se cumplen las restricciones de la [Ecuación 18](#page-74-1) y [Ecuación 19](#page-74-2)[Ecuación 15](#page-73-0)[Ecuación 6](#page-71-0) que refiere a no programar más de 3 turnos de trabajo en cada máquina, lo cual se puede observar en la [Tabla 7](#page-80-1) y [Tabla 8.](#page-80-2)

•Restricción [Ecuación 26](#page-76-0) y [Ecuación 27](#page-77-0) cumplimiento de la demanda

Al examinar la [Se concluye que el modelo cumple con las restricciones definidas y por tanto es](#page-85-0)  [una herramienta aplicable a la realidad de la línea de producción.](#page-85-0)

## *9.2.2.2. [Interpretación de los resultados](#page-85-0)*

[Se analizará los resultados de las variables que corresponden a las 4 matrices ya mencionadas y](#page-85-0)  [su interpretación en la ejecución del programa de producción.](#page-85-0)

•[Programación de turnos y uso de capacidades:](#page-85-0)

Se observa en la Tabla 7 y Tabla 8 [la programación de los turnos de operarios para las máquinas](#page-85-0)  de la zona de mezclado y de [las prensas de la zona de vulcanizado, se observa:](#page-85-0)

- o [No se requiere la capacidad máxima de la planta ya que en algunos puestos](#page-85-0)  [de trabajo solo se programó dos o un turno de trabajo \(como lo son las](#page-85-0)  [maquinas 2, 4, 6 y 7 de la zona de mezclado y prensas 1 y 2](#page-85-0) de la zona de [vulcanizado\).](#page-85-0)
- o [Se podría decir que esto generaría ahorros en los costos de mano de obra y](#page-85-0)  [servicios industriales \(para la energía de las máquinas y gas para la caldera\).](#page-85-0)
- •[Programa de láminas a vulcanizar y mezclas requeridas:](#page-85-0)
- •Al organizar los [datos arrojados por la herramienta se puede obtener la estimación](#page-85-0)  [de la ejecución del programa de producción indicando que tipo y cantidad de](#page-85-0)  [láminas a fabricar, en que prensas y para que día. Esta información es de vital](#page-85-0)  importancia para que el ingeniero [del área de producción pueda ejecutarlo y así](#page-85-0)  [aumentar el cumplimiento de las cantidades y tiempos solicitados por el](#page-85-0)  [departamento de ventas. Esta información se ve reflejada en la](#page-85-0)

## [Tabla 5.](#page-85-0)

•[A fin de comprender mejor la información visualizada en la](#page-85-0) 

Tabla 5 [se da el siguiente ejemplo:](#page-85-0)

o [Para cumplir con la demanda de la lámina tipo 16 que corresponde a 53](#page-85-0)  [unidades, la herramienta programa fabricar esas 53 unidades en la maquina 2](#page-85-0)  [el día 4 y de esta forma se cumple la demanda.](#page-85-0)

[Tabla 12](#page-85-0) Se cumplen las restricciones dadas en la [Ecuación 26](#page-76-0) [y Ecuación 27](#page-77-0)[Ecuación](#page-73-0)  [15](#page-73-0)[Ecuación 6](#page-71-0) relacionadas con el cumplimiento de la demanda.

<span id="page-85-0"></span>Se concluye que el modelo cumple con las restricciones definidas y por tanto es una herramienta aplicable a la realidad de la línea de producción.

### *9.2.2.3. Interpretación de los resultados*

Se analizará los resultados de las variables que corresponden a las 4 matrices ya mencionadas y su interpretación en la ejecución del programa de producción.

•Programación de turnos y uso de capacidades:

Se observa en la [Tabla 7](#page-80-1) [y Tabla 8](#page-80-2) la programación de los turnos de operarios para las máquinas de la zona de mezclado y de las prensas de la zona de vulcanizado, se observa:

- o No se requiere la capacidad máxima de la planta ya que en algunos puestos de trabajo solo se programó dos o un turno de trabajo (como lo son las maquinas 2, 4, 6 y 7 de la zona de mezclado y prensas 1 y 2 de la zona de vulcanizado).
- o Se podría decir que esto generaría ahorros en los costos de mano de obra y servicios industriales (para la energía de las máquinas y gas para la caldera).
- •Programa de láminas a vulcanizar y mezclas requeridas:
- •Al organizar los datos arrojados por la herramienta se puede obtener la estimación de la ejecución del programa de producción indicando que tipo y cantidad de láminas a fabricar, en que prensas y para que día. Esta información es de vital importancia para que el ingeniero del área de producción pueda ejecutarlo y así aumentar el cumplimiento de las cantidades y tiempos solicitados por el departamento de ventas. Esta información se ve reflejada en la

[Tabla 5.](#page-79-0)

•A fin de comprender mejor la información visualizada en la

[Tabla 5](#page-79-0) se da el siguiente ejemplo:

o Para cumplir con la demanda de la lámina tipo 16 que corresponde a 53 unidades, la herramienta programa fabricar esas 53 unidades en la maquina 2 el día 4 y de esta forma se cumple la demanda.

|                | TIPO i de (DEMANDA) | $\leq$ | у    | $\leq$ | de (DEMANDA)<br>$*1.25$ |
|----------------|---------------------|--------|------|--------|-------------------------|
| 1              | 52                  | $\leq$ | 52   | $\leq$ | 65                      |
| $\overline{2}$ | 0                   | $\leq$ | 0    | $\leq$ | 0                       |
| 3              | 0                   | <=     | 0    | <=     | 0                       |
| 4              | 586                 | <=     | 732  | <=     | 733                     |
| 5              | 123                 | $\leq$ | 153  | $\leq$ | 154                     |
| 6              | 86                  | $\leq$ | 107  | <=     | 108                     |
| 7              | 561                 | $\leq$ | 696  | $\leq$ | 701                     |
| 8              | 0                   | <=     | 0    | <=     | 0                       |
| 9              | 1371                | <=     | 1381 | <=     | 1714                    |
| 10             | 12                  | $\leq$ | 15   | <=     | 15                      |
| 11             | 57                  | $\leq$ | 57   | <=     | 71                      |
| 12             | 65                  | $\leq$ | 81   | $\leq$ | 81                      |
| 13             | 129                 | $\leq$ | 129  | <=     | 161                     |
| 14             | 12                  | <=     | 12   | <=     | 15                      |
| 15             | 15                  | <=     | 15   | <=     | 19                      |
| 16             | 53                  | <=     | 53   | <=     | 66                      |
| 17             | 0                   | $\leq$ | 0    | $\leq$ | 0                       |
| 18             | 0                   | $\leq$ | 0    | $\leq$ | 0                       |
| 19             | 130                 | $\leq$ | 130  | <=     | 163                     |
| 20             | 17                  | <=     | 17   | <=     | 21                      |
| 21             | 18                  | $\leq$ | 18   | <=     | 23                      |
| 22             | 0                   | $\leq$ | 0    | <=     | 0                       |
| 23             | 0                   | <=     | 0    | <=     | 0                       |
| 24             | 19                  | $\leq$ | 19   | <=     | 24                      |
| 25             | 0                   | <=     | 0    | <=     | 0                       |
| 26             | 48                  | $\leq$ | 48   | <=     | 60                      |
| 27             | 155                 | $\leq$ | 156  | <=     | 194                     |
| 28             | 26                  | <=     | 26   | $\leq$ | 33                      |

*Tabla 12: Verificación restricciones*

A su vez para dar cumplimiento al programa de producción es necesario garantizar el suministro de mezcla requerida para su fabricación. En la [Tabla 6](#page-80-0) se presenta la programación de las mezclas, observando el tipo y cantidad a procesar en cada máquina para cada día, se presenta el siguiente ejemplo asociado al caso:

> o Se programa la mezcla tipo 2 para el día 1, siguiendo la siguiente ruta de proceso: Se procesan 62 mezclas en la maquina 1, pasa a la maquina 3, de ahí a la maquina 5 y termina en la maquina 7 para ser almacenadas y usadas en la zona de vulcanizado.

Con los resultados obtenidos, se cumple el objetivo del modelo, que es determinar la ejecución que se debe seguir para la fabricación del programa de producción minimizando el uso de los recursos. Este programa ataca la principal causa generadora de los incumplimientos, que es la "Estimación deficiente en la ejecución del programa de producción", eliminando el porcentaje de ocurrencia que se encuentra en el 48.39%, mejorando el cumplimiento del programa de producción pasando de un 80.65% a un 90.02%.

## **9.2.3. Simulación de la herramienta con datos históricos de la línea**

Es necesario considerar que el encargado de la programación de la producción de la línea de laminados, realiza esta actividad de forma empírica, programando un máximo de 4 días lo que refleja el incumplimiento de referencias, tiempos y cantidades en las entregas al área de logística.

Se Comparan los datos de la simulación contra los datos reales del mes de octubre y noviembre del 2019 con el fin de verificar el aumento del porcentaje de cumplimiento de los pedidos.

<span id="page-87-0"></span>*Tabla 13: Resultado simulación programa de producción (1 semana) octubre 2019*

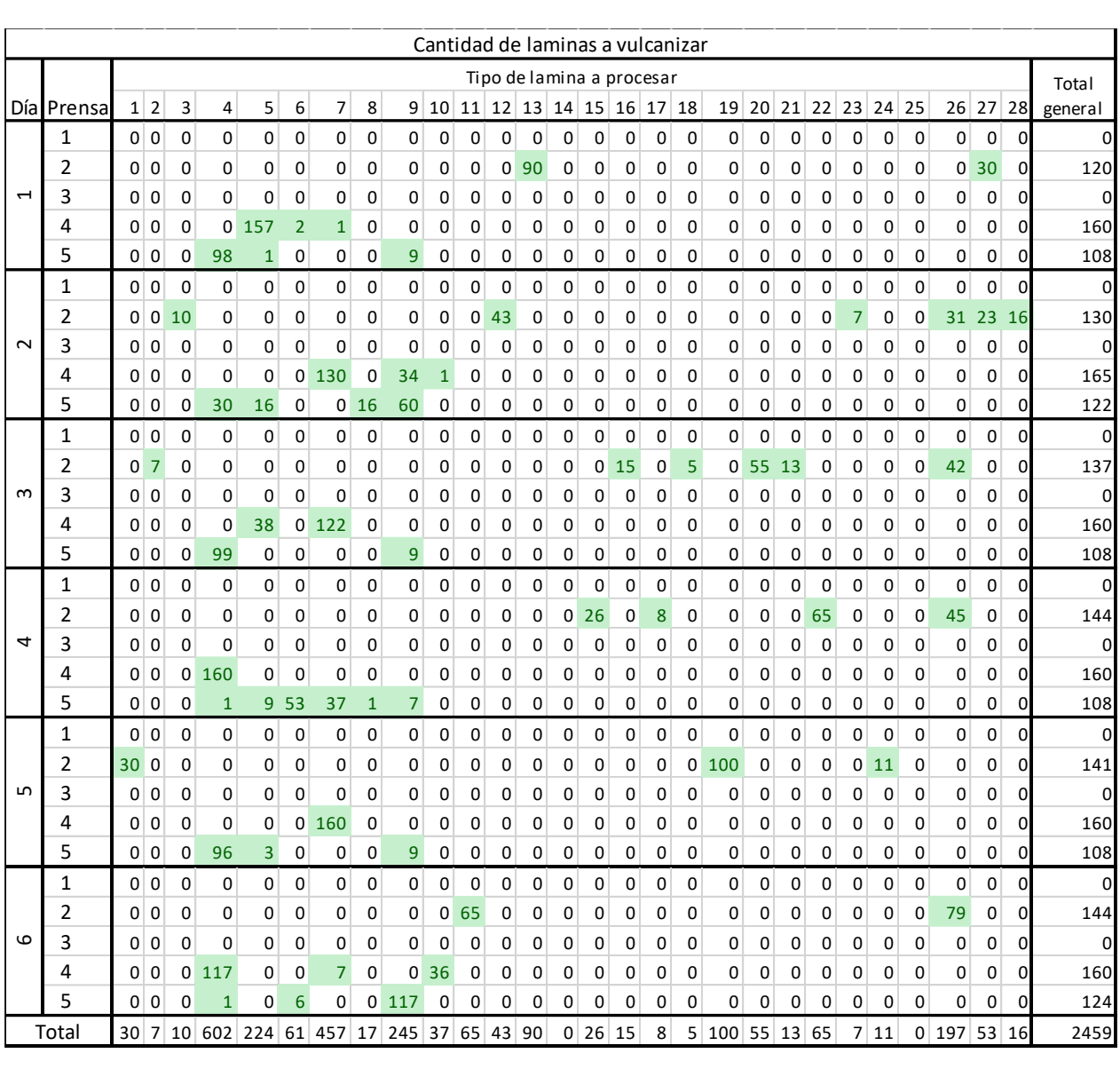

|         | esunduo simulación programa de pr<br><i>Underville ac</i><br>$(1$ scriturity<br>Cantidad de laminas a vulcanizar |              |                |  |                                              |                |    |             |                |                |                 |                |              |                           |   |                 |                                        |                |        |               |                |             |   |                |                 |             |                 |              |              |            |
|---------|----------------------------------------------------------------------------------------------------|--------------|----------------|--|----------------------------------------------|----------------|----|-------------|----------------|----------------|-----------------|----------------|--------------|---------------------------|---|-----------------|----------------------------------------|----------------|--------|---------------|----------------|-------------|---|----------------|-----------------|-------------|-----------------|--------------|--------------|------------|
|         |                                                                                                    |              |                |  |                                              |                |    |             |                |                |                 |                |              |                           |   |                 |                                        |                |        |               |                |             |   |                |                 |             |                 |              |              |            |
|         |                                                                                                    |              |                |  |                                              |                |    |             |                |                |                 |                |              | Tipo de lamina a procesar |   |                 |                                        |                |        |               |                |             |   |                |                 |             |                 |              |              | Total      |
| Día     | Prensa                                                                                                    | $\mathbf 1$  | 2 3            |  | $\overline{4}$                               | 5              | 6  | 7           | 8              |                |                 | 9 10 11 12     |              |                           |   |                 | 13 14 15 16 17 18 19 20 21 22 23 24 25 |                |        |               |                |             |   |                |                 |             | 26              | 27           |              | 28 general |
|         | 1                                                                                                    | 0            | 0 0            |  | $\Omega$                                     | 0              | 0  | $\mathbf 0$ | 0              | $\Omega$       | 0               | 0              | $\Omega$     | $\mathbf 0$               | 0 | $\mathbf 0$     | $\mathbf 0$                            | 0              | 0      | -23           | $\overline{2}$ | 0           | 0 |                | 0 <sup>32</sup> | $\Omega$    | 0               | 34           | $\Omega$     | 91         |
|         | 2                                                                                                    | 0            | 0 0            |  | 0                                            | 0              | 0  | 0           | 0              | 0              | $\mathbf 0$     | 0              | 0            | 0                         |   | 0 <sub>21</sub> | 0                                      | 0              | 0      | 0             | 0              | 0           | 0 | 0              | 0               | $\mathbf 0$ | 0               | 96           | $\mathbf{0}$ | 117        |
| Ţ       | 3                                                                                                    | 0            | 0 0            |  | 0                                            | 0              | 0  | 32          | 0              | $\overline{0}$ | 21              | 0              | 0            | 0                         | 0 | 0               | 0                                      | 0              | 0      | 0             | 0              | 0           | 0 | 0              | 0               | 0           | 0               | 0            | $\mathbf{0}$ | 53         |
|         | 4                                                                                                    | $\Omega$     | 0 0            |  | 79                                           | 0              | 0  | $\mathbf 0$ | $\mathbf 0$    | 95             | $\mathbf 0$     | 0              | 0            | $\mathbf 0$               | 0 | 0               | 0                                      | 0              | 0      | 0             | 0              | 0           | 0 | $\mathbf 0$    | 0               | $\mathbf 0$ | 0               | 0            | $\Omega$     | 174        |
|         | 5                                                                                                    | 0            | 0 <sup>0</sup> |  | 160                                          | 0              | 0  | $\mathbf 0$ | $\mathbf 0$    | $\mathbf 0$    | 0               | $\mathbf 0$    | 0            | $\mathbf 0$               | 0 | 0               | 0                                      | 0              | 0      | 0             | 0              | 0           | 0 | 0              | 0               | $\mathbf 0$ | 0               | 0            | $\mathbf 0$  | 160        |
|         | 1                                                                                                    | 0            | 0 <sub>7</sub> |  | 0                                            | 0              | 0  | 0           | $\mathbf 0$    | $\mathbf{0}$   | $\mathbf{0}$    | $\mathbf 0$    | $\mathbf 0$  | 0                         | 0 | $\overline{0}$  | $\mathbf 0$                            | 2 <sup>1</sup> | 0      | 0             | 0              | 0           | 0 | $\mathbf 0$    | $\mathbf 0$     | 0           | 0               | 0            | $\Omega$     | 9          |
|         | 2                                                                                                    | $\Omega$     | 0 0            |  | $\Omega$                                     | 0              | 0  | $\mathbf 0$ | 0              | 0              | $\mathbf 0$     | 0              | 0            | 122                       | 0 | 0               | 0                                      | 0              | 0      | 0             | 0              | 0           | 0 | 0              | 0               | $\mathbf 0$ | 0               | 18           | $\mathbf{0}$ | 140        |
| $\sim$  | 3                                                                                                    | 0            | 0 0            |  | 0                                            | 19             | 0  | 6           | 6              |                | 2 <sub>23</sub> | 0              | 0            | 0                         | 0 | 0               | 0                                      | 0              | 0      | 0             | 0              | 0           | 0 | 0              | 0               | 0           | 0               | 0            | $\mathbf{0}$ | 56         |
|         | 4                                                                                                    | 0            | 0 0            |  | 106                                          | $\overline{0}$ | 54 | 0           | $\mathbf 0$    | 0              | $\mathbf 0$     | $\mathbf{0}$   | 0            | 0                         | 0 | 0               | $\mathbf 0$                            | 0              | 0      | 0             | 0              | 0           | 0 | $\mathbf 0$    | 0               | 0           | 0               | 0            | $\mathbf 0$  | 160        |
|         | 5                                                                                                    | 0            | 0 0            |  | 152                                          | 0              | 0  | 0           | 0              | 0              | 8               | 0              | 0            | $\mathbf 0$               | 0 | 0               | $\mathbf 0$                            | 0              | 0      | 0             | 0              | 0           | 0 | 0              | 0               | $\mathbf 0$ | 0               | 0            | $\mathbf 0$  | 160        |
|         | 1                                                                                                    | 0            | 0 0            |  | 0                                            | 0              | 0  | $\mathbf 0$ | 0              | $\Omega$       | $\mathbf{0}$    | $\mathbf 0$    | $\mathbf{0}$ | 41                        | 0 |                 | $0\overline{46}$                       | 0              | 0      | 0             | 0              | 0           | 0 | 0              | 0               | 0           | 41              | 0            | $\mathbf{0}$ | 128        |
|         | 2                                                                                                    | 0            | 70             |  | 0                                            | 0              | 0  | 0           | 0              | 0              | $\mathbf{0}$    | 13             | 0            | 0                         | 0 | 0               | 0                                      | 0              | 0      | 49            | 0              | 0           | 0 | 0              | 0               | 0           | 0               | 0            | 73           | 142        |
| m       | 3                                                                                                    | 0            | 0 0            |  | 35                                           | 18             | 0  | 0           | 0              | 0              | 0               | 0              | 0            | 0                         | 0 | 0               | 0                                      | 0              | 0      | 0             | 0              | 0           | 0 | 0              | 0               | 0           | 0               | 0            | $\mathbf 0$  | 53         |
|         | 4                                                                                                    | 0            | 0 0            |  | 159                                          | $\mathbf{1}$   | 0  | $\mathbf 0$ | 0              | 0              | 0               | $\mathbf{0}$   | 0            | 0                         | 0 | 0               | 0                                      | 0              | 0      | 0             | 0              | 0           | 0 | 0              | 0               | 0           | 0               | 0            | $\mathbf{0}$ | 160        |
|         | 5                                                                                                    | $\mathbf 0$  | 0 0            |  | 0                                            | 76             | 0  | 32          | 0              | 61             | 0               | 0              | 0            | 0                         | 0 | 0               | 0                                      | 0              | 0      | 0             | 0              | 0           | 0 | 0              | 0               | 0           | 0               | 0            | $\mathbf 0$  | 169        |
|         | 1                                                                                                    | 118          | 0 0            |  | $\Omega$                                     | 0              | 0  | $\mathbf 0$ | 0              | $\mathbf 0$    | 0               | $\overline{0}$ | 21           | 0                         | 0 | 0               | 0                                      | 0              | 0      | 0             | 0              | 0           | 0 | 0              | 0               | $\Omega$    | 0               | 0            | $\Omega$     | 139        |
|         | 2                                                                                                    | $\mathbf{0}$ | 0 0            |  | 0                                            | 0              | 0  | 0           | 0              | 0              | 0               | 0              | $\mathbf{0}$ | 0                         | 0 | 0               | 0                                      | 0              | 0      | 0             | 0              | 0           | 0 | 0              | 0               | 0           | 144             | 0            | $\mathbf{0}$ | 144        |
| 4       | 3                                                                                                    | $\Omega$     | 0 0            |  | 48                                           | 0              | 0  | $\mathbf 0$ | $\mathbf 0$    | 0              | 5               | 0              | $\mathbf{0}$ | $\mathbf 0$               | 0 | 0               | 0                                      | 0              | 0      | 0             | 0              | 0           | 0 | 0              | 0               | $\mathbf 0$ | $\mathbf 0$     | 0            | 0            | 53         |
|         | 4                                                                                                    | 0            | 0 <sup>0</sup> |  | 121                                          | 39             | 0  | 0           | $\mathbf 0$    | 0              | $\mathbf 0$     | $\mathbf{0}$   | 0            | $\mathbf 0$               | 0 | 0               | 0                                      | 0              | 0      | 0             | 0              | 0           | 0 | 0              | 0               | $\mathbf 0$ | 0               | 0            | 0            | 160        |
|         | 5                                                                                                    | 0            | 0 0            |  | 0                                            | 45             | 0  | 0           | $\overline{0}$ | 135            | 0               | $\mathbf 0$    | $\mathbf 0$  | $\mathbf 0$               | 0 | 0               | 0                                      | 0              | 0      | 0             | 0              | 0           | 0 | 0              | 0               | $\mathbf 0$ | 0               | 0            | $\mathbf 0$  | 180        |
|         | 1                                                                                                    | 0            | 40             |  | 0                                            | 0              | 0  | $\mathbf 0$ | 0              | $\mathbf 0$    | $\mathbf{0}$    | $\mathbf 0$    | $\mathbf 0$  | 91                        | 0 | 0               | $\mathbf 0$                            |                | $0$ 10 | 0             | 0              | $\mathbf 0$ | 0 | $\mathbf 0$    | $\mathbf 0$     | $\mathbf 0$ | 0               | $\mathbf 0$  | 32           | 137        |
|         | 2                                                                                                    | $\Omega$     | 0 0            |  | 0                                            | 0              | 0  | $\mathbf 0$ | 0              | 0              | $\overline{0}$  | 44             | 31           | 0                         | 0 | 0               | 0                                      | 0              | 0      | 0             | 0              | 25          | 0 | $\mathbf{1}$   | 0               | 0           | 0               | 26           | $\mathbf 0$  | 127        |
| ഥ       | 3                                                                                                    | $\Omega$     | 0 0            |  | $\Omega$                                     | 0              | 0  | 15          | 0              | 45             | 0               | 0              | 0            | 0                         | 0 | 0               | 0                                      | 0              | 0      | 0             | 0              | 0           | 0 | 0              | 0               | 0           | 0               | 0            | $\Omega$     | 60         |
|         | 4                                                                                                    | 0            | 0 0            |  | 144                                          | 16             | 0  | 0           | 0              | 0              | 0               | 0              | 0            | 0                         | 0 | 0               | 0                                      | 0              | 0      | 0             | 0              | 0           | 0 | 0              | 0               | $\mathbf 0$ | 0               | 0            | $\mathbf 0$  | 160        |
|         | 5                                                                                                    | 0            | 0 0            |  | $\mathbf{1}$                                 | 15 43          |    | 0           |                | 2 1 1 7        | 0               | 0              | 0            | 0                         | 0 | 0               | 0                                      | 0              | 0      | 0             | 0              | 0           | 0 | 0              | 0               | 0           | 0               | 0            | $\mathbf 0$  | 178        |
|         | 1                                                                                                    | 0            | 0 0            |  | 0                                            | 0              | 0  | 0           | 0              | 0              | 0               | 0              | 0            | 43                        | 0 | 0               | 0                                      | 0              | 0      | 0             | 0              | 0           | 0 | $\overline{0}$ | 24              | 31          | 0               | $\mathbf{1}$ | $\mathbf 0$  | 99         |
|         | 2                                                                                                    | 0            | 0 0            |  | 0                                            | 0              | 0  | 0           | 0              | 0              | 0               | 0              | 0            | 104                       | 0 | 0               | 0                                      | 0              | 0      | 0             | 40             | 0           | 0 | 0              | 0               | 0           | 0               | 0            | $\mathbf 0$  | 144        |
| $\circ$ | 3                                                                                                    | $\Omega$     | 0 0            |  | 32                                           | $\mathbf{1}$   | 0  | 15          | 9              | 0              | 0               | 0              | 0            | 0                         | 0 | 0               | 0                                      | 0              | 0      | 0             | 0              | 0           | 0 | 0              | 0               | 0           | 0               | 0            | $\mathbf 0$  | 57         |
|         | 4                                                                                                    | 0            | 0 0            |  | 160                                          | 0              | 0  | $\mathbf 0$ | 0              | 0              | 0               | 0              | 0            | 0                         | 0 | 0               | 0                                      | 0              | 0      | 0             | 0              | 0           | 0 | 0              | 0               | 0           | 0               | 0            | $\mathbf 0$  | 160        |
|         | 5                                                                                                    | 0            | 0 0            |  | 0                                            | 22             | 0  | $\Omega$    | 0              | 162            | 0               | 0              | 0            | 0                         | 0 | 0               | 0                                      | 0              | 0      | 0             | 0              | 0           | 0 | 0              | 0               | $\Omega$    | $\Omega$        | 0            | $\Omega$     | 184        |
|         | total                                                                                                    |              |                |  | 118 11 7 1197 252 97 100 17 617 57 57 52 401 |                |    |             |                |                |                 |                |              |                           |   | 0 21 46         |                                        |                |        | 2 10 72 42 25 |                |             | 0 |                |                 |             | 1 56 31 185 175 |              | 105          | 3754       |
|         |                                                                                                    |              |                |  |                                              |                |    |             |                |                |                 |                |              |                           |   |                 |                                        |                |        |               |                |             |   |                |                 |             |                 |              |              |            |

<span id="page-89-0"></span>*Tabla 14: Resultado simulación programa de producción de (1 semana) noviembre 2019*

*Tabla 15: Programación de Turnos*

<span id="page-89-1"></span>

| Turnos octubre |    |
|----------------|----|
| prensas        | ov |
|                |    |
| 2              |    |
| ว              |    |
|                |    |
| ς              |    |

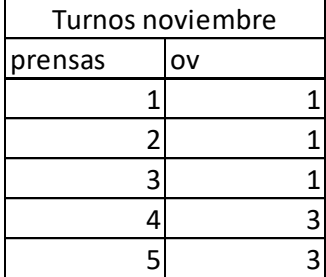

<span id="page-90-0"></span>

| Causa identificada                                                     | frecuencia de<br>ocurrencia | % de<br>frecuencia |
|------------------------------------------------------------------------|-----------------------------|--------------------|
| Estimación deficiente en la ejecución del programa de producción       |                             | 50.00%             |
| Solicitud de modificaciones en el programa de producción por el        |                             |                    |
| departamento de ventas debido al cambio en el pronóstico de la demanda |                             | 21.43%             |
| Paradas imprevistas de maquinaria (mantenimiento correctivo)           |                             | 7.14%              |
| Ausencias del personal (debido a enfermedad, incapacidad, despedido,   |                             |                    |
| renuncia, etc.)                                                        |                             | 7.14%              |
| Incumplimiento en las entregas de materias primas por parte de los     |                             |                    |
| proveedores                                                            |                             | 14.29%             |
| Insuficiencia en la compra de materias primas debido al cambio en el   |                             |                    |
| pronóstico de la demanda                                               | 0                           | $0.00\%$           |
| Demoras en tiempos de fabricación por personal en capacitación         | 0                           | $0.00\%$           |
| <b>Totales</b>                                                         | 14                          | 100.00%            |

*Tabla 16: causas incumplimiento del programa de producción de octubre del 2019*

*Tabla 17: Causas incumplimiento programa de producción noviembre del 2019*

<span id="page-90-1"></span>

| Causa identificada                                                     | frecuencia de<br>ocurrencia | $%$ de<br>frecuencia |
|------------------------------------------------------------------------|-----------------------------|----------------------|
| Estimación deficiente en la ejecución del programa de producción       | 12                          | 52.17%               |
| Solicitud de modificaciones en el programa de producción por el        |                             |                      |
| departamento de ventas debido al cambio en el pronóstico de la demanda | 3                           | 13.04%               |
| Paradas imprevistas de maquinaria (mantenimiento correctivo)           | 3                           | 13.04%               |
| Ausencias del personal (debido a enfermedad, incapacidad, despedido,   |                             |                      |
| renuncia, etc.)                                                        | 2                           | 8.70%                |
| Incumplimiento en las entregas de materias primas por parte de los     |                             |                      |
| proveedores                                                            |                             | 4.35%                |
| Insuficiencia en la compra de materias primas debido al cambio en el   |                             |                      |
| pronóstico de la demanda                                               | 0                           | $0.00\%$             |
| Demoras en tiempos de fabricación por personal en capacitación         |                             | 8.70%                |
| <b>Totales</b>                                                         | 23                          | 100.00%              |

Los resultados de la simulación pueden apreciarse en la [Tabla 13,](#page-87-0) [Tabla 14](#page-89-0) [y Tabla 15,](#page-89-1) demostrando que es posible ejecutar el programa de producción cumpliendo con las cantidades y fechas solicitadas. Sin embargo, al examinar las causas de los incumplimientos presentados en los periodos analizados (ver [Tabla 16](#page-90-0) [y Tabla 17\)](#page-90-1), se determina que la herramienta solo hubiese logrado mejorar el impacto generado por la deficiente estimación del programa de producción realizada por el encargado del proceso, es decir, la herramienta por si misma es capaz de disminuir el incumplimiento del programa en más de un 50%. Lo anterior demuestra que es necesario definir una propuesta de solución que ataque de forma integral las demás causas que se relacionan con el mantenimiento de los equipos, gestión de la materia prima y rotación del personal, permitiendo así mitigar aún más el incumplimiento del programa de producción.

# **10.Propuesta de solución**

En el presente capítulo se desarrolla la propuesta de solución que ataca de forma integral las causas evidenciadas en el presente documento, primero se define un proceso para la implantación y uso de la herramienta en el área de producción para realizar la estimación de la ejecución del programa de producción y de ahí programar las tareas y actividades a ejecutar durante el mes. Luego se describen procesos complementarios a la herramienta para mitigar las demás causas que no se relacionan con la programación de la producción.

## **10.1. Mejoras del proceso e implementación de la herramienta**

Con el fin hacer un correcto uso de la herramienta, logrando definir un cronograma de ejecución del programa de producción y de esta forma aumentar el porcentaje de cumplimiento del mismo, se sugiere seguir la siguiente metodología (ver

### [Ilustración 13\)](#page-94-0):

- A. Estimación de la demanda por el área comercial:
	- •La empresa Escobar y Martínez seguirá ejecutando su estimación de programa de producción como lo viene realizando, es decir, el área comercial estimará la demanda para siguiente periodo generando el archivo *"Estimación de demanda".*
	- •En caso de surgir pedidos especiales, trasmitirlos preferiblemente por correo electrónico al departamento de producción para que este tenga conocimiento de la solicitud, generando un "*Pedido especial*".
- B. Preparación de la información previa a la simulación:
	- •Una vez la "Estimación de demanda" es recibida en el departamento de producción, se procesan3 los datos para finalmente crear el "programa de producción" para el periodo siguiente, este archivo contiene las referencias y cantidades a fabricar.
	- •Luego se divide las cantidades a fabricar en cuatro partes, para estimar la fabricación total en 4 periodos o semanas, esto permitirá la entrega de cantidades parciales para abastecer pedidos definidos como "urgentes", según solicitud realizada por el área comercial.
	- •Luego esta información es ingresada a una matriz de conversión donde la cantidad de productos terminados4 se convierten a bloques de producto a vulcanizar. Esta información genera el vector "dej" y se ingresa a la herramienta para simular y generar el "cronograma de ejecución del programa de producción por semana".
- C. Ejecución del programa de producción con base en el archivo "*cronograma de ejecución del programa de producción por semana*":
	- •El documento "cronograma de ejecución del programa de producción por semana" indica la cantidad de bloques o laminas a procesar en la zona de vulcanizado para cada prensa en cada uno de los 6 días hábiles de la primera semana del mes y de igual forma el procesamiento de las materias primas en la zona de mezclado para garantizar el abastecimiento del material requerido para su vulcanizado.
	- •El archivo también indica la asignación de turnos por puesto de trabajo.
- D. Procedimiento para la inclusión de los "*pedidos especiales*"
	- •Se recomienda definir como política de la organización que los "pedidos especiales" sean incluidos en la ejecución del programa de producción de la semana siguiente, para no afectar de forma negativa la ejecución del programa de la semana en curso, ya que podría generar perdidas de tiempos, al no garantizarse el suministro de

<sup>3</sup> Se realiza un cruce de inventarios entre lo solicitado, el stock en almacén de producto terminado y el punto de reorden definido.

<sup>4</sup> Los productos terminados son aquellos que una vez pasan el proceso de vulcanizado, son troquelados o divididos a distintas dimensiones según el código, es decir que existen distintos productos terminados que vienen del mismo bloque vulcanizado.

materias primas procesadas en la zona de vulcanizado o la disminución de las cantidades de láminas a fabricar planeadas inicialmente.

- •Una vez sean recibidos los "pedidos especiales", se volverá a secuenciar el paso B, pero adicionando el total de la cantidad solicitada en el pedido especial, dividiéndolo en la cantidad de semanas que el área comercial considere como plazo adecuado para la entrega del pedido5, generando el "cronograma de ejecución del programa de producción por semana" para el periodo siguiente.
	- o Nota: Este procedimiento deberá repetirse cada vez que se reciba un pedido especial.

De esta forma se mitiga el impacto de la segunda causa detectada en la fase de diagnóstico relacionada con la **"Solicitud de modificaciones en el programa de producción por el departamento de ventas debido al cambio en el pronóstico de la demanda"** (16.13% de frecuencia) al permitir incorporar estos cambios en la estimación del programa.

### E. Procedimiento en caso de insuficiente capacidad para cumplir el programa

•En caso que la herramienta indique que no es posible un resultado por insuficiencia de la capacidad disponible, se recomienda informar de la novedad al director de manufactura y desarrollo para llegar a un acuerdo con el área comercial para disminuir o ajustar la cantidad a fabricar de las referencias de reabastecimiento de stock, o un aplazamiento del tiempo de entrega requerido para el pedido especial, según convenga.

Al cumplir esta metodología se garantiza la disminución del incumplimiento del programa de producción en más de un 48.39% según ya se ha determinado en la fase de análisis de los resultados. Para mitigar las demás causas detectadas se desarrolla otra metodología explicada en el siguiente subcapítulo.

## **10.2. Metodología para solucionar problemáticas externas a la programación de la producción.**

Según se determinó en la fase de diagnóstico (Ve[r Tabla 1: Causas identificadas que afectan el](#page-43-0)  [programa de producción\)](#page-43-0), existen otras problemáticas cuyo grado de impacto es menor, pero en conjunto afectan cerca del 51,61% del incumplimiento del programa, en el presente capítulo se desarrollarán metodologías que mitiguen su grado de afectación.

#### **10.2.1. Metodología para el Mantenimiento preventivo y correctivo**

En relación al mantenimiento preventivo de equipos, se sugiere que una vez definidas las fechas y tiempos aproximados de parada, se defina una restricción de uso de máquina en el día

<sup>5</sup> Normalmente se espera que los pedidos especiales sean entregados en un plazo menor a dos semanas dependiendo de la cantidad a fabricar.

programado, con el fin que la herramienta estime la fabricación suprimiendo el tiempo perdido por la parada de la máquina.

En el caso de un mantenimiento correctivo, se tendrá que cuantificar la cantidad de láminas que se dejaron de fabricar y distribuir dicha cantidad entre la programación de las semanas restantes. Esto permitiría replantear la programación cumpliendo con las cantidades esperadas.

De esta forma se mitiga el impacto de la causa asociada a las **"Paradas imprevistas de maquinaria (mantenimiento correctivo)"** al permitir reprogramar las cantidades no fabricadas por la pérdida de tiempo.

### **10.2.2. Escases o ausencia de materias primas**

A pesar del bajo porcentaje de veces que se presenta esta problemática, se genera una metodología para mitigar esta problemática a casos muy excepcionales. Cuando ya se haya simulado el modelo y obtenido el "*cronograma de ejecución del programa de producción por semana*", se podrá totalizar la cantidad de mezclas requeridas para el mes (4 periodos) y con el uso del ERP de la empresa se realizará una explosión de materiales para generar un listado de las materias primas necesarias para la fabricación del programa, de esta forma se garantizaría con un tiempo previo la gestión de la adquisición de materias primas. De esta forma se mitigarían las causales **"Incumplimiento en las entregas de materias primas por parte de los proveedores"**  e **"Insuficiencia en la compra de materias primas debido al cambio en el pronóstico de la demanda.**

### **10.2.3. Rotación del personal**

Aunque se sugiere que este aspecto se examine desde el punto de vista de la cultura organizacional de la empresa, para el presente documento se relacionara el uso de la herramienta como un aspecto puramente matemático.

Cuando se simule en la herramienta la ejecución del programa para las 4 semanas, se podrá dar un lineamiento del personal requerido<sup>6</sup> para abastecer los turnos en cada puesto de trabajo. En caso de existir restricciones y no ser posible abastecer los puestos de trabajo con los turnos requeridos, se podría definir los vectores de turnos "om<sub>j</sub>" y "ov<sub>q</sub>" no como variables, si no como vectores fijos de restricciones, donde se podría examinar la cantidad posible a fabricar y la redistribución de cantidades de láminas a fabricar en otros periodos mientras se consigue el personal requerido. Generando programas más balanceados de acuerdo al recurso disponible.

Con este procedimiento se espera mitigar el impacto generado por **"Ausencias del personal (debido a enfermedad, incapacidad, despedido, renuncia, etc.)",** al ofrecer una solución para reprogramar las cantidades que se dejaron de fabricar. De igual forma las actividades descritas están atacando de más de una forma las causas detectadas en la fase de diagnóstico, generando una mitigación en la frecuencia presentada.

<span id="page-94-0"></span><sup>6</sup> Se asume que el personal requerido ya se encuentra capacitado en el uso del equipo al que se le asigne.

#### *Ilustración 13: Metodología propuesta*

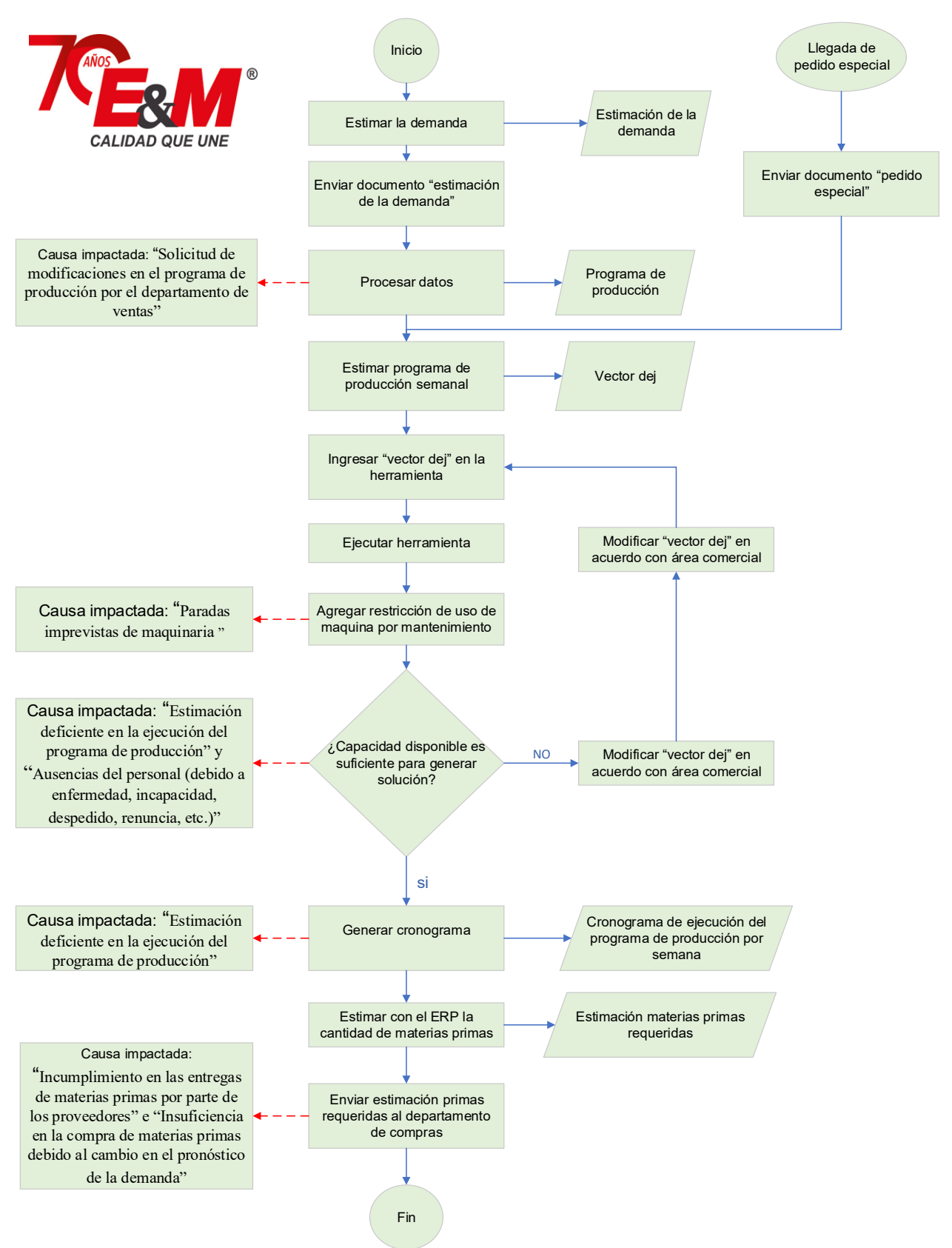

# **11.Conclusiones**

- Se realizó el diagnostico en el área de laminados de la empresa Escobar y Martínez, a través de una entrevista semiestructurada, diagrama de árbol, Pareto, madurez de proceso y archivos internos de la compañía. A partir de ello se concluye que la principal problemática presentada es el incumplimiento del programa de producción el cual es del 19.35%<sup>7</sup> . Al tomar una muestra de pedidos incumplidos se registró que el 48.39% se debe a una deficiente estimación en la ejecución del programa, el 16.13% por modificaciones en el programa solicitadas por el departamento de ventas, el 11.29% se debe por paradas imprevistas de maquinaria, el 9.68% por ausencia del personal (debido a enfermedad, incapacidad, despedido, renuncia, etc.), el 6.45% por incumplimiento en las entregas de materias primas por parte de los proveedores, el 4.84% por insuficiencia en la compra de materias primas, y el 3.23% por tiempos de capacitación.
- Debido a la deficiente estimación del programa, se diseña una herramienta que permite soportar el proceso, al programar la ejecución de actividades, basándose en modelos matemáticos determinísticos, compuesto por los siguientes pasos: Definición de la función objetivo la cual consiste en minimizar el uso de recursos disponibles y la enunciación de supuestos, parámetros y restricciones que existen en la línea de laminados para adaptarse a la realidad del proceso. Esto se realiza con el fin de resolver unas variables cuyo resultado generan 4 matrices que indican un cronograma de ejecución del programa de producción junto con la asignación de turnos de puestos de trabajo. Las matrices generadas permiten atacar la principal causa generadora de los incumplimientos, que es la "Estimación deficiente en la ejecución del programa de producción", mejorando el cumplimiento del programa de producción pasando de un 80.65% a un 90.02%.
- Se simuló la ejecución del programa de producción de dos periodos anteriores (octubre y noviembre del 2019), obteniendo como resultado el cronograma de ejecución del programa de producción para cada semana y la asignación de turnos en los puestos de trabajo. Al comparar con la ejecución real, se validó el funcionamiento de la herramienta, demostrando que se hubiese podido hacer una mejora del 50.00% y 52.17% en el cumplimiento del programa de producción para cada mes respectivamente.
- Se estructuró un proceso que define una metodología integrada con la implementación de la herramienta (modelo de asignación) atacando las causas que generan el incumplimiento del programa de producción. La implementación de esta metodología lograría disminuir el incumplimiento al 9.98% atacando la principal causa relacionada con la deficiente estimación en la ejecución del programa.

<sup>7</sup> Porcentaje calculado para el último trimestre del año 2019.

# **12.Sugerencias**

Se sugiere para la empresa Escobar y Martínez:

- Adquirir un software donde sea posible simular la herramienta (Xpress en el caso de la elaboración del proyecto), aumentando la madurez del proceso para todas las líneas de la empresa Escobar y Martínez, el costo de la herramienta esta alrededor de los \$6.100 US/año.
- Se podría aumentar la gama de referencias y condiciones adicionales en las restricciones de la herramienta según considere la empresa.
- Se recomienda principalmente revisar la metodología de la estimación de la demanda en el área comercial con el fin de disminuir la solicitud de pedidos especiales o cambios en el programa de producción.

## **13.Referencias**

### **13.1. Referencias Bibliográficas**

- Abia Vian, J. A. (27 de 10 de 2019). *http://www.ma.uva.es*. Obtenido de http://www.ma.uva.es/~antonio/Industriales/Apuntes\_09-10/LabM/Grafos-2010\_5.pdf
- Álvarez Nuñez, M. F., & Parra Muñoz, J. A. (2013). Teoria de Grafos. *Universidad del Bio-Bio*, 1-7.
- Arevalo Prada, L. G., & Beltran, A. F. (2014). 6.1.1.4. Propuesta de mejora en la programación del desarrollo de las operaciones, en el almacenamiento, despacho y transporte del producto terminado en la empresa Lacorpack S.A. . *Universidad Autonoma de Colombia*, 140-190.
- Buffa, E. S. (1987). *Modern Production/ Operations Managment.* Lincoln, United Kingdom: Wiley.
- C. Pinto Madroñero, J. U. (2003). El diagrama de flujo, herramienta para la gestión de procesos en una Unidad de Admisión hospitalaria\*. *Papeles medicos*, 122.
- Cáceres Cárdenas, D., Reyes Vásquez, J., García Carrillo, M., & Sanchez Rosero, C. (septiembre de 2015). Modelo de Programación Lineal para Planeación de Requerimiento de materiales. *Revista Tecnológica ESPOL – RTE, 28*(2), 24-33. Recuperado el 25 de septiembre de 2019, de http://rte.espol.edu.ec/index.php/tecnologica/article/view/322/236
- caelca. (17 de 05 de 2020). *https://caelca.com.co/*. Obtenido de https://caelca.com.co/vulcanizacion-en-caucho/definicion-de-vulcanizacion-del-caucho/
- Cannice, M., Koontz, H., & Weihrich, H. (2012). *Administración, Una perspectiva global* (14a ed.). Mexico D.F.: Mc Graw Hill.
- Cepeda Valero, Ó. M., & Jiménez Sánchez, L. F. (16 de junio de 2016). Modelo de control óptimo para el sistema Producción-Inventarios. *Ingeniería Industrial. Actualidad y Nuevas Tendencias, V*, 35-44.
- coulter, r. y. (2007). *funciones de la administración teoría y práctica .* Bahía Blanca.
- DANE. (17 de 09 de 2019). *https://www.dane.gov.co*. Obtenido de https://www.dane.gov.co/files/investigaciones/boletines/ipi/bol\_ipi\_junio\_19.pdf: https://www.dane.gov.co/files/investigaciones/boletines/ipi/bol\_ipi\_junio\_19.pdf
- Díaz Bravo, L., Torruco García, U., Martínez Hernández, M., & Varela Ruiz, M. (Enero-Marzo de 2020). La entrevista, recurso flexible y dinámico. *Investigaciónen educación media*, 163-167. Obtenido de http://riem.facmed.unam.mx/node/47
- Dra. C. Norma Rafaela Hernández Rodríguez, D. C. (2017). Planificación de la producción industrial con enfoque integrador asistido por las tecnologías de la información. pág. 42.
- Duarte, R. M. (2013). Diagrama de Pareto. *EALDE Business School*, 2-7.
- E&M. (18 de 09 de 2019). *http://www.eym.com.co*. Obtenido de http://www.eym.com.co: http://www.eym.com.co/eym/index.php/nuestra-empresa/historia
- Garza Rios, R., & González Sánchez, C. (2004). Modelo matemático para la planificación de la producción en la cadena de suministro. *Industrial, XXV*(2), 25-29.
- Gil Domínguez, J. J. (2006). La gestión empresarial bajo el enfoque de las organizaciones inteligentes en la sociedad de la información . *Revista NEGOTIUM / Ciencias Gerenciales* , 33-50.
- GRUPO IBERTRANSIT. (30 de 03 de 2020). *https://www.ibertransit.com*. Obtenido de https://www.ibertransit.com/elaboracion-diagramas-flujo-ventajas
- Herrera Cruz, L. V., & Pineda Guerrero, J. M. (2018). Evaluación de la mezcla de etileno vinil acetato (eva) concaucho natural o sintético, para la incorporación en la formulación de suelas y cintas de calzado de la compañía Croydon Colombia S.A. *FUNDACIÓN UNIVERSIDAD DE AMÉRICA*, 26-30.
- Hillier, F., & Lieberman, G. (2015). *Introduction to operations research* (Tenth ed.). New York: McGraw-Hill Education. Recuperado el 25 de 09 de 2019, de https://www.academia.edu/36556707/Introduction to Operations Research by Hillier 1 0th Edition
- Jablonsky, J., & Skocdopolova, V. (2017). Análisis y Optimización del Proceso de Producción en una Empresa Procesadora de Leche. *Información Tecnológica, 28*(4), 39-46. Obtenido de https://dx.doi.org/10.4067/S0718-07642017000400006
- Jhon Jairo Vargas-Sáncheza, F. N.-G.-G.-G. (2019). Comparación por simulación de sistemas de manufactura tipo push y pull. *Revista Ciencia e Ingeniería Neogranadina*, 84.
- Lozano, G. J. (2009). *Optimización* (1 ed.). Manizales: Sección de Publicaciones e Imagen Universidad Nacional de Colombia Sede Manizales.
- Ministerio De Trabajo. (1990). *http://www.mintrabajo.gov.co*. Obtenido de http://www.mintrabajo.gov.co/documents/20147/48305/61465-37712\_2016- +Horas+extras+w+misi%C3%B3n.pdf/ed95d7c2-48b9-b732-afcdb3ea4d5be0da?version=1.0
- Montaño Arango , O., & Corona Armenta, J. R. (26 de marzo de 2020). *Metodología para identificar la madurez de una organización caso: pequeña empresa manufacturera.* Obtenido de http://acacia.org.mx: http://acacia.org.mx/busqueda/pdf/C15P34C.pdf
- MOYA, J. R. (2014). *GESTIÓN DE LA PRODUCCION CON UN ENFOQUE SISTEMATICO.* QUITO.
- Naranjo Osorio, L. M. (2013). Estudio sobre el mercado del caucho natural para la fabricacion de materia prima y productos en la planta de Santa Clara en Tarazá, Antioquia. *UNIVERSIDAD EAFIT, ESCUELA DE ADMINISTRACIÓN Y FINANZAS*, 22-32.
- Ospina Gutiérrez, L. M., Rodas Rendon, P. A., & Botero Arbeladez, M. (diciembre de 2008). Modelo De Programación Para Integrar Producción, Inventario Y Ventas En Empresas Industriales. *Scientia Et Technica, XIV*(40), 101-104.
- Perez Mergarejo, E., & Rodríguez Ruíz, Y. (mayo-agosto de 2014). Procedimiento para la aplicación de un modelo de madurez para la mejora de los procesos. *Revista Cubana de Ingeniería, 5*, 30-39.
- Pérez, M. R. (2007). Propuesta metodológica para el análisis del flujograma informacional en las organizaciones. *Acimed*, 4.
- PINAR, I. S. (2012). Planificación y control de la produccion. *Direccion de la produccion*, 2 8.
- RAE. (26 de 03 de 2020). *https://dle.rae.es/visitar*. Obtenido de https://dle.rae.es: https://dle.rae.es/visitar
- Real Academia Española. (25 de 09 de 2019). *https://dle.rae.es*. Obtenido de https://dle.rae.es/srv/search?m=30&w=vulcanizar
- Revista Dinero. (23 de 09 de 2019). *https://www.dinero.com*. Obtenido de https://www.dinero.com: https://www.dinero.com/pais/articulo/banco-mundial-cuestionacalidad-gerencia-colimbia/207858
- Roldán López de Hierro, A. F., Batanero, C., & Beltrán-Pellicer, P. (2018). El diagrama de árbol: un recurso intuitivo en Probabilidad y Combinatoria. *Épsilon - Revista de Educación Matemática*, 50-58.
- Roldán López, A. F., Batanero, C., & Beltrán-Pellicer, P. (2018). El diagrama de árbol: un recurso intuitivo en Probabilidad y Combinatoria. *Épsilon*, 50-53. Recuperado el 20 de 10 de 2019, de https://thales.cica.es/epsilon/sites/thales.cica.es.epsilon/files/epsilon100\_8.pdf
- Salazar, R. V. (2010). Modelo de Planificacion de Produccion para un sistema multiproducto con multiples lineas de produccion. *Revista Ingeniera de Sistemas*, 92-94.
- Socconini, L. (2019). *Lean Manufacturin. Paso a Paso* (Edición 1 ed.). Barcelona: Marge Books.
- Sociedad para la Promoción y Reconversión Industrial S.A. (25 de marzo de 2020). *Guía de Autodiagnóstico para Pymes en la utilización de las TICs.* Obtenido de http://aulaticpymes.es/IMG/pdf/autodiagnostico\_PV\_SpRI.pdf: http://aulaticpymes.es/IMG/pdf/autodiagnostico\_PV\_SpRI.pdf
- UNIVERSIDAD TECNOLÓGICA DE PEREIRA . (09 de 04 de 2020). *https://www.utp.edu.co.* Obtenido de https://www.utp.edu.co/controlinterno/sci/15/resultados-de-sistema-decontrol-interno

# **Anexo 1**

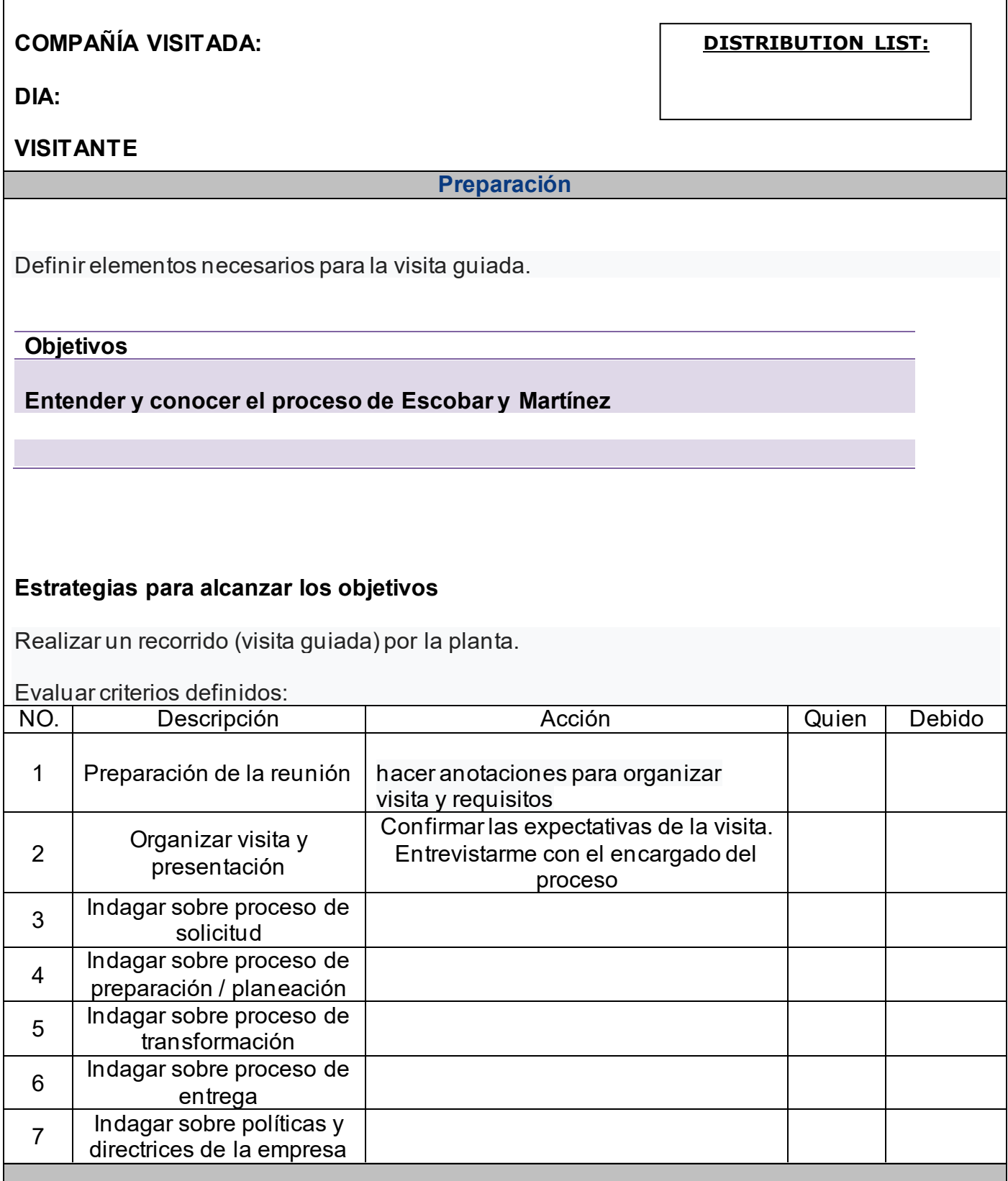

**REGISTRO DE LA VISITA**

**Registrar toda la información de la metodología y políticas de las partes indagadas.**

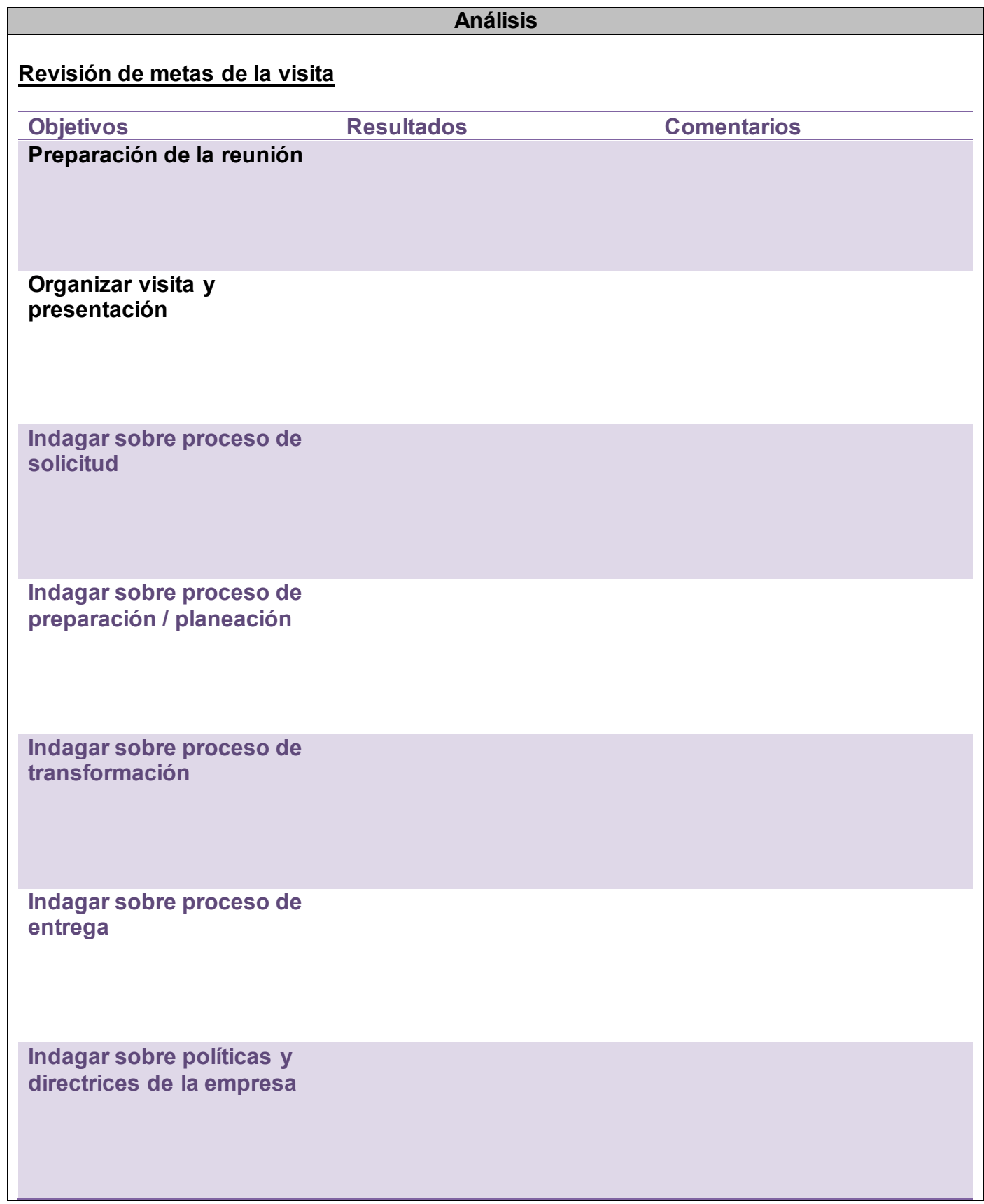

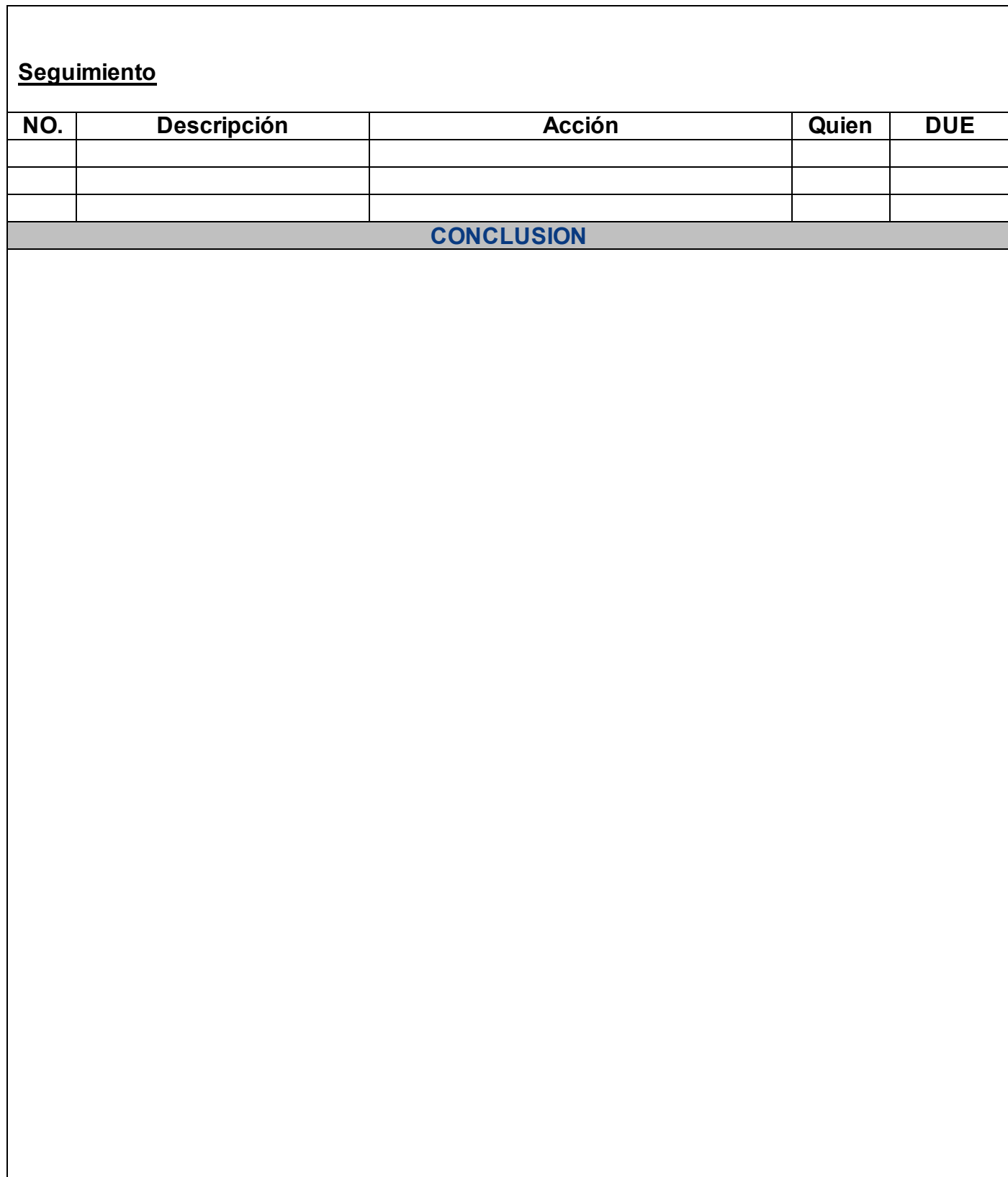

# **Anexo 2**

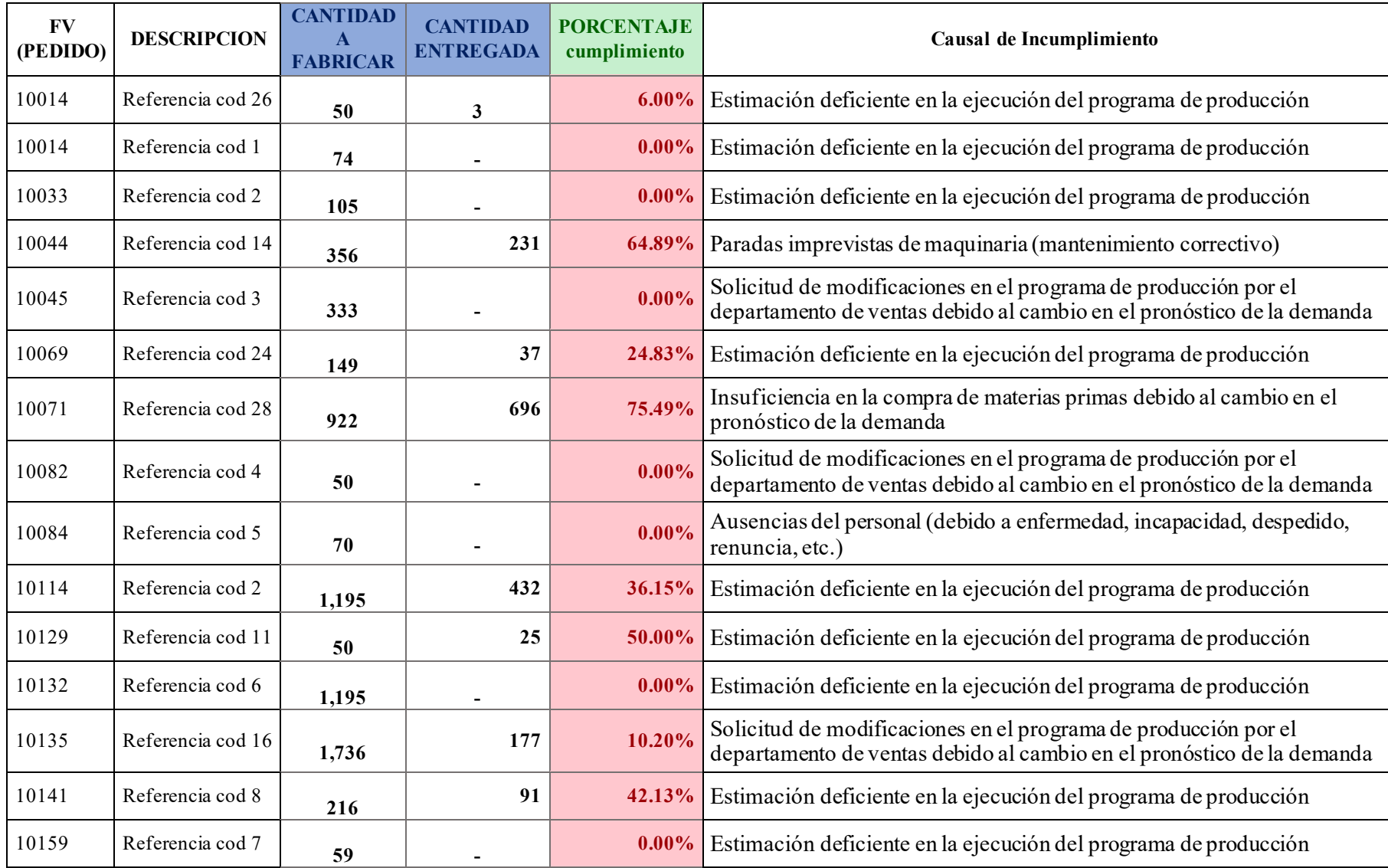

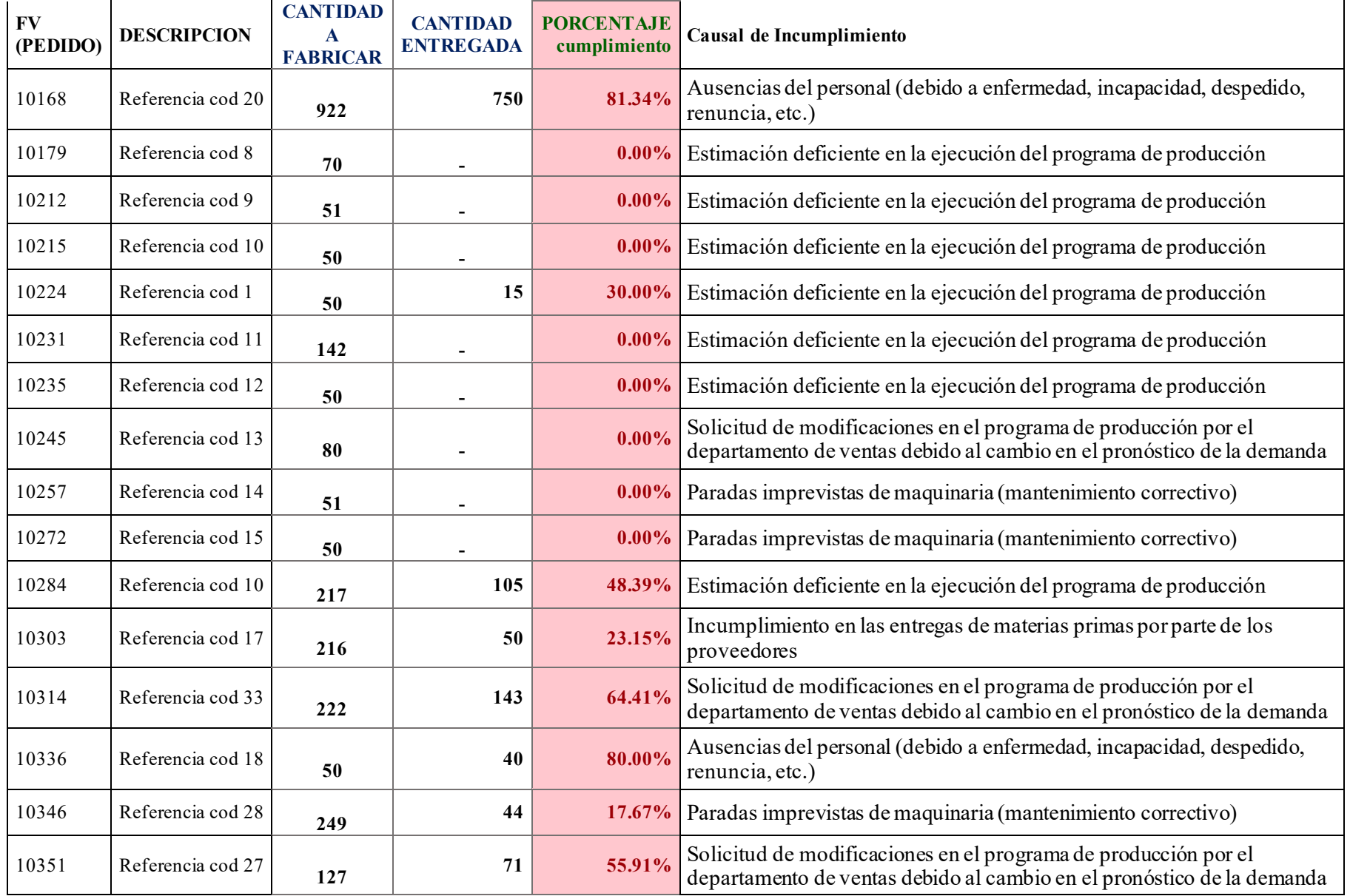
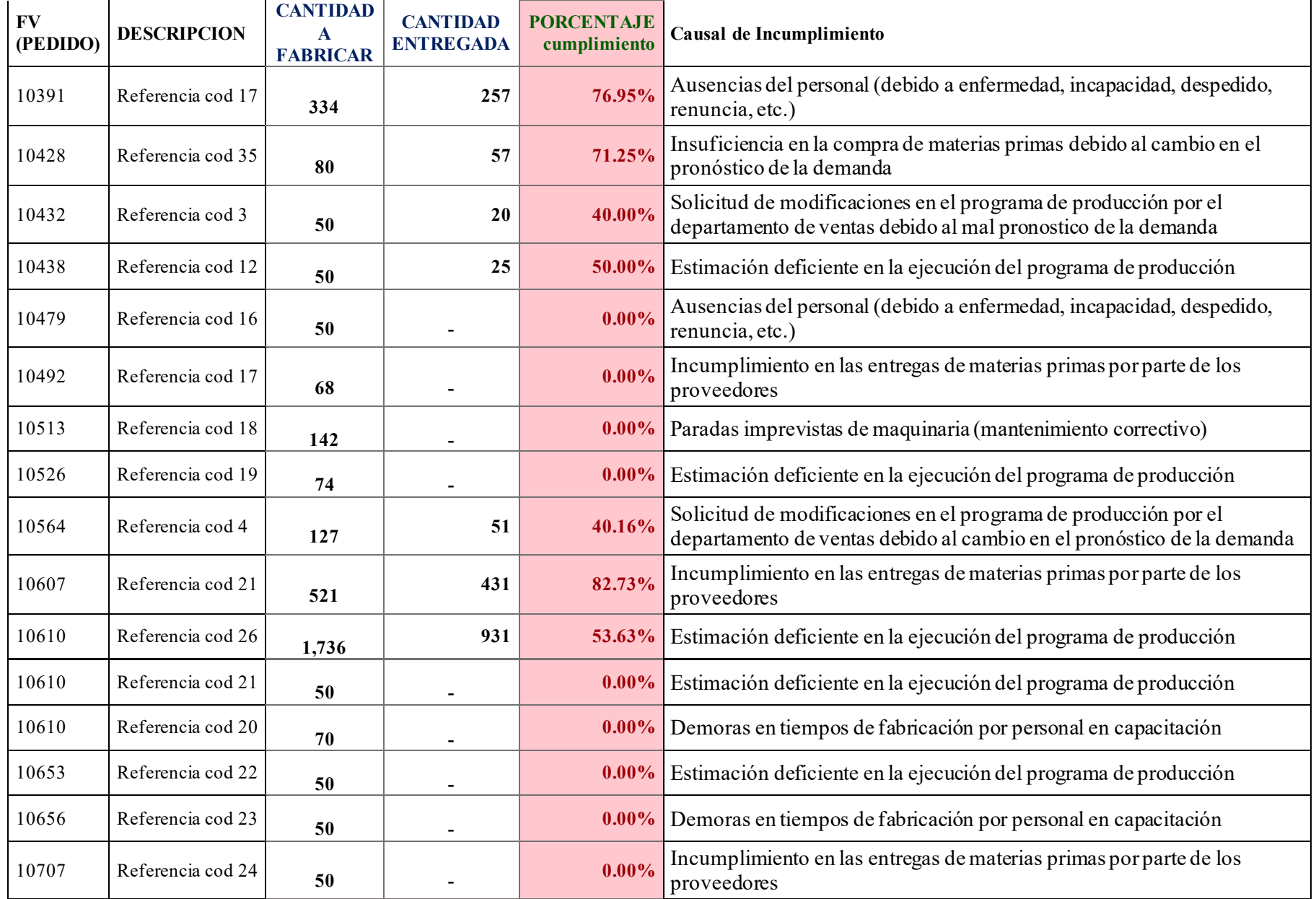

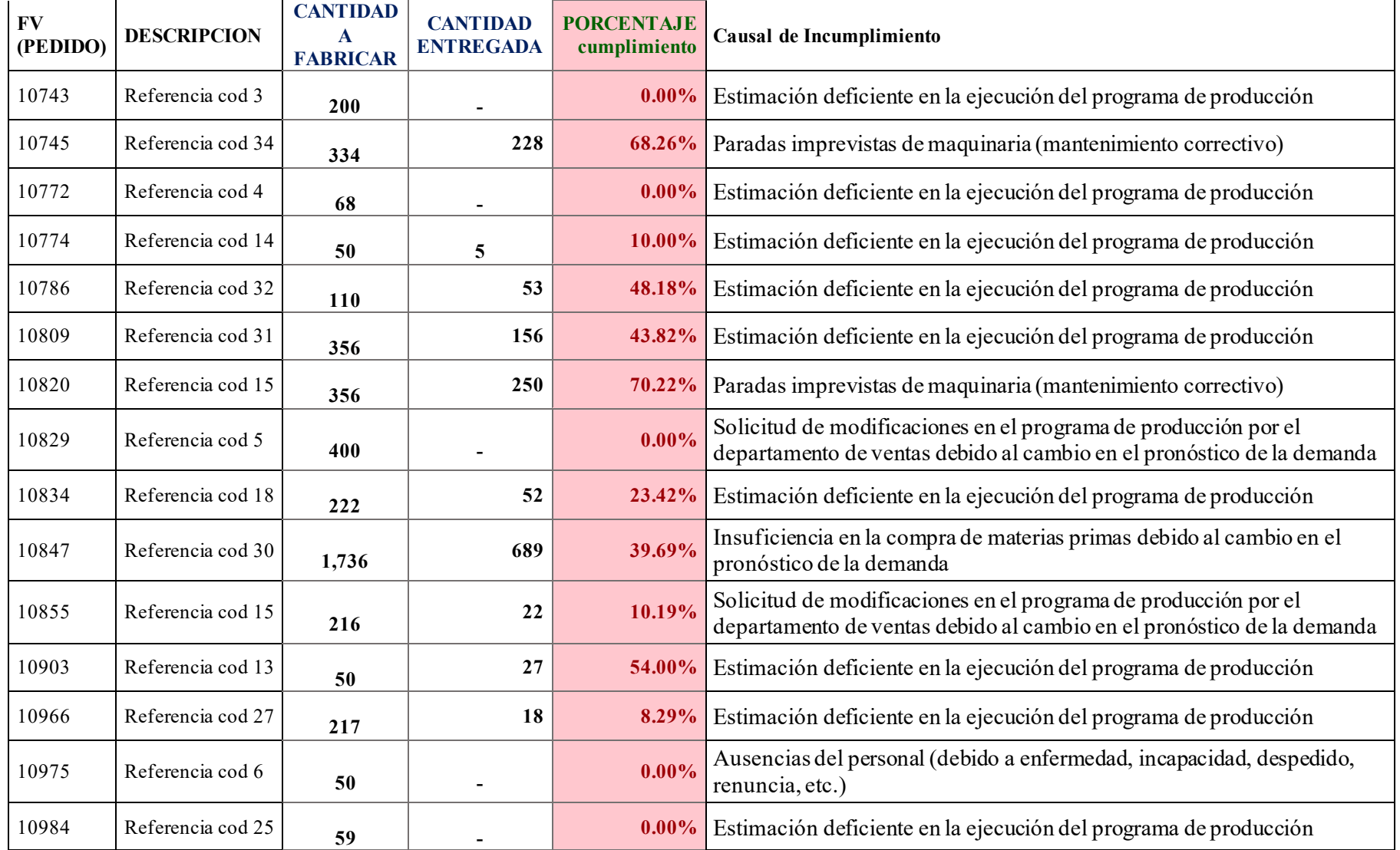